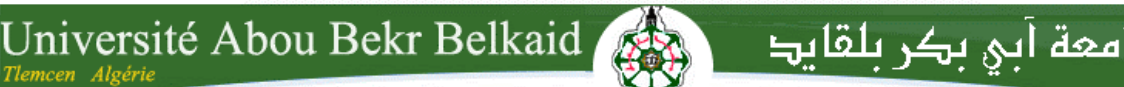

تلمسانٌ ﴾ **الجز ائر République Algérienne Démocratique et Populaire Ministère de l'Enseignement Supérieur et de la Recherche Scientifique**

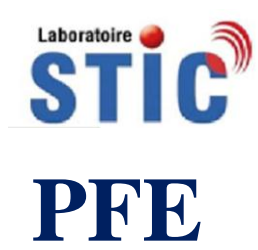

**Présenté A L'UNIVERSITE DE TLEMCEN FACULTE DE TECHNOLOGIE DEPARTEMENT DE TELECOMMUNICATIONS**

Pour l'obtention du diplôme de

### **Master 2**

**Spécialité :** " Système de télécommunication"

**Présenté Par :**

**BELKACEM Hadjira****ABDELDJALIL Amina**

**Modélisation et Caractérisation De Filtres En Technologie Emergente SIW (Substrate integrated waveguide) Pour Applications Haute Fréquence En Télécommunications (Wireless Systems)** 

Soutenue en 26 Juin 2018 devant le Jury:

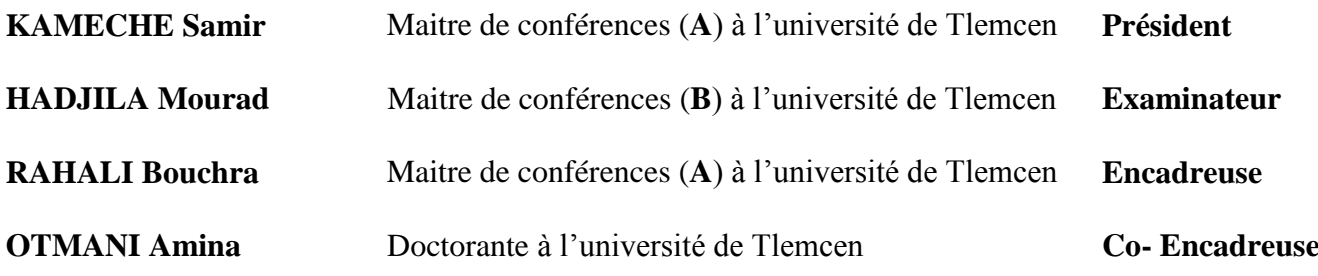

### *Remerciements*

*Nous tenons tout d'abord à remercier Dieu le tout puissant et miséricordieux, qui nous a donné la force et la patience d'accomplir ce Modeste travail.*

*La construction de ce mémoire n'aurait été possible sans l'intervention de certaines personnes. Qu'elles trouvent ici l'expression de mes plus sincères remerciements pour leurs précieux conseils.*

*En tout premier lieu, nous remercions vivement notre encadreuse Madame RAHALI Bouchra maitre de conférences classe (A) à l'Université de Tlemcen pour avoir accepté de diriger ce mémoire, pour tout le soutien, l'aide, l'orientation, la patience, la guidance qu'elle nous a apporté ainsi que pour ses précieux conseils et ses encouragements lors de la réalisation de notre travail. Qu'elle trouve dans ce travail un hommage vivant à sa haute personnalité.*

*Nous souhaitant adresser nos remerciements les plus sincères à notre Co-encadreuse Madame OTMANI Amina doctorante à l'université de Tlemcen qui par ses paroles, ses écrits, ses conseils et ses critiques nous ont guidée durant nos travails.*

*Nous remercions chaleureusement monsieur KAMECHE Samir maitre de conférences classe (A) à l'Université de Tlemcen, d'avoir accepté de juger ce travail en présidant le jury, ainsi que monsieur BOUSAHLA Miloud maitre de conférences classe (B) à l'Université de Tlemcen et monsieur HADJILA Mourad maitre de conférences classe (B) à l'Université de Tlemcen pour accepté d'examiner ce mémoire et de participer à ce jury.*

*On n'oublie pas nos parents pour leur contribution, leur soutien et leur patience. Enfin, nous adressons nos plus sincères remerciements à tous nos proches et amis, qui nous ont toujours encouragée au cours de la réalisation de ce mémoire.*

*Nous tenons à exprimer nos sincères remerciements à tous les professeurs qui nous ont enseigné et qui par leurs compétences nous ont soutenu dans la poursuite de nos études. Enfin, on remercie tous ceux qui, de près ou de loin, ont contribué à la réalisation de ce travail.*

*Je dédie ce modeste travail :*

*A mes adorables chers parents que dieu les protège en signe de leur grand amour et leur dévouement pour mon bonheur.*

*A mon cher grand père et ma chère grande mère.*

*A mes oncles et ses femmes.*

*A mes très cher frère : Mohammed, Houari.*

*A mes très chères sœurs : Fatima Zohra, Siham.*

*A tous les cousins et les cousines.*

*A tous mes amis qui m'ont entouré de leurs aides, soutien et amour dans les moments difficiles.*

*A mon binôme Hadjira et sa famille.*

*A tous les amies que j'ai connue et que je n'ai pue citer mais qui resteront toujours dans mon cœur spécialement : Soulef, Amina, Nadjet, Faiza, Nour Elhouda ,Zineb,Sarah ,Aicha,Ilham.*

*Enfin, à tous ceux qui m'ont soutenu de loin ou de prêt***.**

*Amina*

*Je dédie ce modeste travail :*

*A mes adorables chers parents que dieu les protège en signe de leur grand amour et leur dévouement pour mon bonheur.*

*A mes chère grandes mères.*

*A mes oncles et ses femmes.*

*A mes très cher frère : Mohammed, Samir,Nourddine* 

*A mes très chères sœurs : Faiza, Zahira, Meriem.*

*A tous les cousins et les cousines.*

*A tous mes amis qui m'ont entouré de leurs aides, soutien et amour dans les moments difficiles.*

*A mon binôme Amina et sa famille.*

*A ma chère amie et sœur Manal.* 

*A tous les amies que j'ai connue et que je n'ai pue citer mais qui resteront toujours dans mon cœur.*

*Enfin, à tous ceux qui m'ont soutenu de loin ou de prêt***.**

*Hadjira*

#### **RÉSUMÉ**

Les développements technologiques en télécommunications tendent depuis plusieurs années vers la miniaturisation des circuits, une réduction des coûts, des masses et des pertes dans ces dispositifs. Les circuits SIW (Substrate Integrated Waveguide) s'inscrivent tout à fait dans cette mouvance. Dans ce contexte, le développement de filtres en SIW peu encombrants est à l'heure actuelle un domaine d'activité d'un intérêt fondamental.

L'objectif de notre travail consiste à faire la synthèse et la simulation électromagnétique de filtres hyperfréquences passe bande en technologies guide d'ondes et SIW, tout en améliorant les performances électriques de ces filtres. Les critères d'encombrements et de coûts sont également intégrés dans les étapes de conception de ces filtres. Les différentes simulations ont été achevées en utilisant les simulateurs HFSS (High Frequency Simulation Software), CST (Computer Simulation Technology) et ADS (Advanced Design System).

#### **Mots-clés :**

Filtre microonde, filtre passe-bande, technologie volumique, guide d'onde, SIW, synthèse, simulation, HFSS, CST et ADS.

#### **ABSTRACT**

Technological developments in telecommunications have been tending for several years towards the miniaturization of circuits, a reduction of costs, masses and losses in these devices. The Substrate Integrated Waveguide (SIW) circuits fit in perfectly with this trend. In this context, the development of space-saving SIW filters is at present an area of activity of fundamental interest.

The goal of our work is to synthesize and electromagnetic simulation of band pass microwave filters in waveguide and SIW technologies, while improving the electrical performance of these filters. Congestion and cost criteria are also incorporated into the design stages of these filters. The various simulations were completed using High Frequency Simulation Software (HFSS), Computer Simulation Technology (CST), and Advanced Design System (ADS) simulators.

#### **Keywords :**

Microwave filter, band pass filter, volume technology, waveguide, SIW, synthesis, simulation, HFSS, CST and ADS.

**ملخص** التطورات التكنولوجية في الاتصالات السلكية و اللاسلكية ترعى لعدة سنوات نحو تصغير دارات ،و تخفيض التكاليف و الكتل و الخسائر في هذِ الأجهزة . تتناسب دارات الموجة الفزعية المتكاملة الموفرة للمساحة في الوقت الحاضر مجال نشاط بعنبز تطويز مرشحات اهمية اساسية الهدف من عملنا هو تجميع والمحاكاة الكهرومغناطيسية لمرشحات الموجات الميكروفون المتقاطعة في موجات الموجات مع تحسين الأداء الكهربائي لهذِ المرشحات. كما يتم دمج معايير الازدحام والتكلفة في مراحل تصميم هذِ SIW وتقنيات وتقنية محاكاة المحاكاة (HFSS) المر شحات. وقد اكتملت عمليات المحاكاة المختلفة باستخدام بر امج محاكاة التر دد العالي (ADS (وأجهشة يذاكاة َظاو انخصًيى انًخقذو (CST(. كهًاث انبذث**:** HFSS، انخىنيف ، وانًذاكاة ، SIW، waveguide، وحكُىنىجيا دجى ، bandpass يزشخ انًيكزوويف ، ويزشاح

.CST و ADS

### *Liste des abréviations et des acronymes*

- *ε : Permittivité diélectrique.*
- *μ : Perméabilité magnétique.*
- ⃗ *: L'intensité du champ électrique*
- ⃗ *: L'intensité du champ magnétique.*
- ⃗ *: L'induction magnétique*
- ⃗ *: Le déplacement électrique*
- *: La pulsation de l'onde.*
- *ρ: la densité volumique de charge électrique.*
- *: Le vecteur densité de courant.*
- *C : La célérité de la lumière.*
- *V : La vitesse de la lumière.*
- *TE : Transverse électrique.*
- *TM : Transverse magnétique.*
- *k : La constante de propagation.*
- *: La fréquence de coupure.*
- *CST: Computer Science Technology*
- *HFSS : High Frequency Simulation Software*
- *ADS: Advanced Design System*
- *SIW: Substrate Integrated Waveguide*
- *RSIW: Rectangular Substrate Integrated Waveguide*
- *GHZ: Gigahertz.*
- *dB: Décibel.*

## **SOMMAIRE**

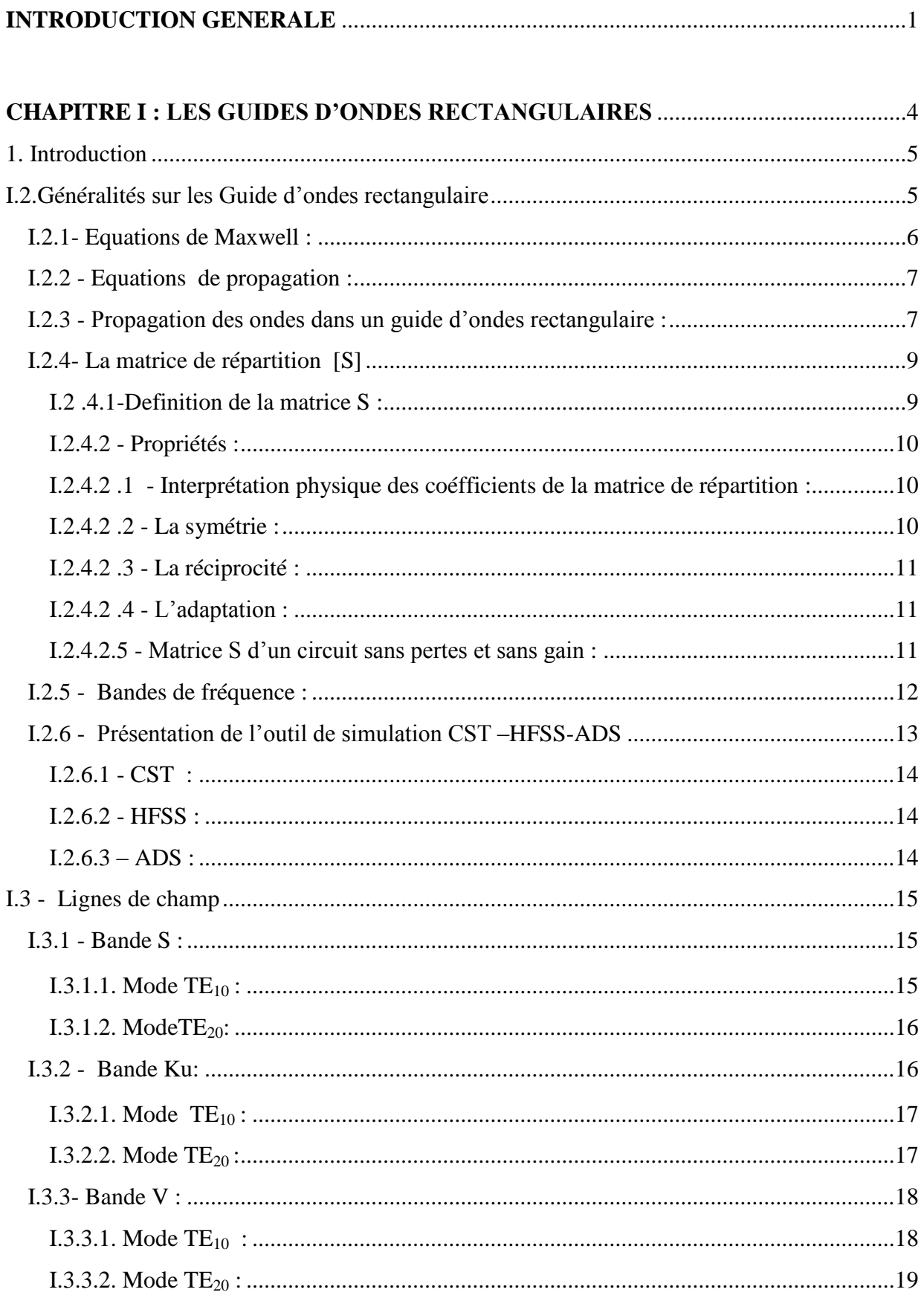

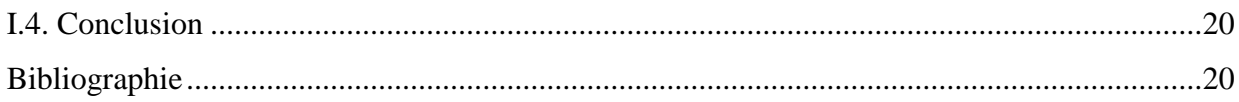

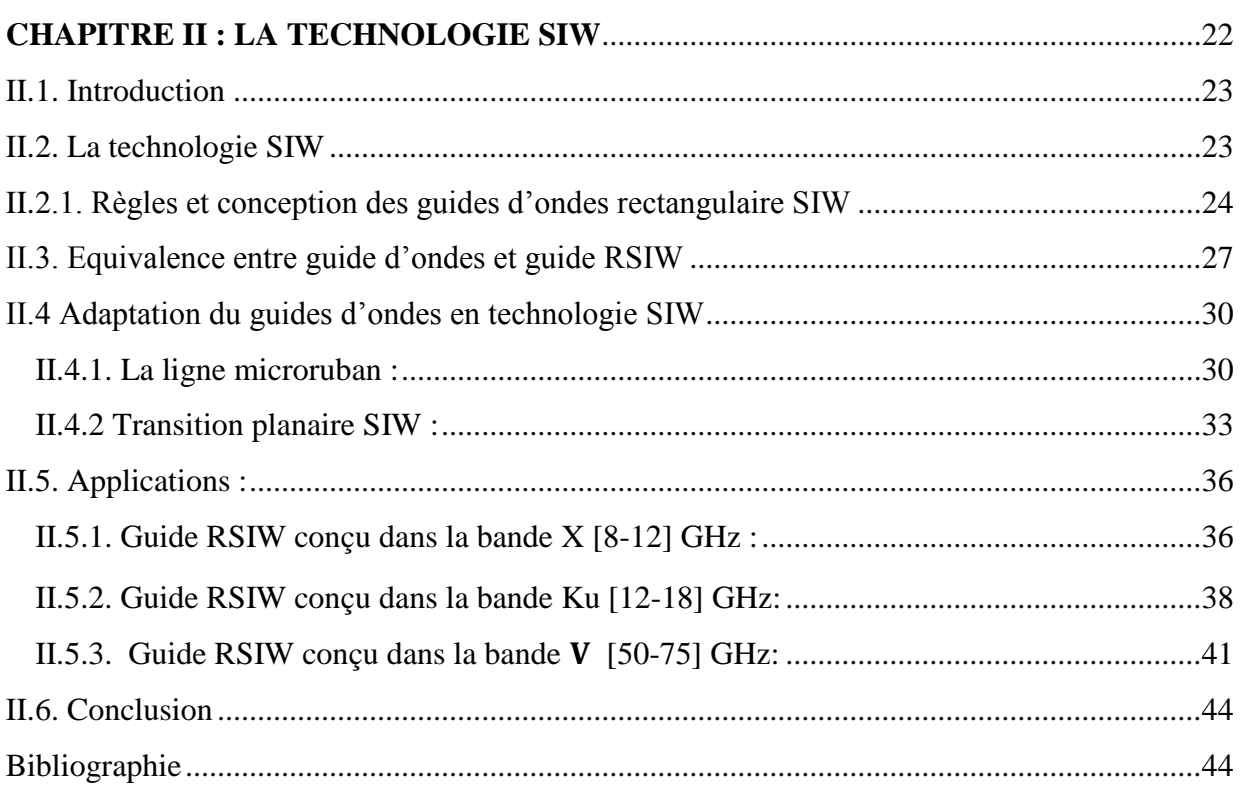

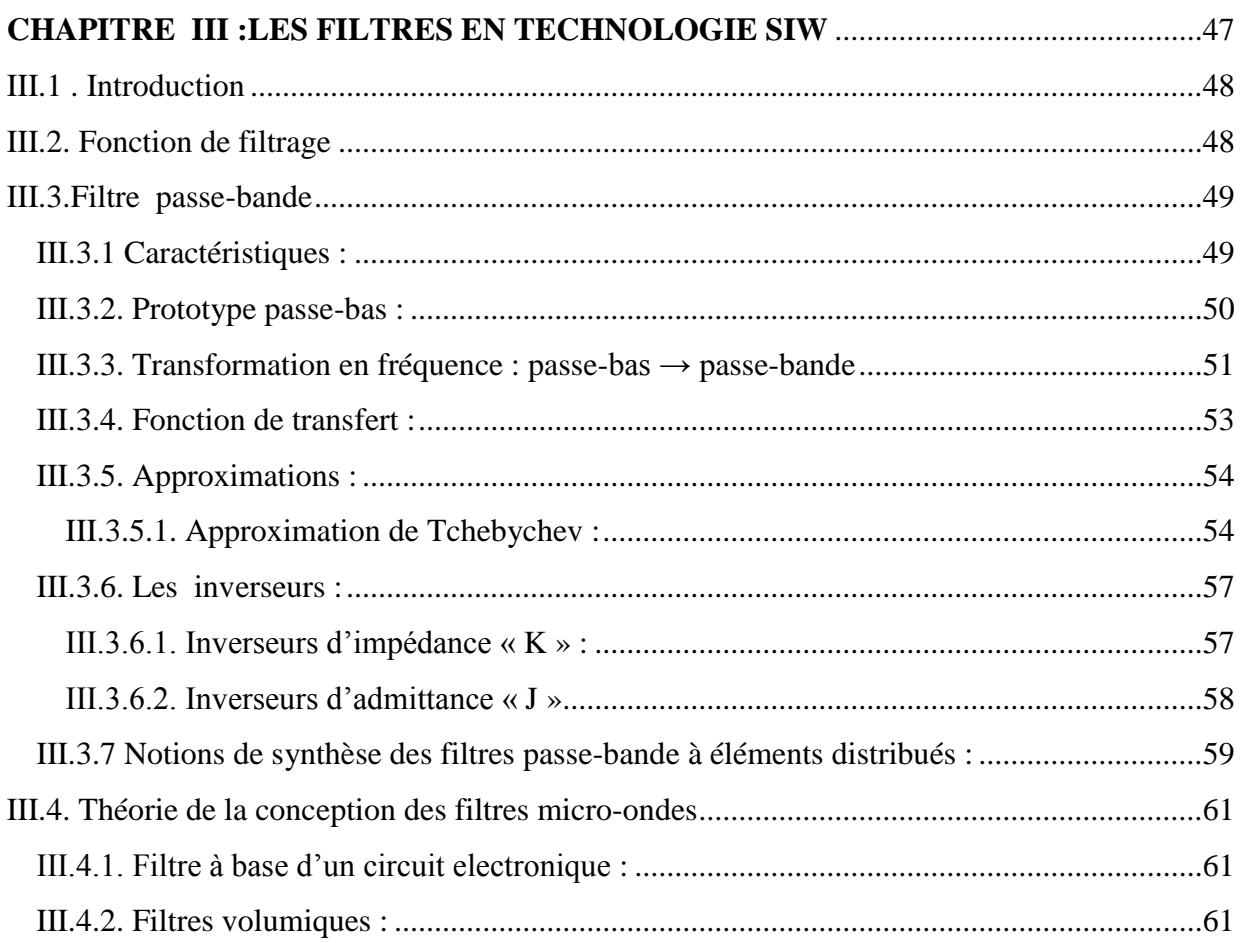

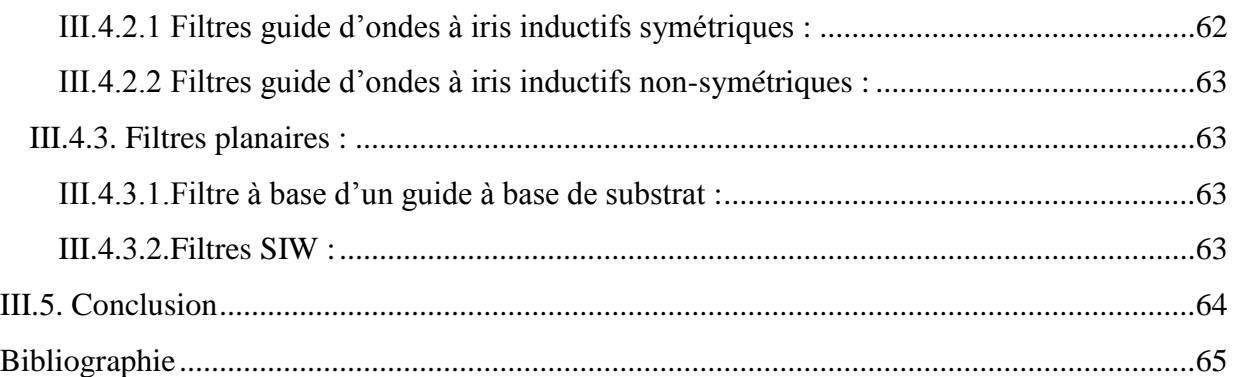

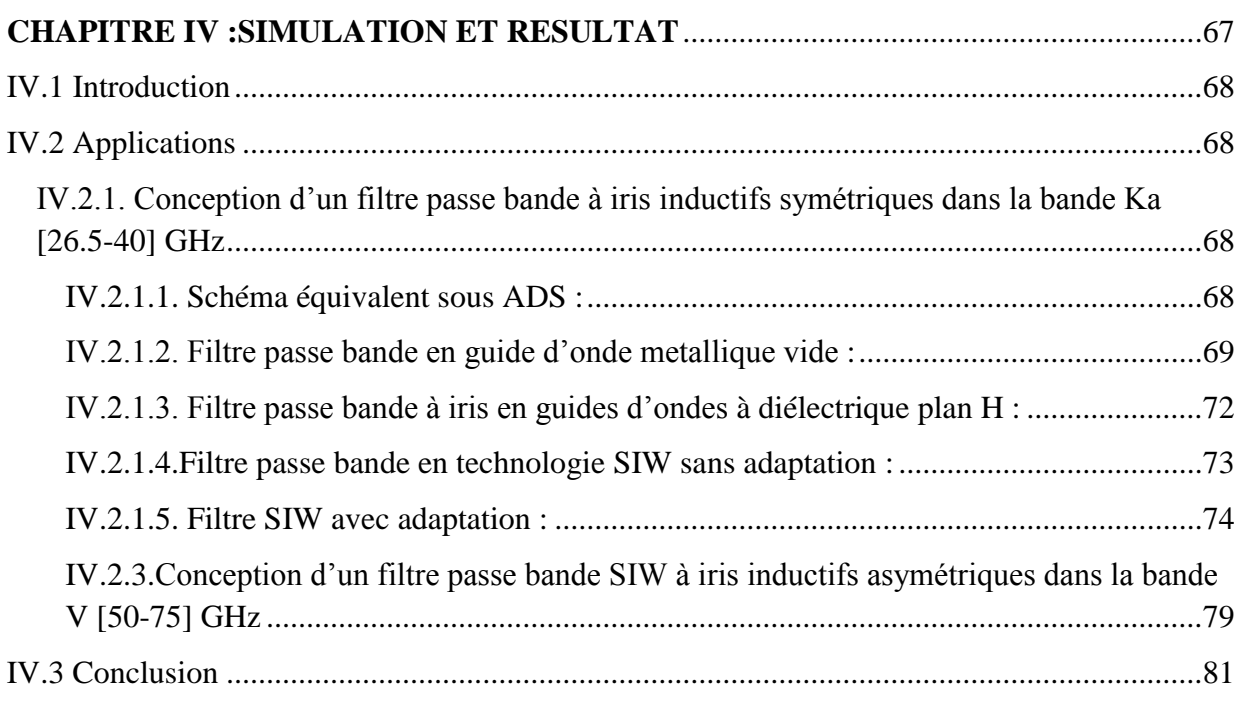

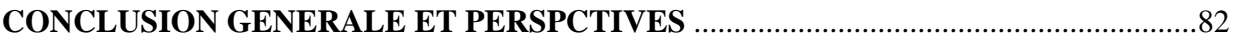

## *Liste des Figures*

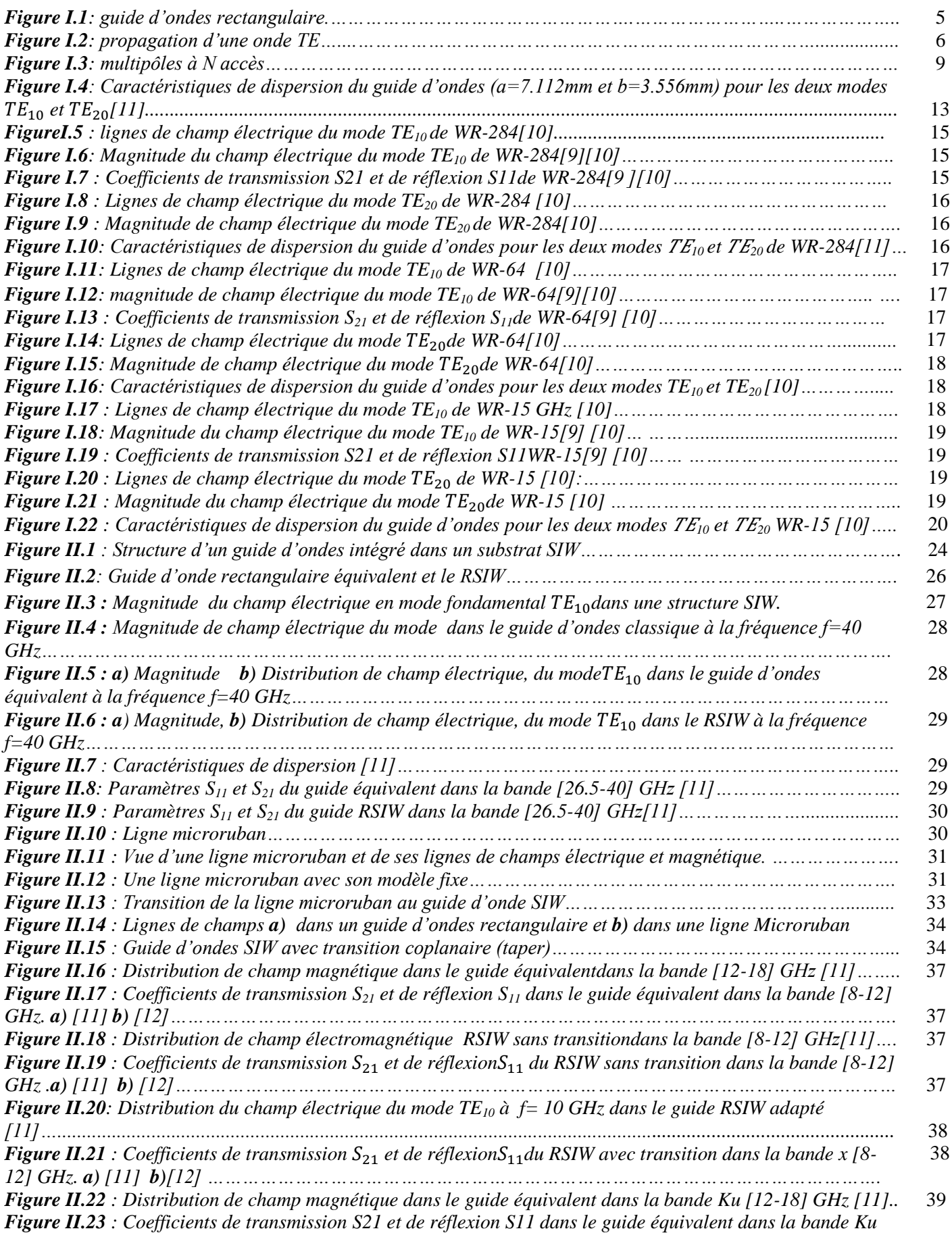

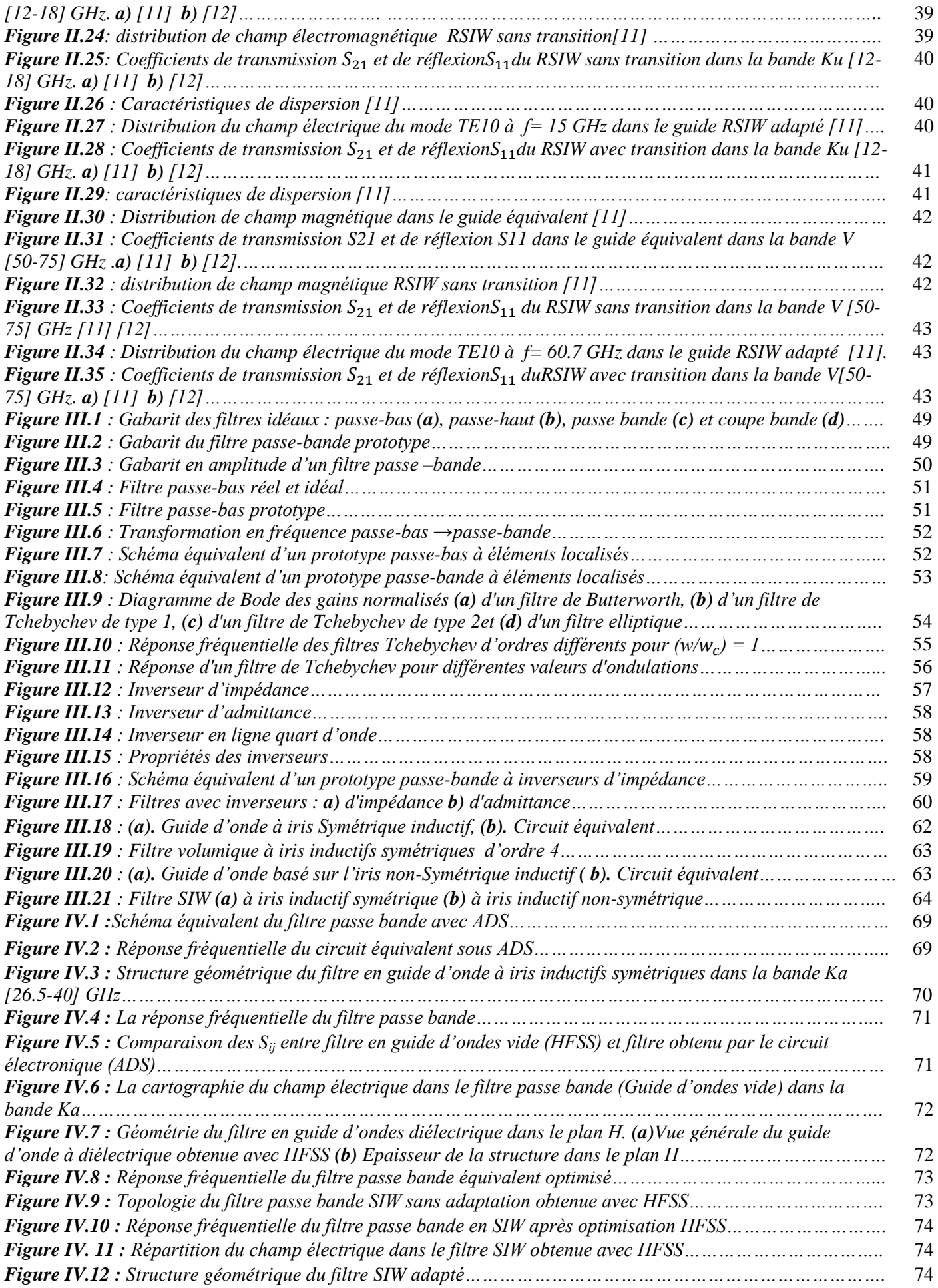

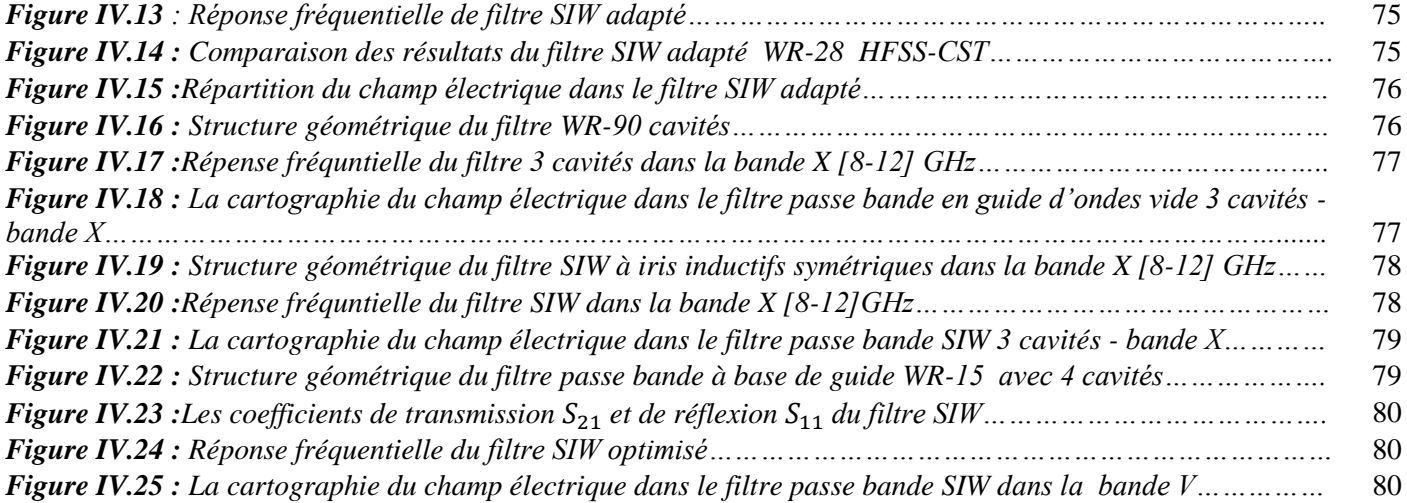

### *LISTE TABLEAU*

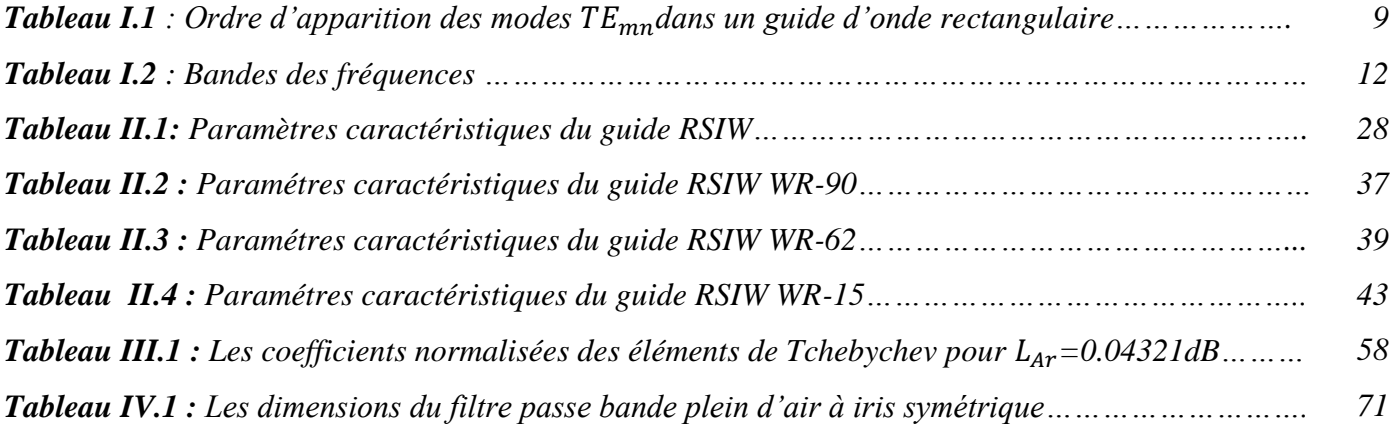

# <span id="page-13-0"></span>*INTRODUCTION GENERALE*

#### **INTRODUCTION GENERALE**

Le domaine fréquentiel microonde est très largement employé par les réseaux de télécommunications. L'utilisation optimale du spectre de fréquence impose une sélectivité des canaux très importante, ceci a permis un nombre croissant d'utilisateurs du spectre de fréquences. Les filtres sont des dispositifs essentiels qui constituent des éléments clés dans la détermination des performances des systèmes de télécommunications, ils présentent une partie majeure et très importante pratiquement dans tout équipement de télécommunication moderne fixe ou mobile, terrestre ou spatiale. Ceci a engendré à la fois des spécifications de performances très exigeantes pour les filtres et des pressions commerciales de réduction des coûts.

Dans le cadre de l'essor des télécommunications, il est nécessaire de développer de nouveaux composants de plus en plus performants afin de permettre l'augmentation du nombre et de la qualité des services offerts.Historiquement, ce sont les technologies volumiques à base de guides d'onde qui équipaient l'ensemble des filtres hyperfréquences en raison de leur fort facteur de qualité et donc leur faible niveau de pertes ainsi que leur bonne tenue en puissance. Cependant, les contraintes économiques actuelles de l'évolution technologique sont telles qu'elle ne peut être envisagée autrement que vers une miniaturisation des systèmes et des circuits et vers une diminution des coûts de fabrication. C'est pourquoi la technologie SIW « Substrate Integrated Waveguide » apparait depuis quelques temps comme une alternative intéressante aux technologies planaire et volumique historiques.

La technologie SIW est un des candidats potentiels permettant de fabriquer des filtres à faible coût, de petites tailles présentant de faibles pertes et facilement intégrables dans les systèmes planaires.Comme cette technologie est relativement récente, de nombreux projets de recherche sont présentement en cours de conception et de réalisation de plusieurs composants SIW en guide d'ondes rectangulaires, très utilisés dans les systèmes de télécommunications. Ces composants doivent être connectés à des structures planaires, de sorte qu'ils aient une intégration complète. La transition taper micro ruban a été proposée afin qu'une onde électromagnétique se propageant dans un milieu donné (ex. une onde TE dans un guide d'onde) soit couplée à une autre ligne de transmission et un autre milieu (ex. une onde quasi-TEM dans une ligne micro ruban).

L'objectif fixé dans ce mémoire de fin d'études consiste à participer à cet effort de recherche pour la maîtrise de cette nouvelle technologie SIW afin de modéliser différentes topologies de filtres passe bande en guides d'ondes et SIW qui ont été conçus en utilisant le schéma équivalent en éléments localisés. L'analyse de ces filtres permettant l'étude de leur comportement électromagnétique en exploitant HFSS (High Frequency Structure Simulator) ainsi que CST (Computer Simulator Technology) pour valider les résultats de simulations détaillés qui sont présentés et discutés.

Pour atteindre notre objectif, nous avons structuré chronologiquement notre travail autour de quatre chapitres :

Le premier chapitre est destiné à l'étude des guides d'ondes métalliques classiques à section rectangulaires .HFSS (High Frequency Structure Simulator) nous a permis de simuler, de visualiser la distribution du champ électrique et sa magnitude ainsi que le tracé des paramètres Sij .Ces résultats ont été validés par CST (Computer Simulator Technology).

Dans le second chapitre, nous donnons premièrement un aperçu assez général sur la technologie SIW (Substrate Integrated Waveguide). Ensuite l'analyse de techniques d'adaptation qui exploite une ligne micro ruban de forme conique .finalement, l'application de cette technologie dans la conceptoin des guide d'ondes rectangulaires adaptées dans plusieurs bandes de fréquences X[8-12] GHz , Ku[12-18] GHz et V[50-75] GHz.

Dans le troisième chapitre, nous avons donné en premier lieu un état de l'art sur les méthodes de synthèse des filtres passe bande hyperfréquences, Une présentation détaillée de fonction de filtrage de Tchebychev et de la transformation en fréquence est décrite. Dans le deuxième volet de ce chapitre nous décrivons les étapes à suivre pour concevoir un filtre passe bande en technologie SIW (Substrate Integrated Waveguide).

Le dernier chapitre est consacré premièrement à la conception d'un filtre à iris inductifs symétriques d'ordre 3 en technologie SIW dans la bande Ka [26.5-40] GHz.

 Dans la deuxième partie de ce chapitre on a simulé plusieurs exemples des filtres en technologie volumique et SIW.

3

## *CHAPITRE I*

## <span id="page-16-0"></span>*LES GUIDES D'ONDES RECTANGULAIRES*

#### <span id="page-17-0"></span>**1. Introduction**

les ondes électromagnétiques peuvent être émises dans l'espace libre au moyen d'une antenne par exemple, on parle alors de propagation libre des ondes, procédé qui est largement utilisé pour les systèmes de télécommunication mais lorsque la fréquence et/ou la puissance augmente l'emploi de lignes de transmission devient très limité, Dans ce cas, il devient nécessaire d'utiliser des structures appelées « guide d'onde » pour la transmission de cette énergie électromagnétique.

Dans ce chapitre nous allons étudier, dans un premier temps, la propagation de ces ondes dans les guides métalliques sans pertes à section rectangulaire ,la propagation des modes  $TE_{mn}$  regroupant le mode fondamental et les modes supérieurs qui apparaissent au niveau des discontinuités. Ensuite,déterminer les caractéristiques des jonctions multiports en calculant leurs matrice de répartition [S]. Enfin, une simulation utilisant le logiciel HFSS(High Frequency Structure Simulator) pour présenter les champs electriques et magnétiques et les coéfficients de réflexion  $S_{11}$  et de transmission  $S_{21}$  de la matrice [S] dans les différents bandes de fréquences tel que :S [2-4] GHz, Ku [12-18] GHz,V [50-75] GHz.

#### <span id="page-17-1"></span>**I.2.Généralités sur les Guide d'ondes rectangulaire**

Le guide d'onde rectangulaire est un système de guidage constitué de quatre parois conductrices (généralement parfaits) comme illustré sur la Figure I.1. Donc, ce type de guide d'onde possède une section conductrice fermée, donnant la forme d'un conducteur simple et creux.

Le guide d'onde rectangulaire est défini transversalement (selon x) par la largeur a et verticalement (selon y) par l'épaisseur b (a>b). Un diélectrique souvent de l'air remplit à l'intérieur du conducteur creux. L'onde se déplace dans le diélectrique, mais il est confiné dans l'espèce par les quatre parois conductrices. L'axe (z) définit toujours la direction de la propagation [1].

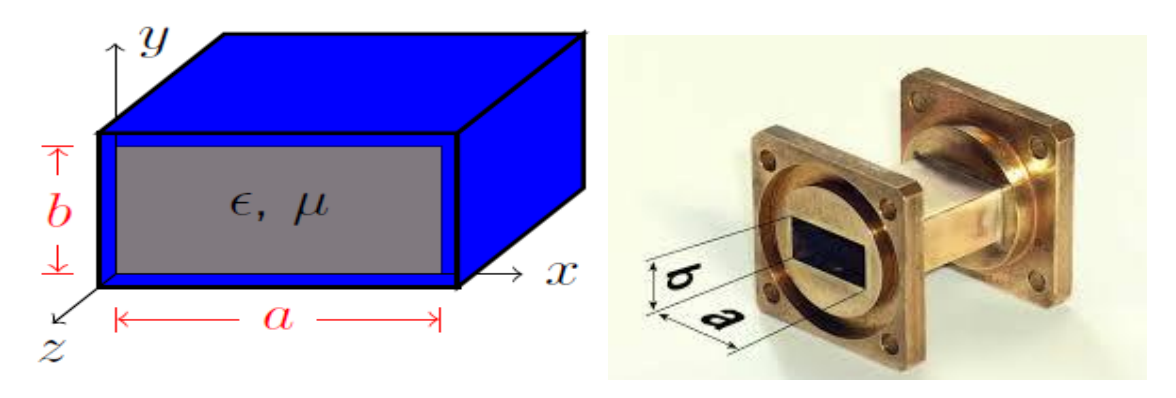

**Figure I.1** : Guide d'ondes rectangulaire .

La propagation selon Oz d'une onde electromagnétique dans un guide d'onde rectangulaire Figure I.2 sera possible si le champ électrique de l'onde incidente est parallèle aux faces sur lesquelles cette onde va se réfléchir successivement.

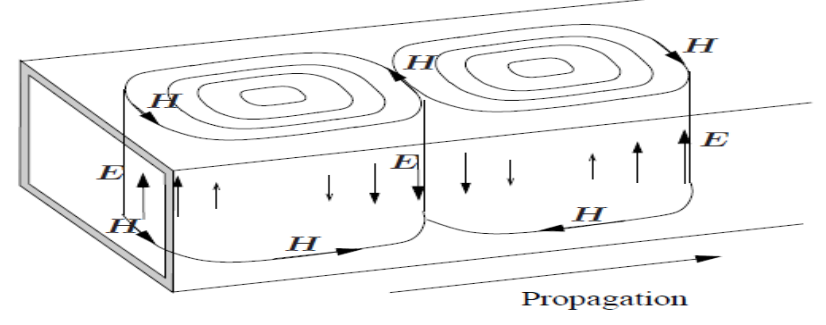

**Figure I.2:** Propagation d'une onde TE.

#### <span id="page-18-0"></span>**I.2.1- Equations de Maxwell :**

Dans un milieu diélectrique parfait (linéaire, homogène, et isotrope),sans charge et sans courant , les équations de Maxwell (I.1)-(I.9) qui régissent le champ électromagnétique s'écrivent en régime sinusoïdal :

$$
\overrightarrow{\text{rot}}\overrightarrow{E} = \frac{-\partial \overline{B}}{\partial t} = -j\omega\mu\overrightarrow{H}
$$
 (I.1)

$$
\overrightarrow{\text{rot}}\overrightarrow{\text{H}} = \overrightarrow{\text{j}} + \frac{\partial \overrightarrow{\text{D}}}{\partial t} = \text{j}\omega \varepsilon \overrightarrow{\text{E}}
$$
 (I.2)

$$
\operatorname{div} \vec{E} = 0 \tag{I.3}
$$

$$
\text{div}\vec{H} = 0 \tag{I.4}
$$

La manipulation de ces équations permet de déduire les équations de propagation des champs électrique  $\vec{E}$ et magnétique $\vec{H}$ , soient :

$$
\nabla^2 \vec{E} + \omega^2 \epsilon \mu \vec{E} = 0 \tag{I.5}
$$

$$
\nabla^2 \vec{H} + \omega^2 \epsilon \mu \vec{H} = 0 \tag{I.6}
$$

$$
\mathrm{O}\hat{u}:
$$

la pulsation de l'onde est :  $\omega = 2\pi f$  (I.7)

 $\varepsilon$  est la permittivité diélectrique du matériau présentée par l'équation :  $\varepsilon = \varepsilon_0 \varepsilon_r$  avec  $\varepsilon_0$  la permittivité de l'espace libre et  $\varepsilon_r$ la permittivité relative du milieu.

μ la perméabilité magnétique du milieu est donnée par  $\mu = \mu_0 \mu_r$ avec  $\mu_0$ la perméabilité de l'espace libre et  $\mu$ -est la perméabilité relative du milieu.

ρ est la densité volumique de charge électrique.

j est le vecteur densité de courant.

 $\vec{E}$  est l'intensité du champ électrique,  $\vec{H}$  l'intensité du champ magnétique.

 $\vec{D}$  est le déplacement électrique  $\vec{B}$  est l'induction magnétique. D  $\rightarrow$ et *B*  $\rightarrow$ sont simplement reliés à *E*  $\rightarrow$ et *H*  $\rightarrow$ via les permittivités  $\varepsilon_r$  et perméabilité relatives  $\mu_r$ :

$$
\vec{D} = \varepsilon \vec{E} \qquad (I.8) \qquad \qquad \vec{B} = \mu \vec{H} \qquad (I.9)
$$

#### <span id="page-19-0"></span>**I.2.2 - Equations de propagation :**

On obtient deux équations du second ordre auxquelles satisfont les champs E et H (I.10)-(I.14) par la combinaison des équations de maxwell :

$$
\Delta\left(\vec{E}\right) - \frac{1}{c^2} \frac{\partial^2 \left(\vec{E}\right)}{\partial t^2} = \mu_0 \frac{\partial \vec{j}}{\partial t} + \frac{1}{\varepsilon_0} \overline{\text{grad}}(\rho) \tag{1.10}
$$

$$
\Delta(\vec{B}) - \frac{1}{c^2} \frac{\partial^2(\vec{E})}{\partial t^2} = -\mu_0 \overrightarrow{rot}(\vec{j})
$$
 (I.11)

Dans le vide : L'équation d'onde classique est donnée par :

$$
\Delta(\vec{E}) - \frac{1}{c^2} \frac{\partial^2(\vec{E})}{\partial t^2} = 0
$$
\n(1.12)

avec c la célérité et v vitesse de propagation des ondes dans le vide donnée par :

$$
c = \frac{1}{\sqrt{\mu_0 \epsilon_0}} \qquad (I.13) \qquad \text{et} \qquad V = \frac{1}{\sqrt{\epsilon_r \mu_r \epsilon_0 \mu_0}} \qquad (I.14)
$$

#### <span id="page-19-1"></span>**I.2.3 - Propagation des ondes dans un guide d'ondes rectangulaire :**

Les ondes TE et TM dans un guide d'onde sont des ondes électromagnétique pour lesquelles le champ électrique et le champ magnétique, respectivement, sont normaux à la direction de propagation Oz définie par l'axe du guide.

L'onde électromagnétique peut être classifiée en deux modes :

- L'onde transverse électrique TE caractérisée par  $E_z = 0$  et  $H_z \neq 0$ .
- L'onde transverse magnétique TM caractérisée par  $H_z = 0$  et  $E_z \neq 0$ .

La propagation d'un champ électromagnétique à l'intérieur du guide étant conditionnée par les conditions aux limites suivantes :

L'onde qui se propage à l'intérieur du guide d'onde doit obéir aux mêmes priorités électromagnétiques du vide.

Les conducteurs métallique qui limitent le guide sont supposés parfait, de sorte que le champ électromagnétique sera considéré comme nul aux parois du guide.

#### **I.2.3.1 - Propagation des modes TEmn :**

Dans le cas de propagation des modes TE on a :  $E_z(x,y)=0$  et  $H_z\neq 0$ .

H<sub>z</sub>(x,y) doit satisfaire 
$$
\frac{\partial^2 H_z}{\partial x^2} + \frac{\partial^2 H_z}{\partial y^2} + k^2 H_z = 0
$$
 (I.15)

$$
Avec \frac{\partial H_Z}{\partial n} = 0.
$$

la solution  $H_z s$ 'écrit sous la forme :

$$
H_Z(x, y) = H_0 \cos(\frac{m\pi x}{a}) \cos(\frac{n\pi y}{b}) e^{-\alpha z} e^{-j(\omega t - \beta z)}
$$
(1.16)

$$
H_Z(x, y) = H_0 \cos(\frac{m\pi x}{a}) \cos(\frac{n\pi y}{b})
$$
\n(1.17)

$$
k_c^2 = \left(\frac{m\pi}{a}x\right)^2 + \left(\frac{n\pi}{b}y\right)^2\tag{I.18}
$$

A partir de ces relations (I.15)-(I.18) on peut déduire toutes les composantes des modes TE (I.19)-(I.25) existant dans le guide d'onde rectangulaire c'est-à-dire les modes TEmn avec m et n des entiers positifs traduisant le nombre d'extrémums du champs électromagnétiques respectivement dans les directions x et y .

Les expressions du champ électromagnétique de ces modes, sont les suivantes

[2]:

$$
E_x(x, y) = H_0 \frac{j\omega\mu}{k_c^2} \frac{n\pi}{b} \cos\left(\frac{m\pi}{a}x\right) \sin\left(\frac{n\pi}{b}y\right)
$$
 (I.19)

$$
E_{\mathcal{Y}}(x, y) = -H_0 \frac{j \omega \mu}{k_c^2} \frac{m \pi}{a} \sin\left(\frac{m \pi}{a} x\right) \cos\left(\frac{n \pi}{b} y\right)
$$
 (I.20)

$$
E_z(x, y) = 0 \tag{I.21}
$$

$$
H_x(x,y) = H_0 \frac{\gamma}{k_c^2} \frac{m\pi}{a} \sin\left(\frac{m\pi}{a}x\right) \cos\left(\frac{n\pi}{b}y\right)
$$
 (I.22)

$$
H_y(x, y) = H_0 \frac{\gamma}{k_c^2} \frac{n\pi}{b} \cos\left(\frac{m\pi}{a}x\right) \sin\left(\frac{n\pi}{b}y\right)
$$
 (I.23)

$$
H_z(x, y) = H_0 \cos\left(\frac{m\pi}{a}x\right) \cos\left(\frac{n\pi}{b}y\right)
$$
 (I.24)

$$
k_c^2 = \left(\frac{\omega}{\mathrm{v}}\right)^2 + \gamma^2 \tag{I.25}
$$

#### **I.2.3.2-Fréquence de coupure dans un guide d'ondes rectangulaire :**

Pour le mode TE, la constante de propagation (I.26)-(I .28) qui est réelle seulement lorsque  $k > k_c$ ) est :

$$
\beta = \sqrt{k^2 - k_c^2} = \sqrt{k^2 - \left(\frac{m\pi^2}{a}\right) - \left(\frac{n\pi^2}{b}\right)}
$$
(I.26)

$$
\text{Où}: \quad k = \omega \sqrt{\mu \varepsilon} \tag{I.27}
$$

Donc la fréquence de coupure est :

$$
f_{c_{mn}} = \frac{k_c}{2\pi\sqrt{\mu\varepsilon}} = \frac{c}{2\sqrt{\mu\varepsilon}} \sqrt{\left(\frac{m\pi^2}{a}\right)\left(\frac{n\pi^2}{b}\right)}\tag{I.28}
$$

Cette fréquence (I.28) dépend du diélectrique qui se trouve dans le guide rectangulaire et les dimensions a et b du guide.

Le mode ayant la fréquence de coupure la plus basse est appelé le mode dominant ou fondamental. Puisque  $a > b$ , le mode dominant est  $TE_{10}(m=1, n=0)$  : f  $\overline{c}$  $\overline{c}$ 

Le classement des modes Tableau I.1 est obtenu à partir du calcul des fréquences de coupure  $f_{c_{mn}}$ :

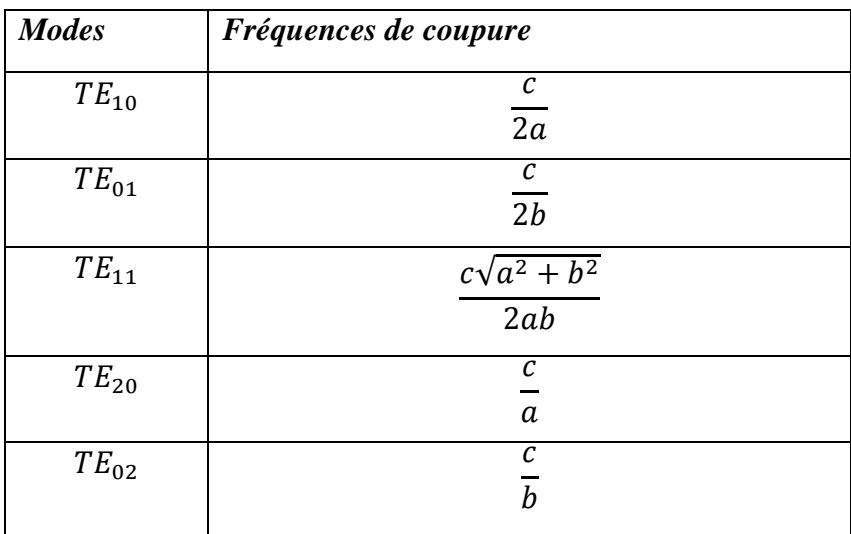

**Tableau I.1** : Ordre d'apparition des modes  $TE_{mn}$ dans un guide d'onde rectangulaire.

#### <span id="page-21-0"></span>**I.2.4- La matrice de répartition [S]**

#### <span id="page-21-1"></span>**I.2 .4.1**-**Definition de la matrice S :**

Considérons un dispositif micro-onde à N accés les N ondes de répartition  $a_i$  sont des ondes incidentes pour le système  $\{a_i=a_1,a_2,...a_N\}$ et les N ondes  $b_i$  des ondes émergentes ou réflichies  ${b_i=b_1,b_2,...,b_N}$ [3].

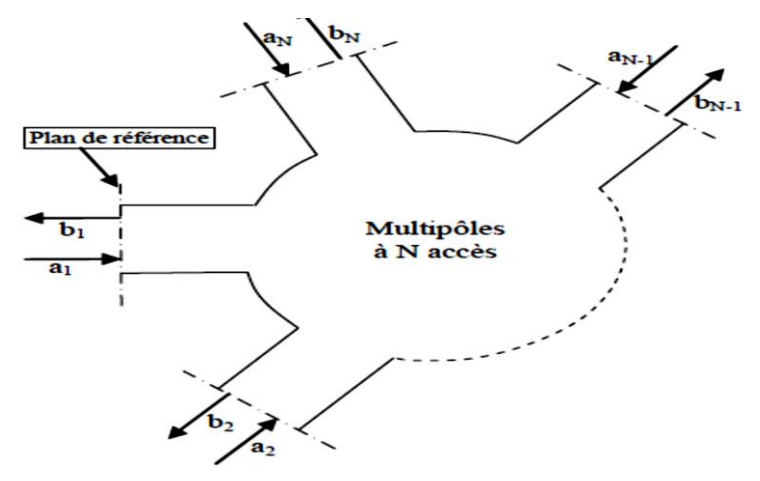

**Figure I.3** : Multipôles à N accès.

l'ensemble des relations linéaires entre ces ondes traduit par la relation : {b}=[S]\*{a} qui s'écrit sous la forme vectorielle suivante :

$$
\begin{bmatrix} b_1 \\ b_2 \\ \vdots \\ b_N \end{bmatrix} = \begin{bmatrix} S_{11} & S_{12} & \dots & S_{1N} \\ S_{21} & S_{22} & \dots & S_{2N} \\ \vdots & \vdots & \ddots & \vdots \\ S_{N1} & S_{N2} & \dots & S_{NN} \end{bmatrix} * \begin{bmatrix} a_1 \\ a_2 \\ \vdots \\ a_N \end{bmatrix} \tag{I.29}
$$

 $b_1 = s_{11}.a_1 + s_{12}.a_2 + \cdots + s_1$ 

 $\overline{\phantom{a}}$ 

Ou encore :

u encore :  
\n
$$
\begin{cases}\n & \text{if } (1.30) \\
 b_N = s_{N1}.a_1 + s_{N2}.a_2 + \dots + s_{NN}.a_N\n \end{cases}
$$
\n
$$
b_j = \sum_{k=1}^N S_{jk}.a_k
$$
\n(1.31)

où [S] est appelée matrice de répartitionde dimension *N*<sup>×</sup> *N*.

 $\mathbf{I}$  $\overline{1}$ 

Les coéfficients de la matrice [S] appelés coéfficients de répartition ou parametres *S* sont des grandeurs sans dimensions dont la valeur dépend des plans de référance de phase dans chacun des accés.

#### <span id="page-22-0"></span>**I.2.4.2 - Propriétés :**

#### <span id="page-22-1"></span>**I.2.4.2 .1 - Interprétation physique des coéfficients de la matrice de répartition :**

Soit un système linéaire à N accés de matrice [S],on s'intéresse à l'accès *i* ,tous les autres accès étant adaptés ( $a_j=0$  pour  $j\neq i$ ). On peut donc définir les coéfficients de réflexions  $\rho_i$  vu à l'accès *i* et de transmission  $\tau_{ii}$  de l'accès *i* vers l'accès *j* tels que [3]:

$$
\rho_i = \frac{b_i}{a_i} \Big|_{a_{j \neq i} = 0} = S_{ii} \qquad (I.32) \qquad \tau_{ji} = \frac{b_j}{a_i} \Big|_{a_{j \neq i} = 0} = S_{ji} \qquad (I.33)
$$

#### **I.2.4.2 .2 - La symétrie :**

<span id="page-22-2"></span>Quand un composant réciproque possède un ou plusieurs plans de symétrie géométriques et que de plus, les plans de références sont aussi disposés symétriquement, les termes de la matrice [S] relatifs aux accès symétriques sont soit égaux, soit de signe opposé selon l'orientation du champ de référence [4].

#### **I.2.4.2 .3 - La réciprocité :**

<span id="page-23-0"></span>On dit qu'un composant est réciproque, lorsque la fonction de transfert liant deux accès distincts est indépendante du sens de passage. Dans ce cas :

$$
S_{jk} = S_{kj} \qquad ; \quad \forall j \neq k \qquad (1.34)
$$

Les multipôles linéaires et passifs sont en général réciproques. Ainsi les multipôles constitués de lignes et de composants passifs (résistances, capacités, inductances) sont réciproques. Au contraire, les dispositifs usants de matériaux magnétiques tels que les ferrites (circulateurs, isolateurs…) et les montages comprenant des dispositifs actifs (diodes, transistors, …) même linéarisés autour de leur point de polarisation, ne sont pas réciproques.

#### **I.2.4.2 .4 - L'adaptation :**

<span id="page-23-1"></span>On dit qu'un composant est adapté à son accès i, si aucun signal n'est réfléchi (bi=0) quand ce seul accès i est alimenté, c'est-à-dire :

 $a_k=0$ ;  $\forall k \neq i$ .

$$
\text{Dans ce cas:} \quad S_{ii} = \frac{b_i}{a_i} = 0 \tag{I.35}
$$

On dit qu'un composant est adapté à tous ses accès, si les termes diagonaux de sa matrice[S] sont tous nuls.

#### **I.2.4.2.5** - **Matrice S d'un circuit sans pertes et sans gain :**

<span id="page-23-2"></span>Soit un système conservatif à N accès [3] :

- La puissance incidente reçue par le système est :

$$
\sum_{i=1}^{N} \frac{1}{2} |a_i|^2
$$
 (I. 36)

- La puissance émergente du système est :

$$
\sum_{i=1}^{N} \frac{1}{2} |b_i|^2
$$
 (I.37)

En l'abscence de perte ou de gain ,ces puissances sont égales ,d'où :

$$
\sum_{i=1}^{N} \frac{1}{2} (|a_i|^2 - |b_i|^2) = 0
$$
 (I. 38)

On peut écrire cette conservation de la puissance sous forme vectorielle :

$$
\sum_{i=1}^{N} |a_i|^2 = (a)^t (a)^* \qquad (I.39) \qquad \sum_{i=1}^{N} |b_i|^2 = (b)^t (b)^* \qquad (I.40)
$$

Comme (b)=[S](a), il vient:  $(a)^t (a)^*$ - $(a)^t [S]^t [S]^* (a)^* = 0$ , soit encore:

$$
(a)^{t}\{[I] - [S]^{t}[S]^{*}\}(a)^{*} = 0
$$
\n(1.41)

- On note [*I*] la matrice identité on déduit la condition :  $[S]^t[S]^* = [I]$ 

- Si le multipôle est de plus réciproque, alors cette propriété devient :

$$
\begin{cases}\n[S]^t = [S] \\
[S] * [S] = [I]\n\end{cases}
$$
\n(I.42)

#### <span id="page-24-0"></span>**I.2.5 - Bandes de fréquence :**

On appelle micro-onde (microwave en anglais) ou hyperfréquence la bande de fréquences auxquelles les dimensions géométriques des objets utilisés sont de l'ordre de grandeur de la longueur d'onde électromagnétique. Ce sont en général des ondes électromagnétiques de longueur d'onde intermédiaire entre l'infrarouge et les ondes de radiodiffusion [5].

Les micro-ondes principalement utilisées dans les domaines du radar et des radiocommunications spatiales, sont souvent réparties en gammes de fréquences correspondant à des bandes normalisées d'utilisation de guides d'ondes Tableau I.2 [6] [7] :

|                 |                            |                | $f_c$ de<br>mode | dimensions de<br>guide d'onde | longueur               |
|-----------------|----------------------------|----------------|------------------|-------------------------------|------------------------|
| bande de        | Standard-                  | limites de     | $TE_{10}$        | (mm)                          | $d'onde\lambda_0$ (CM) |
| fréquence       | guide d'onde               | fréquence(GHz) | (GHz)            | b<br>a                        |                        |
|                 |                            |                | 2,07             |                               |                        |
| Bande S         | <b>WR-284</b>              | $2 - 4$        |                  | 72,136 * 34,036               | $15 \text{ à } 7,5$    |
|                 |                            |                | 4,304            |                               |                        |
| bande $C$       | <b>WR-137</b>              | $5,85 - 8,20$  |                  | 34,8488 *15,7988 7,5 à 3,5    |                        |
|                 |                            |                | 6,56             |                               |                        |
| Bande X         | <b>WR-90</b>               | $8 - 12$       |                  | 22,86 * 10,16                 | $3,75$ à $2,5$         |
| Bande <b>Ku</b> | $\overline{\text{WR}}$ -62 | $12 - 18$      | 9,49             | 15,799 * 7,89                 | $2,5$ à $1,67$         |
|                 |                            |                | 14,08            |                               |                        |
| Bande K         | <b>WR-42</b>               | $18 - 26,5$    |                  | $10,668$ * 4,318              | 1,67 à 1,11            |
| bande Ka        | $WR - 28$                  | $26,5 - 40$    | 21,1             | 7,112 * 3,556                 | $1,11$ à $0,75$        |
| bande $U$       | $WR - 19$                  | $40 - 60$      | 31,41            | 4,775 * 2,387                 | $0,75$ à $0,5$         |
|                 |                            |                | 39,89            |                               |                        |
| bande V         | <b>WR-15</b>               | $50 - 75$      |                  | 3,759 * 1,879                 | 0,5 à 0,375            |
| bande W         | $WR - 10$                  | $75 - 110$     | 59,05            | $2,54$ * 1,27                 | $0,375$ à $0,3$        |

**Tableau I.2** : Bandes des fréquences .

Elle s'obtient en traçant pour chaque mode la constante de propagation (I.43)-(I.44) guidée  $\beta_g$  en fonction de la fréquence f. Dans un guide d'onde sans pertes, la constante de propagation est purement imaginaire [4] :

$$
\gamma = j\beta_g = \sqrt{k_c^2 - \left(\frac{\omega}{v}\right)^2}
$$
 (I.43)

$$
\beta_g(TE_{mn}) = \sqrt{\left(\frac{\omega}{v}\right)^2 - \left(\frac{m\pi}{a}\right)^2 - \left(\frac{n\pi}{b}\right)^2}
$$
\n(1.44)

La propagation d'un signal de fréquence f par un mode donné [2][4] s'effectue lorsque cette fréquence est supérieure à la fréquence de coupure de ce mode. Dans la pratique, il existe sur des catalogues, toute une gamme de guides d'ondes métalliques référencés par leurs bandes de fréquence [*fmin-fmax*] pour un fonctionnement monomodal c'est-à-dire où seul le mode dominant se propage tel que *f min =1.25 fc et f max=1.9 fc* [8].

La Figure [I.4] illustre les caractéristiques de dispersion de modes  $TE_{10}$  et  $TE_{20}$ du guide d'ondes rectangulaire WR-28 dans la bande Ka [26.5-40] GHz caractérisé par une section transversale de dimensions *a*=7.112mm et *b*=3.556mm.

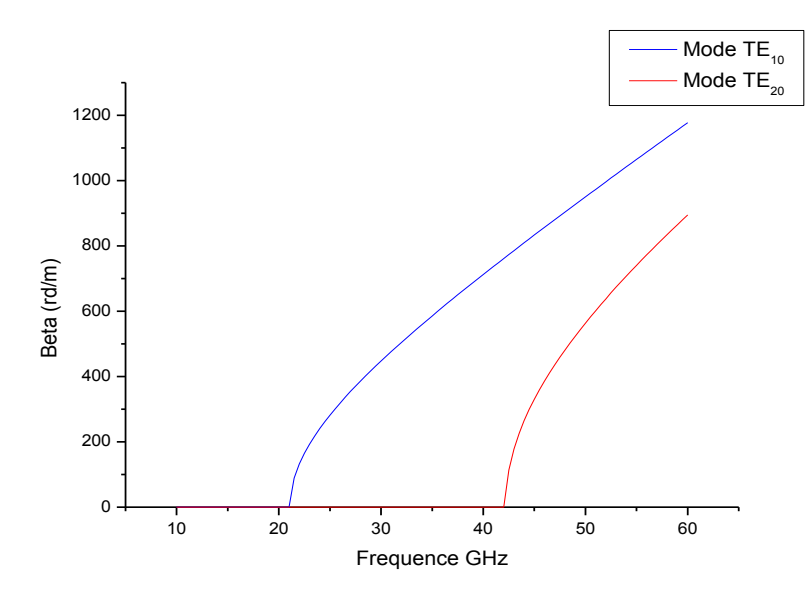

**Figure I.4**: Caractéristiques de dispersion du guide d'ondes (a=7.112mm et b=3.556mm) pour les deux modes TE10 et TE20.

#### <span id="page-25-0"></span>**I.2.6 - Présentation de l'outil de simulation CST –HFSS-ADS**

Dans notre travail,on s'est basé principalement sur les logiciels de simulation « CST Microwave » , « HFSS High frequency Simulation Software » et « ADS Advanced Design System » qui sont utilisés pour des applications dans le domaine de micro-ondes ,permettant d'anlyser, concevoir et simuler des filtres à base de guides d'onde en technologie SIW pour obtenir un modèle électromagnétique assez présis permettant une réalisation pratique par la suite.

#### <span id="page-26-0"></span>**I.2.6.1 - CST :**

CST Microwave Studio est un logiciel de simulation électromagnétique de structure passives en 3 Dimensions basé sur la résolution des équations de Maxwell suivant la technique des équations intégrales (FIT, Finite Integration Technic). Cette méthode numérique offre une discrétisation de l'espace permettant la description directement en 3D de tous les composants des systèmes décrits, ce qui lui permet d'être appliqué à de nombreux problèmes électromagnétiques allant de la statique aux hyperfréquences en analyses temporelle et fréquentielle. De plus, contrairement à la plupart des logiciels de simulation électromagnétique, CST discrétise la forme intégrale des équations de Maxwell plutôt que leurs formes différentielles, et ce qui est l'une de ses caractéristiques clé de ce simulateur [9].

#### <span id="page-26-1"></span>**I.2.6.2 - HFSS :**

Le logiciel HFSS[10] (High Frequency Simulation Software) est la référence de l'industrie pour la simulation de champs électromagnétiques pour les problèmes en 3D en haute fréquence. HFSS offre des solveurs de pointe basés sur les éléments finis (méthode fréquentielle) capable de résoudre les équations de Maxwell dans un volume donné, les équations intégrales et sur les méthodes asymptotiques et hybrides avancées, afin de résoudre un large spectre d'applications micro-ondes, RF et numériques ultra-rapides.

HFSS est utilisé pour calculer des paramètres tels que les paramètres S, les fréquences de résonance et représenter les champs. Il permet aux utilisateurs de caractériser et d'obtenir les performances optimales des différentes jonctions à base de guide d'ondes. L'avantage de cet outil 3D est sa possibilité de traiter toutes sortes de structures homogènes et inhomogènes, quelle que soit la technologie désirée (micro ruban, coplanaire, ligne à fente, guide, les circulateurs,les coupleurs, les filtres …). avec la combinaison d'Optimetrics[1][11].

#### <span id="page-26-2"></span>**I.2.6.3 – ADS :**

ADS « Advanced Design System » [12] est le premier logiciel d'automatisation de conception électronique au monde pour les applications RF, micro-ondes, numériques haute vitesse et électroniques de puissance. Dans une interface puissante et facile à utiliser, ADS est le pionnier des technologies les plus innovantes et commercialement performantes, telles que les X parameters et les simulateurs EM 3D, utilisées par des entreprises leaders dans les domaines de la communication sans fil et réseau, aérospatial, défense, automobile et industries énergétiques. ADS fournit une conception et une vérification complètes basées sur des normes avec des bibliothèques

sans fil et d'autres applications spécifiques. co-simulation dans une plateforme intégrée.

ADS prend en charge toutes les étapes du processus de conception: capture schématique, mise en page, simulation de circuit de domaine temporel et temporel et simulation de champ électromagnétique permettant à l'ingénieur de caractériser et d'optimiser une conception RF sans changer d'outil.

#### <span id="page-27-0"></span>**I.3 - Lignes de champ**

Les lignes de champ permettent de visualiser la variation et la distribution du champ électromagnétique dans le guide d'ondes .dans ce travail on va etudier l'évolution de performance de guide d'ondes rectangulaire dans les bandes : S,  $K_u$ et V.

#### <span id="page-27-1"></span>**I.3.1 - Bande S :**

Les Figures I.5 - I.10 traduisent la cartographie du champ électromagnétique des deux modes du guide d'onde rectangulaire vide WR-284 dans la bande **S** [2-4] GHz, caractérisé par une section transversale de dimensions *a*=72.136mm et *b*=34.036mm.

#### <span id="page-27-2"></span>**I.3.1.1.** Mode **TE**<sub>10</sub>:

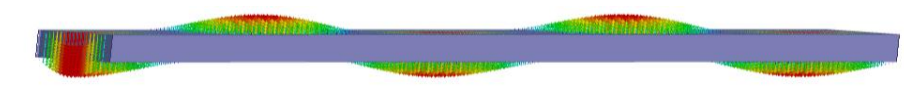

**Figure I.5** : Lignes de champ électrique du mode TE<sub>10</sub> de WR-284 GHz.

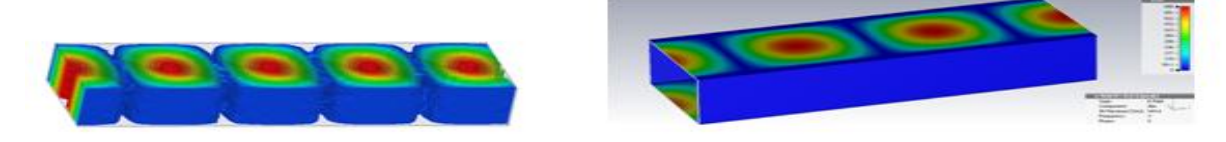

**Figure I.6**: Magnitude du champ électrique du mode TE<sub>10</sub> de WR-284.

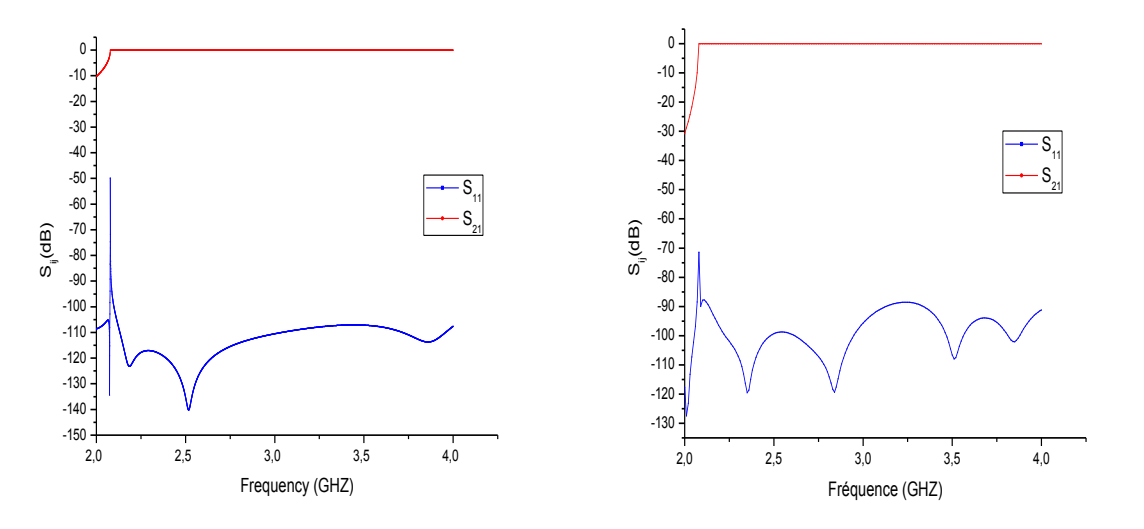

**Figure I.7:** Coefficients de transmission  $S_{21}$  et de réflexion  $S_{11}$  de WR-284 CST-HFSS.

#### <span id="page-28-0"></span>**I.3.1.2. Mode :**

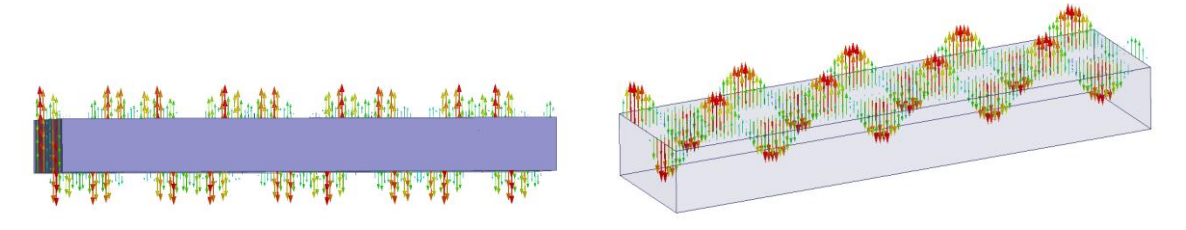

**Figure I.8** : Lignes de champ électrique du mode TE<sub>20</sub> de WR-284.

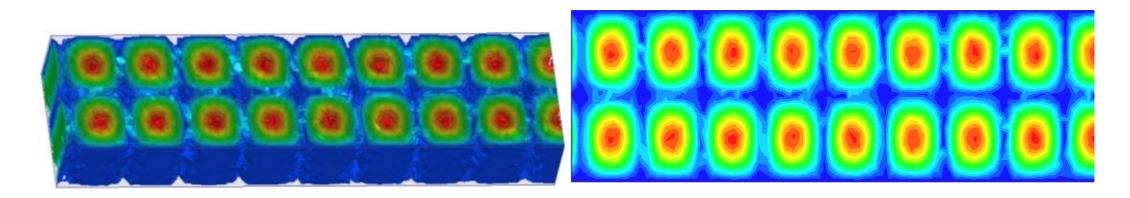

**Figure I.9** : Magnitude de champ électrique du mode TE<sub>20</sub> de WR-284.

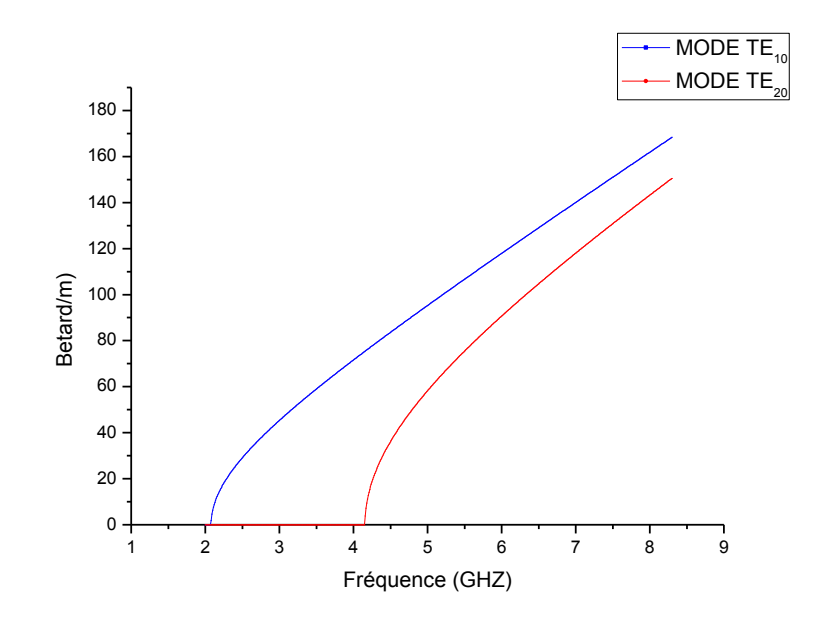

**Figure I.10** : Caractéristiques de dispersion du guide d'ondes pour les deux modes  $TE_{10}$  et TE<sup>20</sup> de WR-284.

#### <span id="page-28-1"></span>**I.3.2 - Bande Ku:**

Les Figures I.11 - I.16 traduisent la cartographie du champ électromagnétique les caracteristiques de dispersion et les reponses frequentielles du guide d'onde rectangulaire vide WR-62 dans la bande Ku [12-18]GHz, caractérisée par une section transversale de dimensions*a*=15.799mm et *b*=7.89mm avec une fréquence de coupure de mode  $TE_{10}$  :  $fc_{TE_{10}}$ =9.49 GHz.

#### <span id="page-29-0"></span>**I.3.2.1.** Mode **TE**<sub>10</sub>:

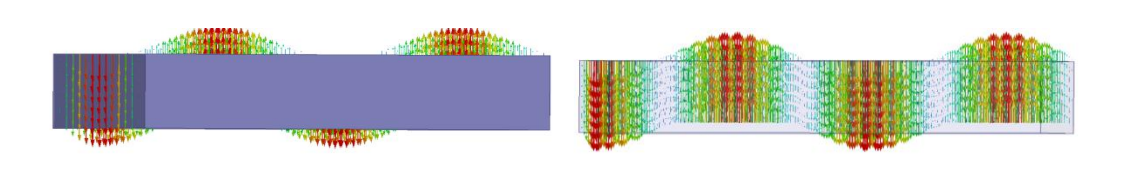

Figure I.11: Lignes de champ électrique du mode TE<sub>10</sub> de WR-64.

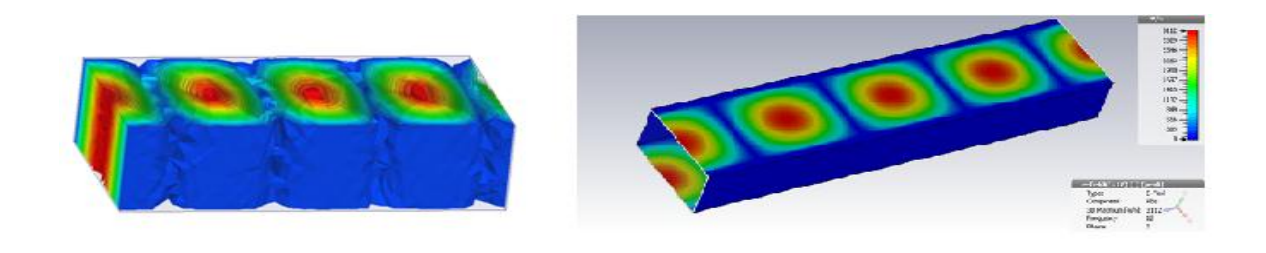

**Figure I.12** : Magnitude de champ électrique du mode TE<sub>10</sub> de WR-64.

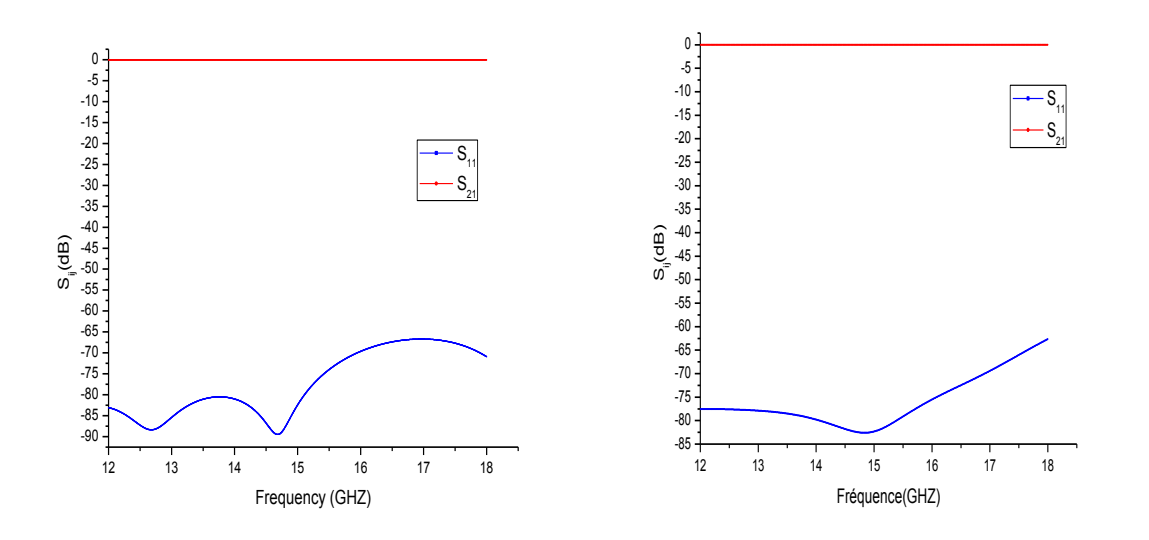

Figure I.13: Coefficients de transmission S<sub>21</sub> et de réflexion S<sub>11</sub>de WR-64 \_HFSS-CST.

#### <span id="page-29-1"></span>**I.3.2.2. Mode TE<sub>20</sub>:**

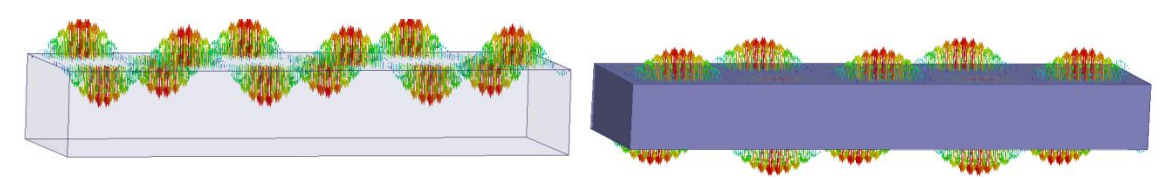

**Figure I.14** : Lignes de champ électrique du mode TE<sub>20</sub> de WR-64.

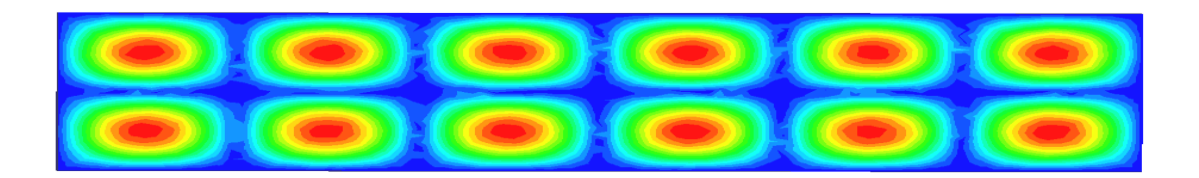

**Figure I.15** : Magnitude de champ électrique du mode TE<sub>20</sub> de WR-64.

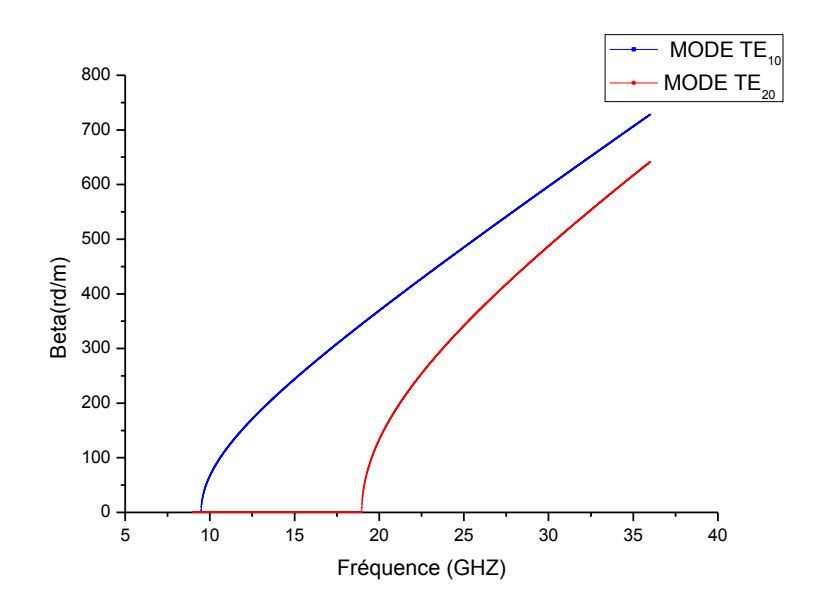

Figure I.16: Caractéristiques de dispersion du guide d'ondes pour les deux modes TE<sub>10</sub> et  $TE_{20}$ .

#### <span id="page-30-0"></span>**I.3.3- Bande V :**

Aussi dans cette section les Figures I.17-I.22 illustrent la cartographie du champ électromagnétique ,les caracteristiques de dispersion aussi les reponses frequentielles du guide d'onde rectangulaire vide WR-15 dans la bande **V** [50-75] GHz, caractérisé par une section transversale de dimensions *a*=3.759mm et  $b=1.879$ mm avec une fréquence de coupure :  $f_{c}$ <sub>re</sub> = 39.89 GHz.

#### <span id="page-30-1"></span>**I.3.3.1. Mode TE10 :**

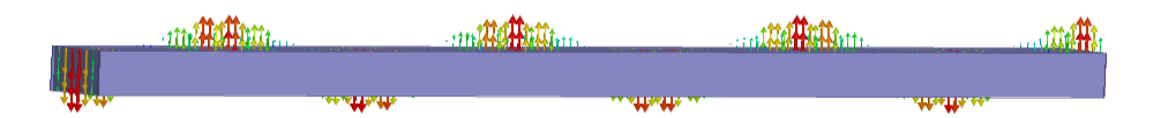

**Figure I.17** : Lignes de champ électrique du mode  $TE_{10}$  de WR-15 GHz.

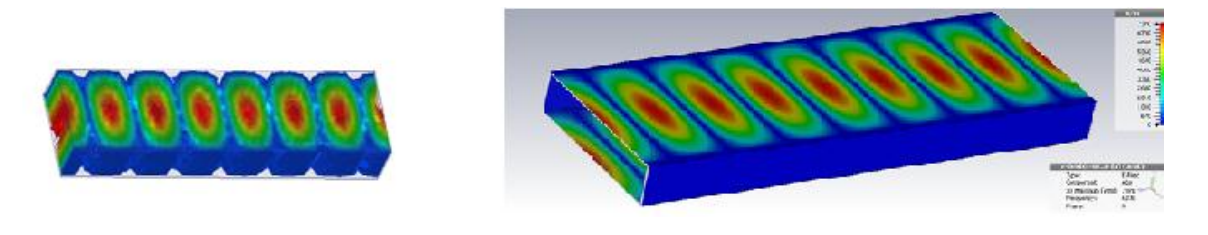

**Figure I.18** : Magnitude du champ électrique du mode TE<sub>10</sub> de WR-15.

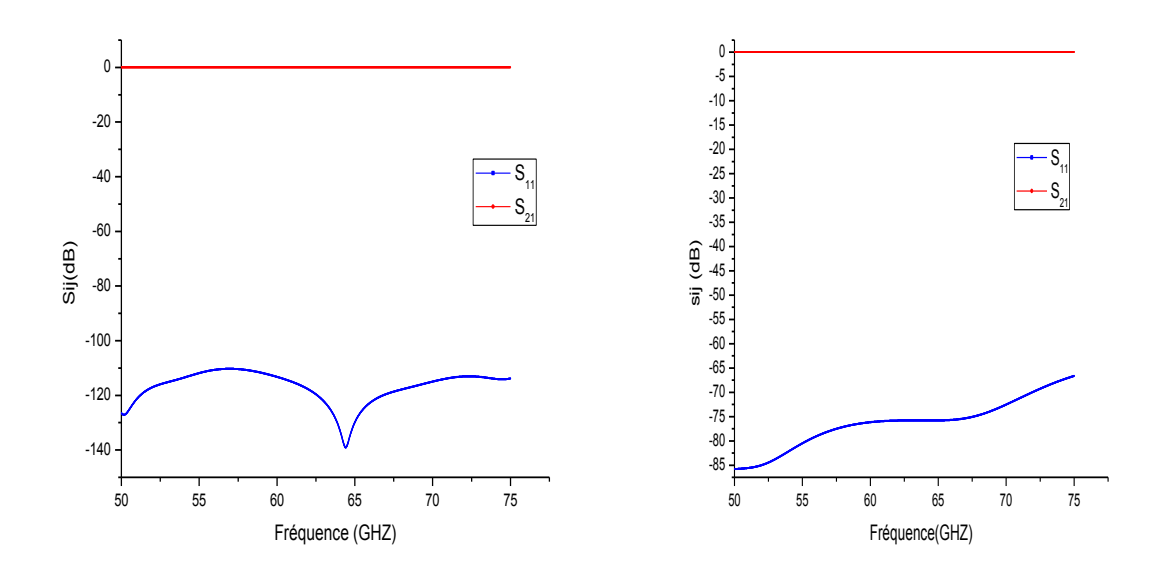

Figure I.19: Coefficients de transmission S<sub>21</sub> et de réflexion S<sub>11</sub>WR-15 utilisant HFSS-CST.

#### <span id="page-31-0"></span>**I.3.3.2.** Mode TE<sub>20</sub>:

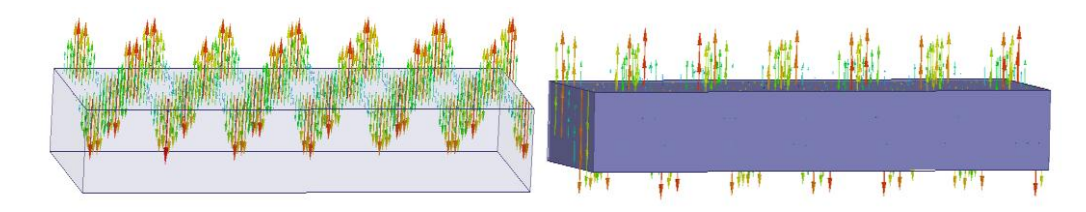

Figure I.20 : Lignes de champ électrique du mode TE<sub>20</sub> de WR-15.

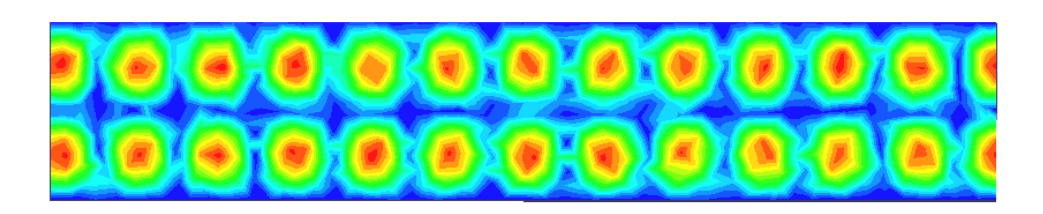

**Figure I.21** : Magnitude du champ électrique du mode TE<sub>20</sub> de WR-15.

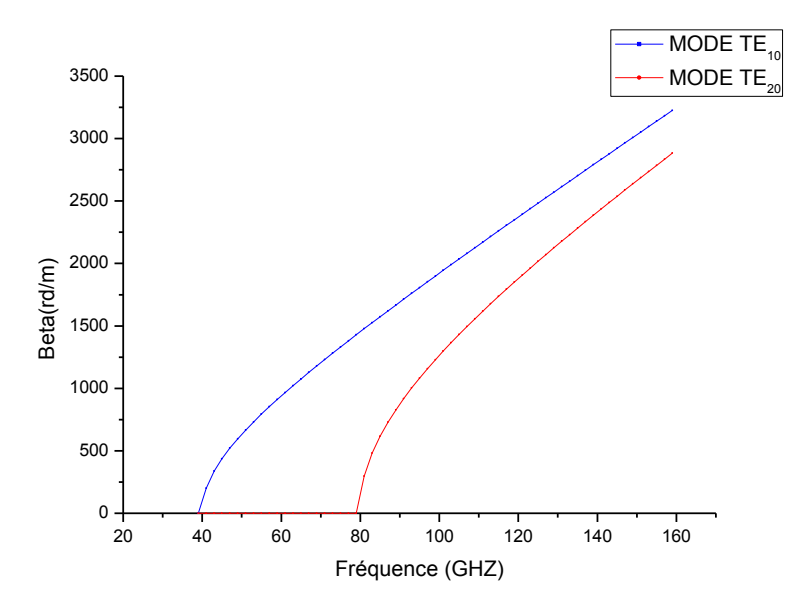

**Figure I.22** : Caractéristiques de dispersion du guide d'ondes pour les deux modes  $TE_{10}$  et  $TE<sub>20</sub>$  WR-15.

#### <span id="page-32-0"></span>**I.4. Conclusion**

Dans ce chapitre , on s'est interressé à la théorie et les caractéristiques des guides d'ondes métalliques à section rectangulaire . En utilisant le logiciel HFSS qu'on a exploiter pour analyser les guides d'ondes métalliques dans des différentes bandes de fréquences ainsi que le logiciel CST qu'on a utiliser pour comparer et monter la cohérence des résultats obtenus , on a pu tracé la cartographie du champ electrique vectoriel et magnitude aussi les réponses frequentielles et les caractéristiques de dispersion .

Le guide d'onde rectangulaire est connu pour ses propriétés caractéristiques de faibles pertes et haute tenue en puissance. Toutefois, du à sa structure volumineuse, il est difficile de l'intégrer et de le fabriquer à faible coût dans la structure planaire. Récemment, une nouvelle technologie, appelée « substrate integrated waveguide (SIW) » [13], a émergé. Elle répond à ces contraintes dans la conception des composants microondes [14], en intégrant le guide d'ondes rectangulaire dans le substrat micro ruban.Nous nous intéressons dans le chapitre suivant à l'intégration de la technologie SIW (Substrat Integrated Wiveguide) c'est-à-dire la conception des guides d'ondes rectangulaires planaires intégrés dans un substrat.

#### <span id="page-32-1"></span>**Bibliographie**

**[1] D. Grenier**, **«** Electromagnétique et transmission des ondes », Département de génie électrique et de génie informatique, Université de Laval, Québec, 2012.

**[2] NOURI. Keltouma**, **«** contribution à l'analyse des discontinuités en guides d'ondes rectangulaires par la méthode de éléments finis et conception des filtres micro-ondes »thèse

de Magister en électronique, université de Tlemcen 2002

**[3] Marc.HÉLIER ,** « techniques micro-ondes :structures de guidage ,dispositifs passifs et tubes micro-ondes »,édition ellipses .

**[4] RAHALI.Bouchra** « contribution à la modélisation électromagnétique des structures complexes hyperfréquence en technologie SIW » Thèse de doctorat, Faculté de Technologie, Université de Tlemcen 2013.

**[5] Olivier VIDEME** « DISPOSITIFS ET CIRCUITS MICRO-ONDE **»** thèse de master En télecommunications ,univercité de YAOUNDE École Nationale Superieur Polytechnique . **[6] [www.millitech.com](http://www.millitech.com/)** Millimeter-Wave technology &solutions « Rectangular wave guide Specifications and MIL-Specification »Rev 01C 022201.

**[7] [www.MIWV.com](http://www.miwv.com/)** Millimeter Wave products Inc « Wiveguide Frequency Bands with Interior Dimensions »

**[8] M.laib salaheddine** « caractérisation de la ligne coplanaire à micro-ruban volumique» thèse en électronique .université Ferhat Abbes Setif 2012.

**[9] CST** (Computer Science Technology)

**[10] HFSS (**High Frequency Simulation Software**)**

**[11] Paul F. Combes**, « Lignes, guides et cavités », édition Dunod 2006, collection sciences sup.

**[12]ADS :**[https://www.keysight.com/en/pc-1297113/advanced-design-systemads?cc=DZ &lc](https://www.keysight.com/en/pc-1297113/advanced-design-systemads?cc=DZ%20&lc%20=eng)   $=$ eng.

**[13] Ke Wu, D. Deslandes, et Y. Cassivi**, « The substrate integrated circuits - a new concept for high-frequency electronics and optoelectronics », in Telecommunications in Modern Satellite, Cable and Broadcasting Service, 2003. TELSIKS 2003. 6th International Conference on, 2003, vol. 1, p. P-III-P-X vol.1.

**[14**] **Teis Coenen**, «Analysis and Design of Post Wall Waveguides for Applications in SIW» , the Telecommunication Engineering group of the Faculty of Electrical Engineering, Mathematics and Computer Science of the University of Twente Enschede, The Netherlands,

2010.

## <span id="page-34-0"></span>*CHAPITRE II*

## *LA TECHNOLOGIE SIW*

#### <span id="page-35-0"></span>**II.1. Introduction**

Les guides d'ondes rectangulaires présentent de faibles pertes d'insertion, une bonne sélectivité et une bonne platitude. Cependant, ils sont encombrants, couteux à fabriquer et leur intégration avec d'autres circuits planaires exige une transition spécifique. D'autre part, les circuits planaires possèdent un faible facteur de qualité. En revanche, ils présentent une bonne compatibilité, un poids négligeable, un faible cout de fabrication et des faibles épaisseurs de substrats utilisés en technologies planaires tout en profitant d'un facteur de qualité plus élevé apporté par les modes de résonance volumiques. Ces contraintes antagonistes nous ont conduits à utiliser la technologie SIW (Substrate Integrated Waveguide) afin de combiner les avantages respectifs des technologies citées auparavant. Ce concept associe l'utilisation d'une technologie de réalisation planaire de type micro-ruban et le fonctionnement de cavités volumiques. Techniquement, les cavités sont incluses dans le substrat et sont délimitées pour les faces supérieures et inférieures par des plans métalliques et pour les faces latérales par des rangées de trous métallisés [1]. Cependant, le SIW se considère comme la cellule élémentaire pour la conception et la réalisation d'autres structures, tels que les filtres, coupleurs, circulateurs.

#### <span id="page-35-1"></span>**II.2. La technologie SIW**

La technologie SIW qui appartient à la famille des SIC (Substrate Integrated Circuits) a été proposée pour la première fois en 1994. Elle apparaît de plus en plus comme une solution attrayante pour la conception de dispositifs hyperfréquences performants [2] : filtres, coupleurs, oscillateurs, antennes, circulateurs (…). La technologie SIW associe une technologie planaire de type microruban (ou coplanaire) et des cavités intégrées dans le substrat, dans lesquelles on manipule des modes volumiques [3].Une structure SIW est constituée techniquement de deux plans métalliques sur les faces supérieure et inférieure du substrat. Les faces latérales étant délimitées par des rangés de trous métallisés (vias) Figure II-1. Le diamètre et l'espacement des vias sont dimensionnés de sorte qu'ils soient vus comme un mur électrique parfait, ou quasi parfait à la fréquence de résonance du mode considéré[4].

La technologie SIW en plus d'être compatible avec les structures planaires, possède la plupart des caractéristiques propres aux structures volumiques classiques (rectangulaires ou circulaires). Cela se traduit par des modes de propagation particuliers et par un facteur de qualité élevé. Ce dernier dépend beaucoup de la tangente de pertes et de l'épaisseur du substrat.

23
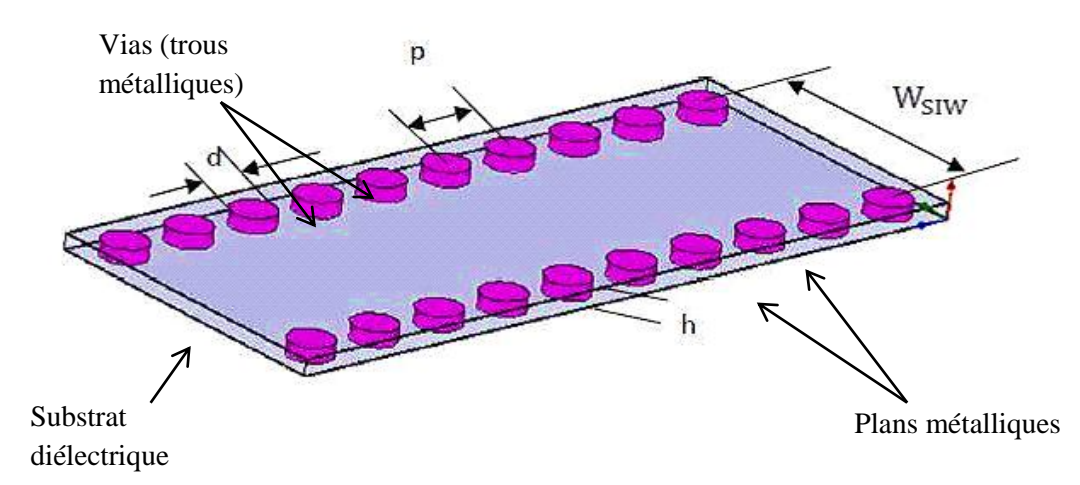

**Figure II.1** : Structure d'un guide d'ondes intégré dans un substrat SIW.

La dimension *d* correspond au diamètre des vias, et *p* la distance entre deux vias adjacents centre à centre,  $h$  la hauteur du substrat,  $W_{\text{siw}}$  l'écartement réel entre les deux rangés de vias (centre à centre).

#### **II.2.1. Règles et conception des guides d'ondes rectangulaire SIW**

Les guides d'ondes SIW intégrés dans le substrat (Substrate Integrated Waveguide) sont des interconnexions de haute performance à large bande qui possèdent d'excellentes caractéristiques d'immunité contre les interférences électromagnétiques et qu'on pourrait utiliser dans des systèmes microondes et des circuits d'ondes millimétriques. Pour les composants SIW avec des formes plus généralisées (II.1)-(II.3), deux règles de conception de base d'un guide d'ondes liées au diamètre d du trou métallisé et à la taille du pas p, sont utilisées pour négliger les pertes par rayonnement.

Ces deux règles sont suffisantes mais pas toujours nécessaires, les deux conditions sont données par :

$$
d \lt \frac{\lambda_g}{5} et \quad p \le 2D \tag{II.1}
$$

Où  $\lambda_g$  est la longueur de l'onde guidée :

$$
\lambda_g = \frac{2\pi}{\sqrt{\frac{(2\pi f)^2 \varepsilon_r(\pi)}{c^2}}}
$$
(II.2)

$$
\text{Et} \qquad p < \frac{\lambda_0}{2} \sqrt{\varepsilon_r} \qquad \text{avec} \qquad \lambda_0 = \frac{c}{f} \tag{II.3}
$$

Le problème principal dans la conception de circuits SIW est lié à la minimisation des pertes. Il faut juste modifier des paramètres géométriques, à savoir l'épaisseur du substrat h, le diamètre d des vias métalliques et leur espacement p,

l'épaisseur h joue un rôle important. Augmenter la hauteur h augmente le volume du substrat, ce qui réduit à des pertes conductrices [5]. En général, les pertes par rayonnement ne sont pas affectées par l'épaisseur du substrat. Un autre paramètre géométrique important est le diamètre d. En augmentant le diamètre d'un via métallique, les pertes conductrices vont augmenter, tandis que les pertes diélectriques vont diminuer parce qu'on réduit le volume pris par le diélectrique.

Un comportement similaire est observé avec l'espacement p. La réduction de p fait augmenter les pertes conductrices (en raison de l'augmentation de la surface métallique) et les pertes diélectriques restent pratiquement inchangées. Pour ces deux paramètres, la condition (II.1) doit être utilisée pour garder des pertes par rayonnement faibles [6].A travers les différents travaux sur les caractéristiques des composants en technologie SIW, il apparait que seuls les modes  $TE_{n0}$  s'y propagent. Ces composants bénéficient d'une large bande passante aux fréquences d'ondes millimétriques. La bande monomodale du mode dominant  $TE_{10}$ s'étend sur la gamme de fréquence de coupure  $1.25 f_{c_{10}} - 1.9 f_{c_{10}}[7]$ .

La fréquence de coupure pour un guide d'ondes rectangulaire classique solide RWG avec un remplissage diélectrique est donnée (II.4), où a, b sont respectivement la largeur et la hauteur, du guide d'ondes.

$$
f_{c_{mn}} = \frac{c}{2\sqrt{\varepsilon_r \mu_r}} \sqrt{\left(\frac{m}{a}\right)^2 \left(\frac{n}{b}\right)^2}
$$
 (II.4)

L'écartement réel entre les deux rangées de vias (centre à centre) ne correspond pas à la largeur effective du guide d'onde. D'un point de vue électromagnétique, la frontière électrique créée par les rangées de vias est sensiblement différente de la frontière physique et géométrique que l'on peut attribuer à la ligne imaginaire formée par les centres des vias.

Une première équation empirique a été proposée dans [8] pour obtenir une valeur approchée de la largeur effective du guide d'onde. En pratique, cette valeur correspond à la largeur d'un guide d'onde rectangulaire en technologie volumique classique (avec de vrais murs électriques latéraux) dont la fréquence de coupure est identique au guide SIW considéré. Les équations (II.5)-(II.7) sont données avec une précision  $\pm 5\%$  et n'est valide que dans le cas où l'écartement *p* entre deux vias est inférieur à la largeur, et que *h*< 4*d* (où *h* est la hauteur de la cavité).

$$
w_{siw} = w_{eq} + \frac{d^2}{0.95p} \tag{II.5}
$$

$$
L_{\text{siw}} = L_{eq} + \frac{d^2}{0.95p} \tag{II.6}
$$

$$
Avec: L_{eq} = \frac{a}{\sqrt{\varepsilon_r}} \tag{II.7}
$$

Où ( $W\text{s}iw$ ,  $L\text{s}iw$ ) et ( $Weq$ ,  $Leq$ ) sont respectivement les largeurs et longueurs du guide d'onde rectangulaire en technologie SIW et de son guide d'onde équivalent.

L'équation (II.8) apporte une amélioration, elle aussi empirique sur la précision de calcul de la largeur effective d'un guide SIW [9], pour cette équation les conditions sont :

$$
p/d < 3
$$
 et  $d/<1/5$ .

$$
w_{siw} = w_{eq} + 1.08 \frac{d^2}{p} - 0.1 \frac{d^2}{L_{eq}}
$$
 (II.8)

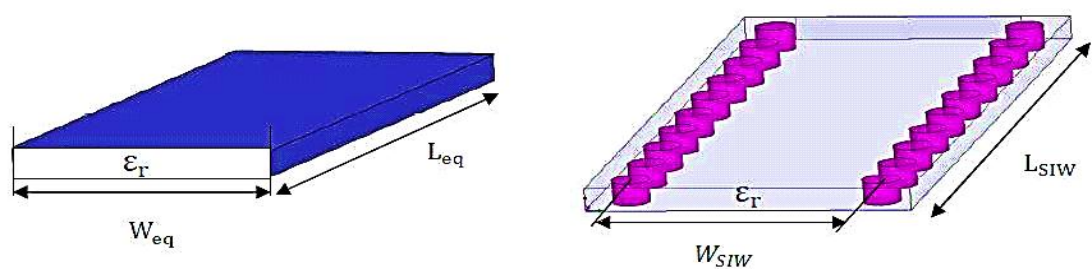

**Figure II.2**: Guide d'onde rectangulaire équivalent et le RSIW.

Les formules (II.9)-(II.10) plus précises, misent en évidence par [10], donnant la largeur du guide d'ondes équivalent au guide en technologie SIW, soit :

$$
W_{eq} = W_{siw} \left( \xi_{1+} \frac{\xi_{2}}{\frac{p}{d} + \frac{\xi_{1} + \xi_{2} - \xi_{3}}{\xi_{3} - \xi_{1}}} \right)
$$
(II.9)  

$$
\xi_{1} = 1.0198 + \frac{0.3465}{\frac{W_{siw}}{p} - 1.0684}
$$
  

$$
\xi_{2} = -0.1183 - \frac{1.2729}{\frac{W_{siw}}{p} - 1.2010}
$$
  

$$
\xi_{3} = 1.0082 - \frac{0.9163}{\frac{W_{siw}}{p} + 0.2052}
$$

avec

Il est à noter que, les formules données par les équations (II.5)-(II.11) sont généralement utilisées pour obtenir des valeurs initiales de Wsiw, optimisées par la suite par HFSS [11] et CST [12] afin d'avoir le diagramme de dispersion du guide d'onde équivalent similaire à celui du RSIW. Dans [13], il est montré que le guide RSIW avec des parois latérales conçues de cylindres métallisés est presque identique à un guide d'onde solide rectangulaire RWG de largeur similaire Weq Figure II.2.

$$
f_{c_{10}} = \frac{c}{2W_{eq}\sqrt{\mu_r \varepsilon_r}} = \frac{c}{2W_{siw}\times(\xi_{1}+\frac{\xi_2}{\frac{p}{d}+\frac{\xi_1+\xi_2-\xi_3}{\xi_3-\xi_1}})\sqrt{\mu_r \varepsilon_r}}
$$
(II.11)

A partir d'un programme basé sur les équations (II.4), (II.5) et (II.8) conçu sur Maple [14], nous pouvons déterminer les valeurs initiales de  $w_{\text{siw}}$  qu'on optimisera par la suite afin de trouver les diagrammes de dispersion du guide équivalent et du guide en technologie SIW similaires.

Donc pour la technologie SIW le mode fondamental est le mode  $TE_{10}$  Figure II-3, avec un courant électrique sur les deux plans métalliques en haut et en bas ce qui explique la similarité entre un guide d'onde rectangulaire et la technologie SIW.

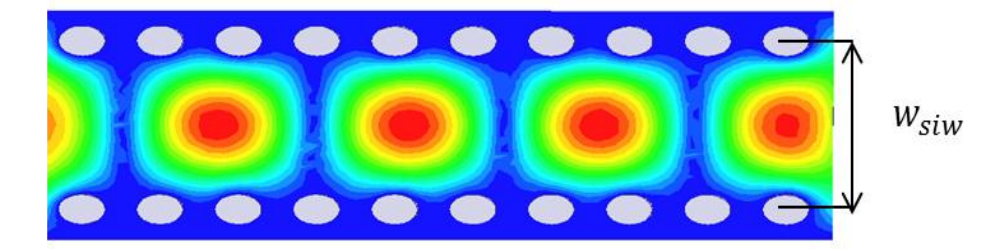

**Figure II.3 :** Magnitude du champ électrique en mode fondamental  $TE_{10}$  dans une structure SIW.

## **II.3. Equivalence entre guide d'ondes et guide RSIW**

Afin d'étudier les caractéristiques du guide d'ondes rectangulaire intégré dans le substrat RSIW, on a pris comme exemple un guide RSIW, conçu dans la bande Ka [26.5-40] GHz synthétisant le guide WR28 ayant les dimensions *a*=7.112mm et *b*=3.556mm. Comme on cherche à concevoir des circuits complexes réalisables dont les dimensions peuvent atteindre plusieurs longueurs d'ondes, il serait préférable d'opter pour un substrat diélectrique dont  $\varepsilon_r$  est supérieur à 2 afin de réduire ces dimensions. Il faut tenir compte aussi de l'équipement disponible, du diamètre des tiges métalliques cylindriques disponibles en pratique (d=0.8mm) et des recommandations émises par la relation  $p \le 2d$ ; p étant l'espacement centre à centre entre les tiges en cuivre. Dans cet exemple, nous avons pris p=1.6mm. Le guide d'onde équivalent a été conçu à base d'un substrat de permittivité  $\varepsilon_r = 2.2$ , de hauteur h=0.508mm et de longueur L=15.316mm car le terme a un léger apport sur la longueur, ce qui n'apporte pas de modification significative sur le phénomène de propagation. Pour un fonctionnement monomodal du guide d'ondes rectangulaire métallique vide, on exploite sa bande pratique monomodale, soit  $[1.25f_{c_{10}} - 1.9f_{c_{10}}]$  correspondant à la bande de fréquence [26.5-40] GHz. On pose  $1.9 f_{c_{10}} = 40$  GHz et l'on déduit la fréquence de coupure du mode fondamental, soit  $f_{c_{10}} = 21.05$  GHz. En exploitant la relation (II.11) et connaissant  $f_{c_{10}}$ , on déduit  $w_{eq}$ =4.795mm et par la suite à partir des relations (II.9), (II.10). Après optimisation

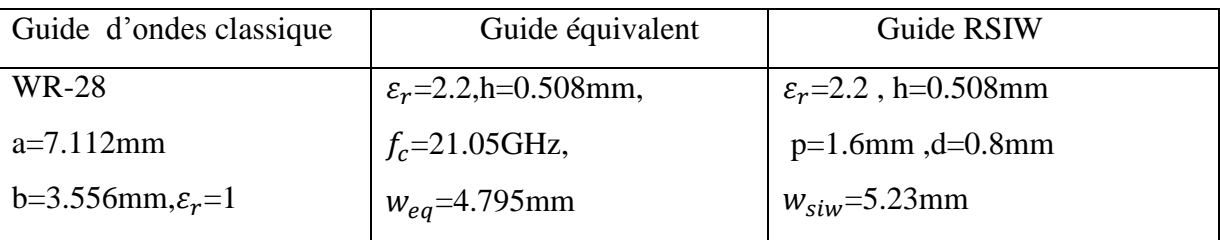

de la valeur $w_{\text{siw}}$ , on trouve  $w_{\text{siw}}$ =5.23mm indiquant l'espacement entre les deux rangées de tiges .

**Tableau II.1:** Paramètres caractéristiques du guide RSIW.

L'analyse de ces structures par le logiciel HFSS [11] a permis le tracé de la cartographie du champ électromagnétique du mode TE<sub>10</sub> et son diagramme de dispersion. Les Figures II.4 et II.5 montrent la similitude de la distribution du champ électromagnétique du mode  $TE_{10}$  guidé dans le guide RSIW et son équivalent en technologie guide d'ondes. La Figure II.7 démontre également la cohérence des caractéristiques de dispersion entre ces deux guides équivalents. Il est à noter que cette similitude de propagation reste valable pour tous les modes  $TE_{n0}$ .

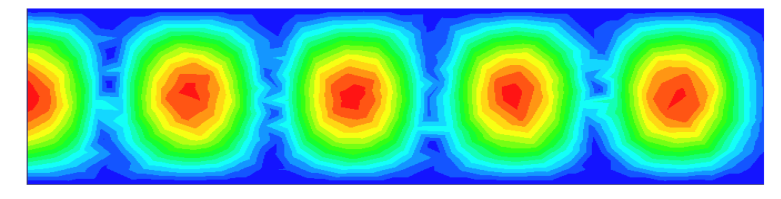

**Figure II.4 :** Magnitude de champ électrique du mode dans le guide d'ondes classique à la fréquence f=40 GHz.

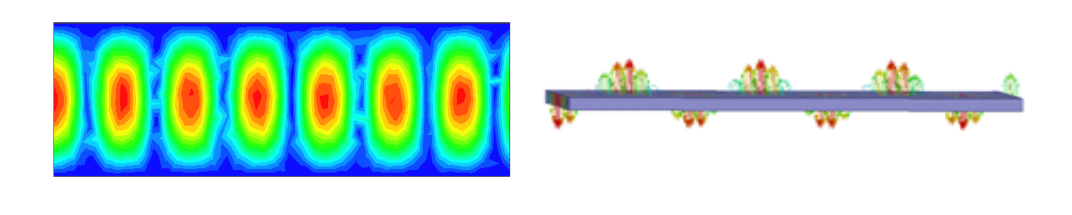

 **a) b) Figure II.5 : a)** Magnitude **b)** Distribution de champ électrique, du mode  $TE_{10}$  dans le guide d'ondes équivalent à la fréquence f=40 GHz.

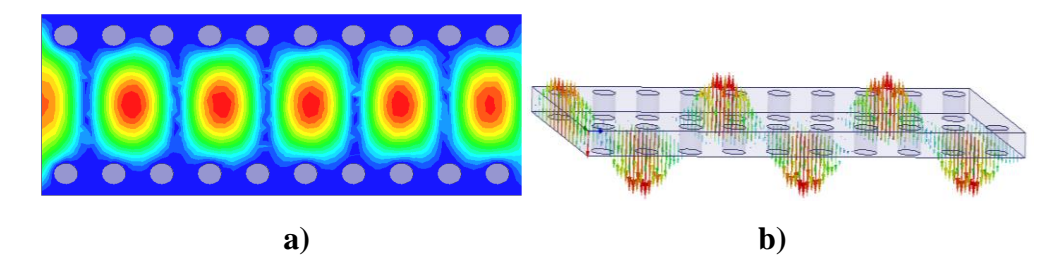

**Figure II.6** : **a**) Magnitude, **b**) Distribution de champ électrique, du mode  $TE_{10}$  dans le RSIW à la fréquence f=40 GHz.

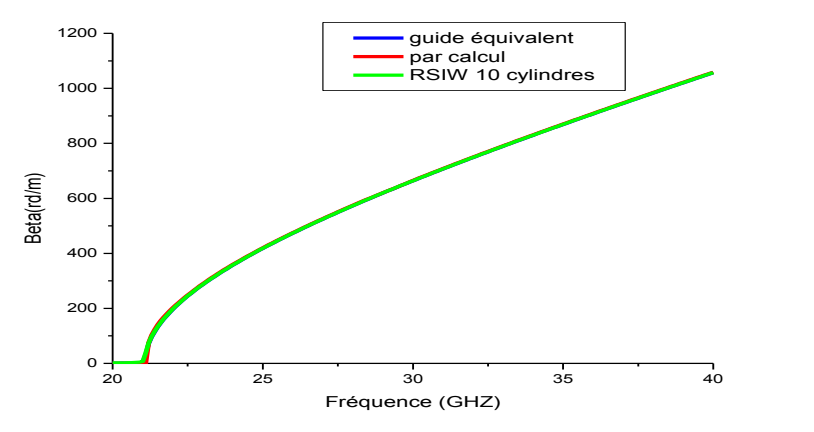

**Figure II.7**: Caractéristiques de dispersion.

Les Figures II.8 – II.9 illustrent les réponses fréquentielles respectivement du guide équivalent et du RSIW dans la bande [26.5-40] GHz en simulant avec [11] .On remarque que les coefficients de transmission  $S_{21}$  sont de l'ordre de -0.06dB et les coefficients de réflexion S<sup>11</sup> sont en dessous de -15 dB sur toute la bande de fréquence.

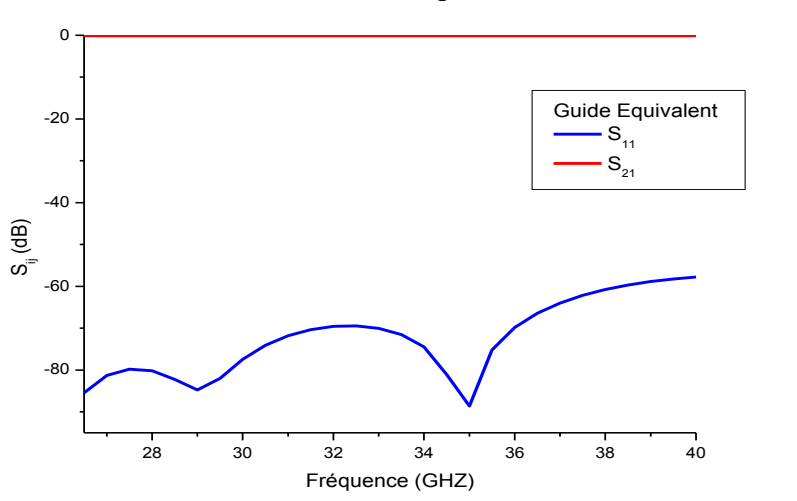

**Figure II.8** : Paramètres  $S_{11}$  et  $S_{21}$  du guide équivalent dans la bande [26.5-40] GHz.

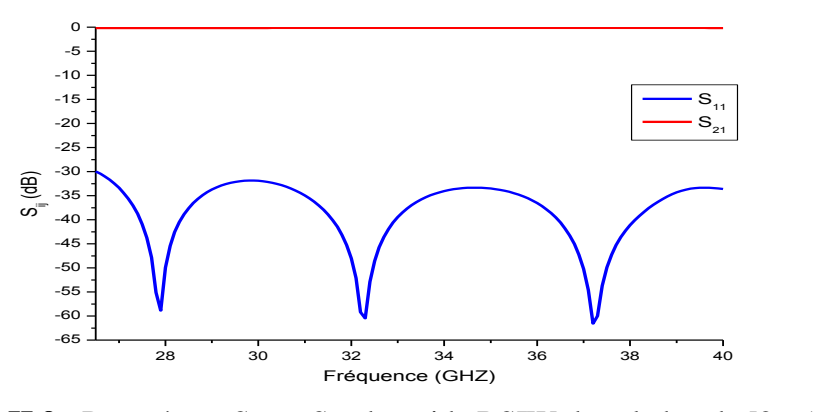

**Figure II.9** : Paramètres  $S_{11}$  et  $S_{21}$  du guide RSIW dans la bande [26.5-40] GHz.

#### **II.4 Adaptation du guides d'ondes en technologie SIW**

Les composants SIW sont très utilisés dans la conception des systèmes d'émission et de réception microondes. Cependant ces composants doivent être connectés avec les structures planaires, de sorte qu'ils aient une intégration complète. En effet la technologie planaire s'est énormément développée, principalement pour deux raisons, la première est que la réalisation d'un circuit planaire est très peu coûteuse, la seconde est que cette technologie se combine aisément aux circuits intégrés, planaires eux aussi. Le mécanisme par lequel une onde électromagnétique, se propageant dans un milieu donné (exemple: une onde TE dans un guide d'onde) soit couplée à une autre ligne de transmission (exemple: une onde quasi-TEM dans une ligne micro ruban), est appelé une transition microonde.

Dans cette partie, nous allons étudier en premier la ligne micro ruban et ensuite nous envisageons l'analyse complète des transitions en lignes planaires afin de réaliser une adaptation d'impédance parfaite entre des dispositifs en technologie SIW et des lignes de transmission micro rubans [14].

#### **II.4.1. La ligne microruban :**

La connexion entre les guides d'ondes rectangulaires et les circuits planaires ne peut pas avoir lieu sans le soutien de structures supplémentaires appelées transitions. Une transition efficace entre un guide d'onde rectangulaire et une ligne microruban requière alors une conformité des champs à l'interface entre les deux structures, ainsi qu'une adaptation d'impédance.

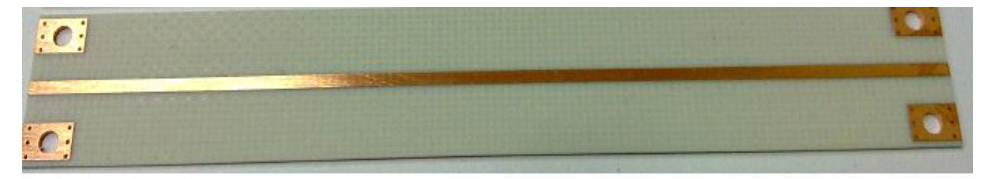

**Figure II.10 :** Ligne microruban.

La ligne microruban [17] Figure II.10 est l'une des structures de guidage pour circuits microondes parmi les plus connues, utilisée en micro-électronique pour confectionner des circuits planaires (miniaturisation) réalisant des fonctions données. Elle est constituée d'un plan de masse parfaitement conducteur sur lequel est déposé un substrat diélectrique dont sa surface supérieure est le siège d'un ruban conducteur. Le substrat est caractérisé par sa permittivité et son épaisseur h tandis que le ruban est caractérisé par son épaisseur t et sa largeur W Figure II.11

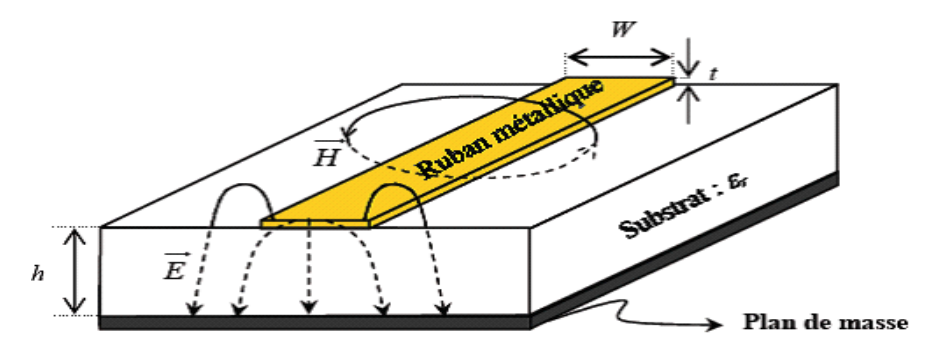

**Figure II.11 :** Vue d'une ligne microruban et de ses lignes de champs électrique et magnétique.

Ainsi pour simplifier l'analyse, une ligne microruban peut être remplacée par une ligne homogène équivalente Figure II.12 entouré d'un milieu diélectrique de permittivité effective établi à partir des paramètres :

- La largeur du ruban w.
- La hauteur h du substrat.
- Le constant diélectrique du substrat

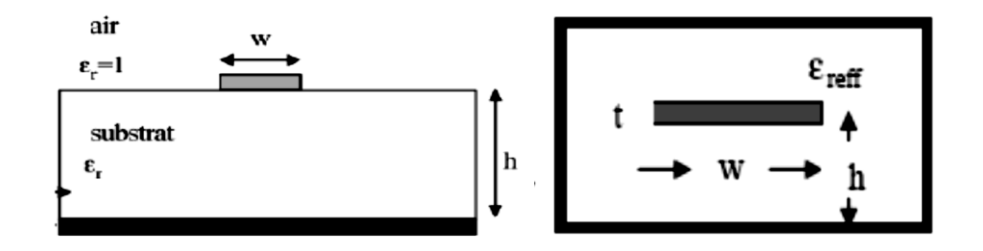

. **Figure II.12:** Une ligne microruban avec son modèle fixe.

Le champ électromagnétique est guidé dans le substrat, entre le plan de masse et la ligne. Bien que sa géométrie soit relativement simple, cette structure ne supporte pas une onde TEM (Transverse Electro Magnétique) pure. Parce que les lignes de champ entre les deux couches conductrices ne sont pas localisées uniquement dans le diélectrique, mais se perdent également dans l'air (Composante longitudinale non nulle), on a alors des modes hybrides. Le mode fondamental de cette structure est alors un mode hybride qui peut être assimilé à un

mode TEM dans sa gamme des fréquences basses. Il est appelé mode quasi-TEM. Afin de simplifier l'étude de cette structure, la notion de ligne effective a été introduite. Elle consiste à rechercher une modélisation équivalente par une ligne à diélectrique homogène illimité dont la permittivité (effective) est liée aux différents milieux constituant la ligne.

Lors de l'étude des lignes microrubans, l'analyse consiste à déterminer à partir des paramètres physiques (dimensions et permittivité), la permittivité effective et la largeur effective nécessaires à la détermination de l'impédance caractéristique de la ligne, et de remplacer la structure réelle par un diélectrique homogène de permittivité (II.12) et la largeur du ruban par une largeur effective (II.13).

L'impédance caractéristique, établie par Wheeler [17], est donnée par la relation (II.14). La détermination de l'impédance caractéristique d'une ligne microruban ne peut se faire que si on détermine la permittivité effective et la largeur de la ligne.

Le constant diélectrique effectif :

$$
\varepsilon_{eff} = \frac{\varepsilon_r + 1}{2} + \frac{\varepsilon_r - 1}{2} \frac{1}{\sqrt{1 + \frac{12h}{w}}}
$$
(II.12)

La largeur effective du ruban :

$$
\frac{w_{eff}}{h} = \begin{cases} \frac{w}{h} + \frac{1.25}{\pi} \frac{t}{h} \left( 1 + \ln \frac{4\pi w}{t} \right) & \text{si } \frac{w}{h} < \frac{1}{2\pi} \\ \frac{w}{h} + \frac{1.25}{\pi} \frac{t}{h} \left( 1 + \ln \frac{2h}{t} \right) & \text{si } \frac{w}{h} > \frac{1}{2\pi} \end{cases}
$$
(II.13)

L'impédance caractéristique est donnée par :

$$
Z_c = \begin{cases} \frac{Z_0}{2\pi\sqrt{\varepsilon_{eff}}} \ln\left(\frac{8h}{w_{eff}} + \frac{w_{eff}}{4h}\right) & \text{si } \frac{w}{h} \le 1\\ \frac{Z_0}{\sqrt{\varepsilon_{eff}}} \left(\frac{w_{eff}}{h} + 1.393 + 0.667 \ln\left(\frac{w_{eff}}{4h} + 1.444\right)\right)^{-1} & \text{si } \frac{w}{h} > 1 \end{cases}
$$
(II.14)  

$$
Z_0 = 120\pi
$$

La synthèse de la ligne microruban par la méthode de Wheeler, permet de déterminer les caractéristiques physiques de la ligne (II.15)-(II.17) pour une impédance caractéristique donnée.

$$
\frac{w}{h} = \begin{cases}\n\frac{4}{e^{k_1} - k_1} & \text{si } \frac{w}{h} \le 2 \\
\frac{\varepsilon_r - 1}{\pi \varepsilon_r} \left( \ln(k_2 - 1) + 0.39 - \frac{0.61}{\varepsilon_r} \right) + \frac{2}{\pi} \left( k_2 - 1 - \ln(2k_2 - 1) \right) & \text{si } \frac{w}{h} > 2\n\end{cases}
$$
\n
$$
k_1 = \pi \sqrt{2(\varepsilon_r + 1)} \frac{z_c}{z_0} + \frac{\varepsilon_r - 1}{\varepsilon_r + 1} \left( 0.23 + \frac{0.11}{\varepsilon_r} \right)
$$
\n(II.16)

$$
k_2 = \frac{\pi}{2\sqrt{\varepsilon_r}} \frac{Z_0}{Z_c} \tag{II.17}
$$

#### **II.4.2 Transition planaire SIW :**

.

Les transitions de la technologie planaire vers la technologie SIW représentent un autre élément important relié aux composants SIW. La transition entre la technologie planaire et SIW a été développée dans [18]. Cette dernière est basée sur une ligne planaire qui augmente de largeur progressivement Figure II-13, sur un même substrat pour les deux technologies. Récemment, des équations ont été proposées pour une mise en œuvre rapide d'une telle transition [19].

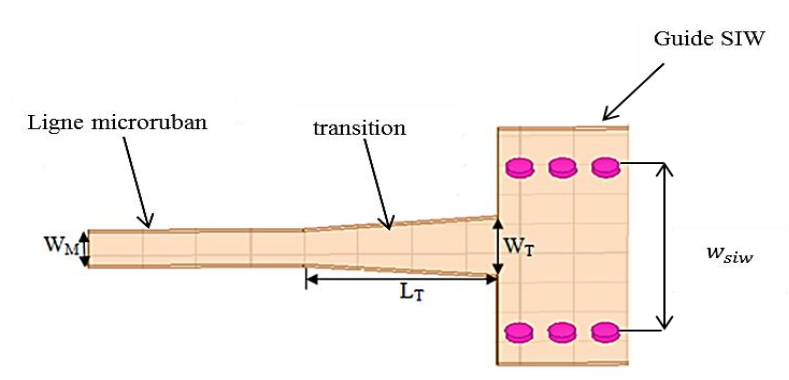

**Figure II.13** : Transition de la ligne microruban au guide d'onde SIW.

Le signal transitant par un guide d'ondes, nécessite généralement une transition intermédiaire pour faire un lien entre le circuit planaire en technologie micro ruban et le guide d'ondes. Cette transition doit permettre d'adapter [20] en impédance le mode fondamental du guide  $TE_{10}$  sur le mode quasi-TEM de la ligne micro ruban.

Une transition doit être simple à réaliser, engendrer un minimum de pertes et l'adaptation doit donc être optimale. Vu que l'impédance au niveau du guide est beaucoup plus importante que celle de la ligne micro-ruban (généralement de 50Ω dans la gamme des microondes), la conception d'un tel dispositif reste assez compliquée. Les dimensions de cette transition sont optimisées pour fonctionner dans une bande de fréquences donnée. Depuis que les composants SIW et les circuits planaires ont pu être intégrés sur le même substrat, différentes transitions efficaces ont été proposées pour adapter des guides d'ondes avec les circuits planaires [21]. Nous citons en particulier la transition microruban conique (taper) coplanaire au guide d'onde [21], facilement réalisable. La nécessité de combiner les deux technologies ensemble, celle du guide d'onde intégré dans le substrat et celle de la ligne microruban, impose de dépasser les dissimilitudes physiques et électromagnétiques de ces supports de transmission. Il est apparent que les champs sont, dans les deux cas, polarisés de la même façon, par contre les champs du guide d'onde couvrent une région plus grande par

rapport à ceux de la ligne microruban plus concentrés entre le plan de masse et le conducteur Figure II.14.

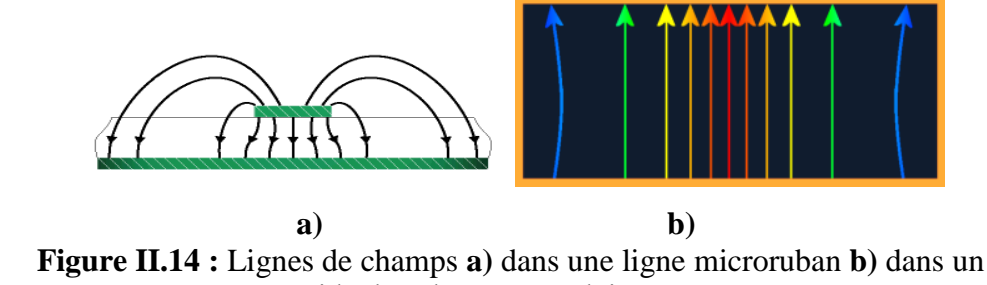

guide d'ondes rectangulaire

Une des manières pour y remédier, consiste donc à forcer les lignes de champ du guide à se concentrer de façon continue. Une technique a été proposée [22] comme solution à la transformation sans pertes du mode de propagation quasi-TEM dans la ligne microruban au mode fondamental transverse électrique  $TE_{10}$  du guide d'onde.Il s'agit de la transition coplanaire microruban-guide d'ondes Figure II.15, laquelle est très efficace et à large bande.

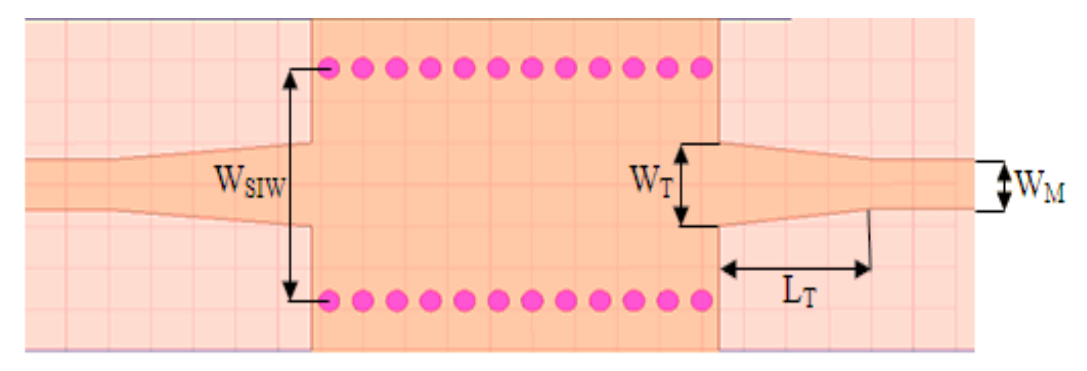

**Figure II.15 :** Guide d'ondes SIW avec transition coplanaire (taper).

Cette transition est conçue essentiellement d'un taper microruban reliant la ligne microruban de largeur  $W_M$  au guide d'onde de largeur  $W_T$ . Le dispositif de transition selon cette étude comporte un substrat diélectrique mince unique dans lequel sont intégrés une ligne microruban, un guide d'onde rectangulaire et un transformateur de mode planaire entre la ligne et le guide d'onde. Le transformateur de mode assure, outre la transformation du mode quasi-TEM en mode  $TE_{10}$ , la continuité électrique entre la ligne et le guide d'onde.

Sur la face du substrat diélectrique supportant le ruban de la ligne, le transformateur de mode comprend un tronçon conducteur en trapèze isocèle dont la petite base  $W_M$  est confondue avec une extrémité du ruban et la grande base  $W_T$  est confondue avec une portion centrale du grand côté d'un accès du guide d'onde.

L'objectif visé est donc d'associer, au moyen d'un dispositif de transition microonde, une première technologie en ligne microruban à une deuxième technologie en guide d'onde, différente de la première, tout en conservant les avantages de ces deux technologies.

Cette transition contient trois principaux paramètres à déterminer, soit la largeur initiale  $W_M$ , la largeur de taper  $W_T$ ainsi que sa longueur $L_T$ . Le procédé de conception de cette transition nécessite plusieurs simulations parce qu'une optimisation est nécessaire pour résoudre ce problème. La longueur  $L_T$  et la largeur  $W_T$  du taper Figure II.15, doivent être modélisées et optimisées dans la bande de fréquence désirée.

Dans ce travail, on exploite HFSS comme outil efficace de conception de guides d'ondesRectangulaires intégrés au substrat RSIW. Une fois la valeur de la largeur de la ligneMicro-ruban  $W_M$ fixée, Il est alors possible d'estimer les valeurs initiales de  $W_T$  et de L<sub>T</sub>. Suite à plusieurs exemples testés dans [6], il s'avère que l'on peut considérer que les valeurs initiales vérifient la relation :

$$
W_T = 0.4 \text{ (Wsiw - d)}
$$
 (II.18) et  $\frac{\lambda}{2} < L_T < \lambda$  (II.19)

où λ est la longueur d'onde du mode quasi-TEM dans la ligne micro-ruban [21].

Aussi, dans le but d'avoir une bonne transition entre la ligne microruban et le guide rectangulaire intégré dans un substrat, d'autres travaux [22] proposent de calculer l'impédance du guide  $Z_G$  donnée par:

$$
Z_G = Z_{TE} \frac{\pi^2 h}{8w_{eq}} \tag{II.20}
$$

Aussi il est nécessaire de calculer l'impédance d'onde  $Z_{TE}$  du mode TE :

$$
Z_{TE} = \sqrt{\frac{\mu}{\varepsilon}} \frac{\lambda_g}{\lambda} \tag{II.21}
$$

L'impédance du guide SIW est calculée à partir des relations (II.16) et (II.17), et en utilisant la formule (II.15), on peut déduire la valeur initiale  $W_T$  du taper. Sur la base de l'impédance de guidage calculée, la transition conique de la ligne microruban du SIW, est optimisée par la suite par simulation en utilisant HFSS [11].

Il n'y a eu aucune proposition d'équations analytiques afin d'accélérer le processus de conception de cette transition. Jusqu'à tout récemment, en 2010, les auteurs de la référence [23] ont proposé une étude permettant de déterminer la largeur initiale  $W_T$  du taper reliant une

ligne microruban à un guide d'ondes rectangulaire à partir des équations analytiques suivantes:

$$
\frac{1}{w_{eff}} = \begin{cases} \frac{60}{\eta h} L_n \left(\frac{8h}{W_T}\right) & \text{si } \frac{W_T}{h} \le 1\\ \frac{Z_0}{\eta h} \left(\frac{W_T}{h} + 1.393 + 0.667 L_n \left(\frac{W_T}{h} + 1.444\right)\right)^{-1} & \text{si } \frac{W_T}{h} > 1 \end{cases}
$$
(II.22)

$$
\frac{\frac{1}{\epsilon_T + 1} + \frac{\epsilon_T - 1}{2}}{W_{eff}} = \frac{4.38}{W_{eq}} e^{-\frac{4.38}{\sqrt{1 + \frac{12h}{WT}}}}
$$
(II.23)

$$
\eta = \sqrt{\frac{\mu_0}{\varepsilon_0}} = 120\pi \tag{II.24}
$$

Le taper microruban est utilisé pour ramener la largeur optimale  $W_T$ , trouvée à partir des équations précédentes (II.18)-(II.20), à  $W_M$ de la ligne microruban. Ainsi cette technique peut être exploitée pour trouver une valeur initiale de  $W_T$ à optimiser à l'aide de HFSS en minimisant le coefficient de réflexion  $S_{11}$  au niveau de la ligne microruban.

#### **II.5. Applications :**

# **II.5.1. Guide RSIW conçu dans la bande X [8-12] GHz :**

La première application concerne l'utilisation du guide RSIW conçu dans la bande X [8-12] GHz, En exploitant le programme Maple[11] et [12], à partir de guide d'ondes rectangulaire classique WR-90 ayant les dimensions a=22.86mm et b=10.16mm. Sa fréquence de coupure du mode  $TE_{10}$  est :

 $f_{c_{10}} = \frac{c}{2}$  $\frac{c}{2a}$ =6.56 GHz.

Les paramètres caractéristiques du guide RSIW et de son guide équivalent Figure II.16-17 sont présentés dans le Tableau II.2

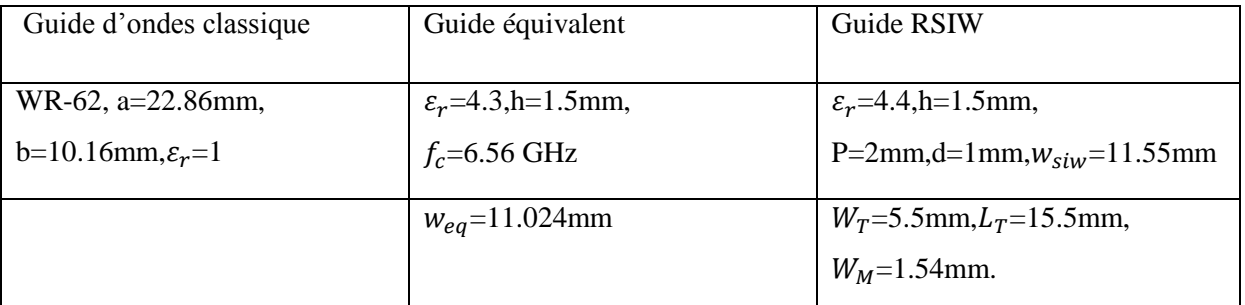

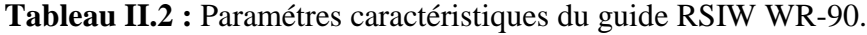

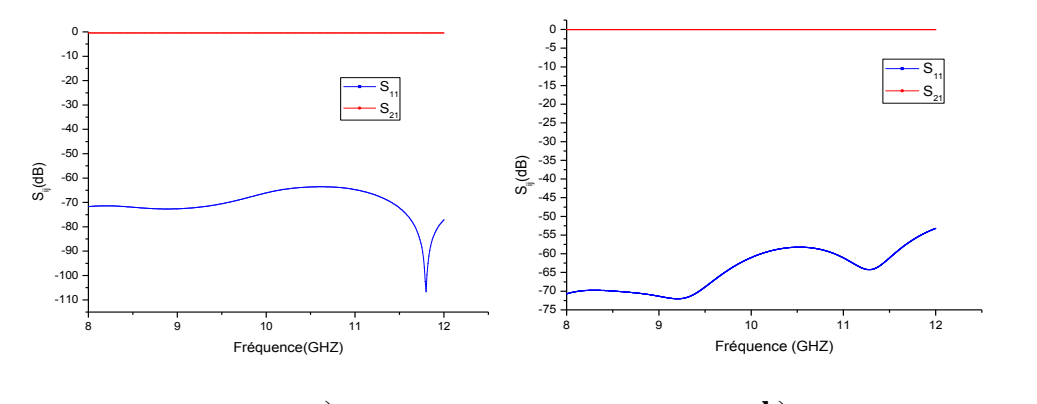

**a) b) Figure II.16 :** Coefficients de transmission  $S_{21}$  et de réflexion  $S_{11}$  dans le guide équivalent dans la bande [8-12] GHz. **a)** HFSS **b)** CST.

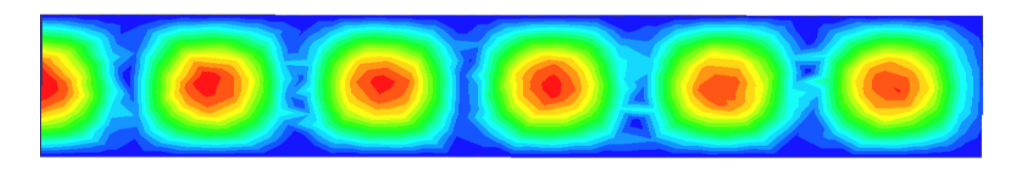

**Figure II.17** : Distribution de champ magnétique dans le guide équivalentdans la bande [12-18] GHz.

Les Figures II.18-19 relatent la cartographie du champ électrique du mode  $TE_{10}$  guidé dans le RSIW et les résultats d'analyse du RSIW sans transition

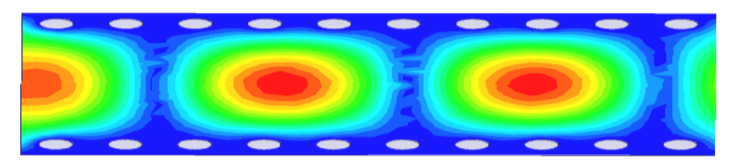

**Figure II.18 :**Distribution de champ électromagnétique RSIW sans transition dans la bande [8-12] GHz .

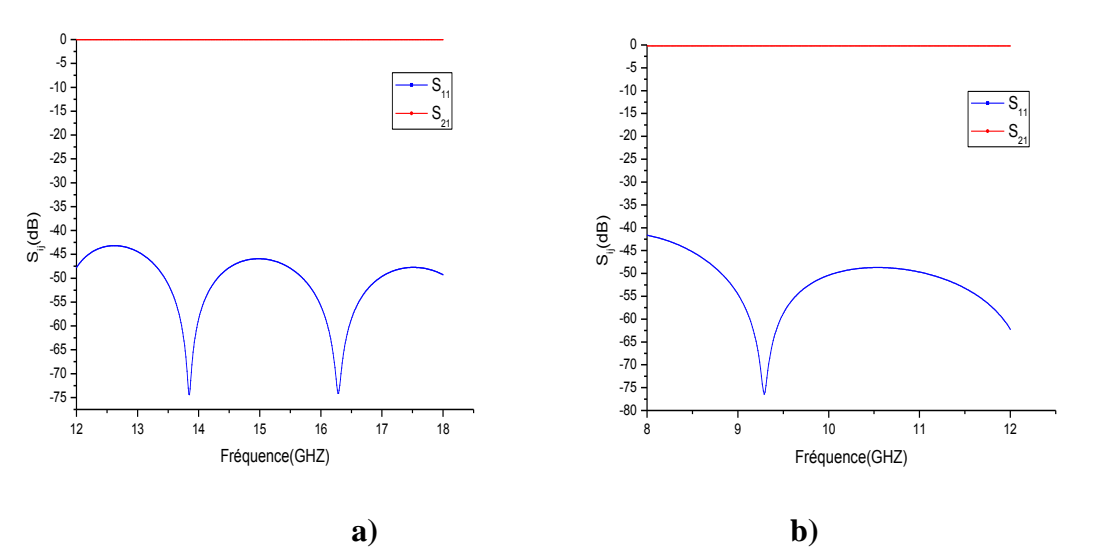

**Figure II.19:** Coefficients de transmission  $S_{21}$  et de réflexion  $S_{11}$  du RSIW sans transition dans la bande [8-12] GHz. **a)** HFSS **b)** CST.

Les Figures II.20-21 relatent la cartographie du champ électrique du mode  $TE_{10}$  guidé dans le RSIW adapté à 50 $\Omega$  à ses deux extrémités, à la fréquence 10 GHz et les résultats d'analyse.

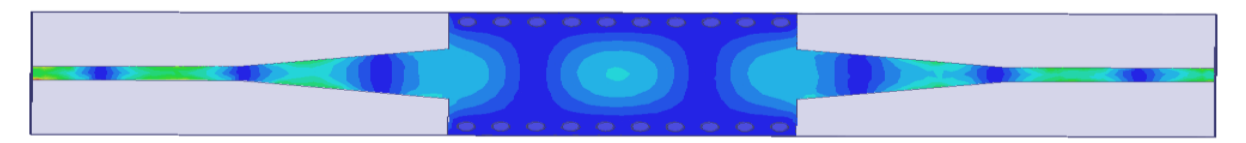

**Figure II.20**: Distribution du champ électrique du mode  $TE_{10}$  à  $f = 10$  GHz dans le guide RSIW adapté.

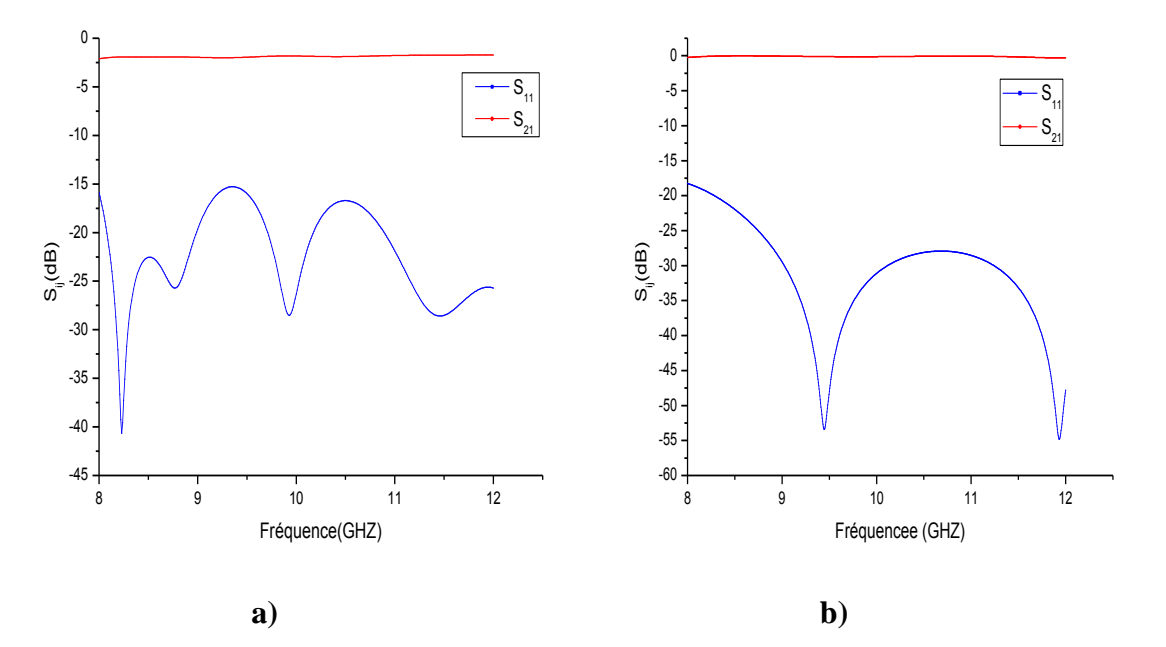

**Figure II.21:** Coefficients de transmission  $S_{21}$  et de réflexion  $S_{11}$ du RSIW avec transition dans la bande x [8-12] GHz. **a)** HFSS **b)** CST.

## **II.5.2. Guide RSIW conçu dans la bande Ku [12-18] GHz:**

La seconde application concerne l'utilisation du guide RSIW conçu dans la bande Ku [12-18] GHz, En exploitant le programme Maple [11] et [12], à partir d'un guide d'ondes classique, Les paramètres caractéristiques du guide RSIW et de son guide équivalent Figure II.22-23 sont présentés dans le Tableau II.3 :

| Guide d'ondes classique        | Guide équivalent                   | Guide RSIW                            |
|--------------------------------|------------------------------------|---------------------------------------|
| WR-62,a=15.799mm,              | $\varepsilon_r = 4.4$ , h=0.508mm, | $\varepsilon_r = 4.4$ , h=0.508mm,    |
| $b=7.89$ mm, $\varepsilon_r=1$ | $f_c = 9.49$ GHz                   | P=2.54mm,d=1.524mm, $w_{siw}$ =8.54mm |
|                                | $W_{eq} = 7.548$ mm                | $W_T = 2.8$ mm, $L_T = 8$ mm,         |
|                                |                                    | $W_M$ =0.89mm,L=25.4mm                |

**Tableau II.3 :** Paramétres caractéristiques du guide RSIW WR-62.

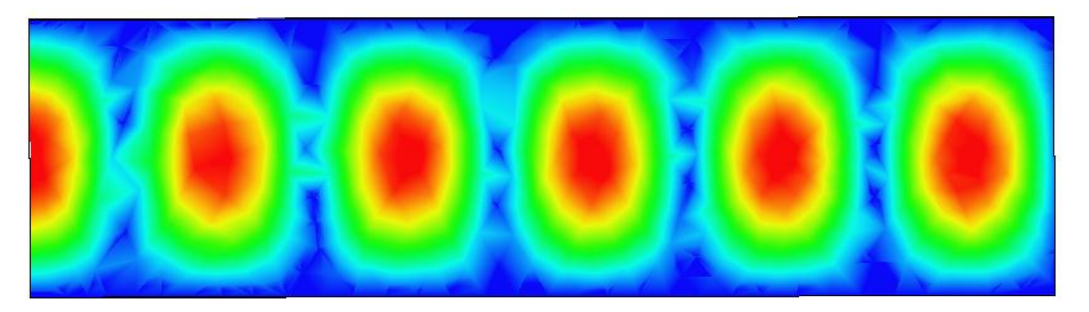

**Figure II.22** : Distribution de champ magnétique dans le guide équivalent dans la bande Ku [12-18] GHz .

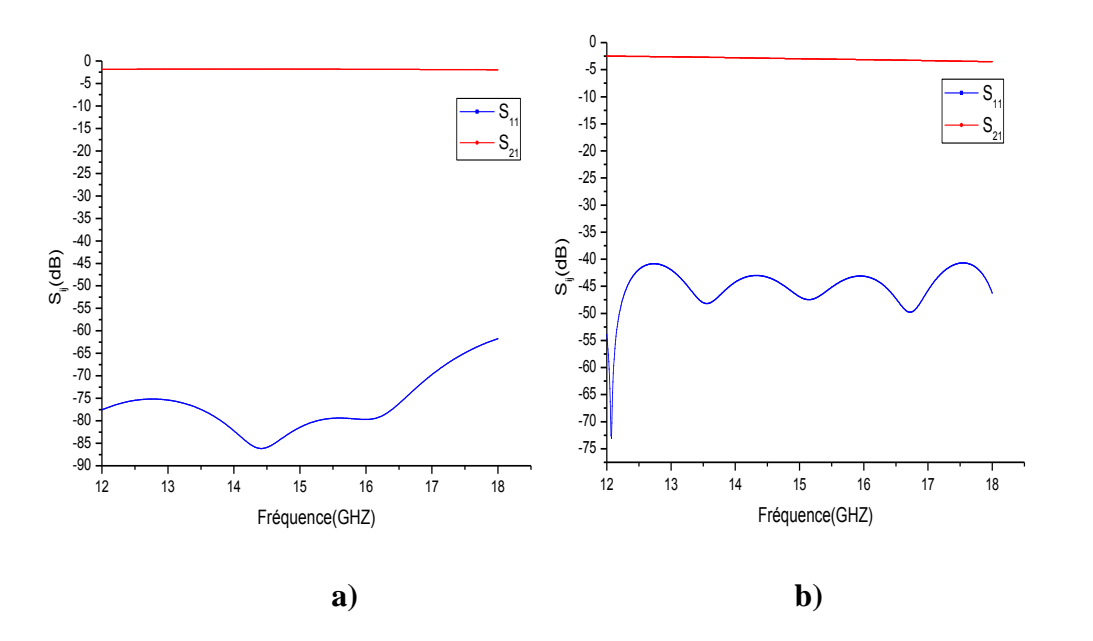

**Figure II.23 :** Coefficients de transmission S21 et de réflexion S11 dans le guide équivalent dans la bande Ku [12-18] GHz. **a)** HFSS **b)** CST.

Les Figures II.24-26 relatent la cartographie du champ électrique du mode  $TE_{10}$  guidé dans le RSIW, les résultats d'analyse du RSIW sans transition et la similitude des caractéristiques de dispersion.

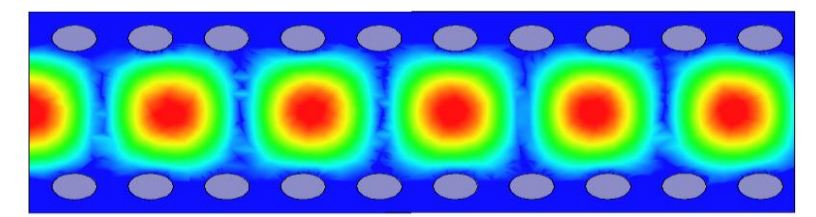

**Figure II.24 :**Distribution de champ électromagnétique RSIW sans transition .

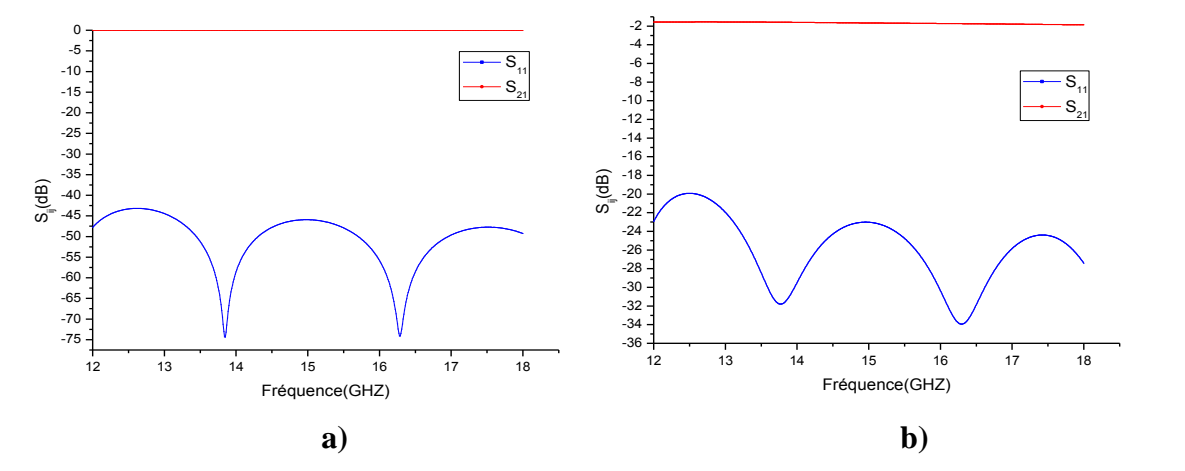

**Figure II.25:** Coefficients de transmission  $S_{21}$  et de réflexion  $S_{11}$ du RSIW sans transition dans la bande Ku [12-18] GHz : **a)** HFSS **b)** CST.

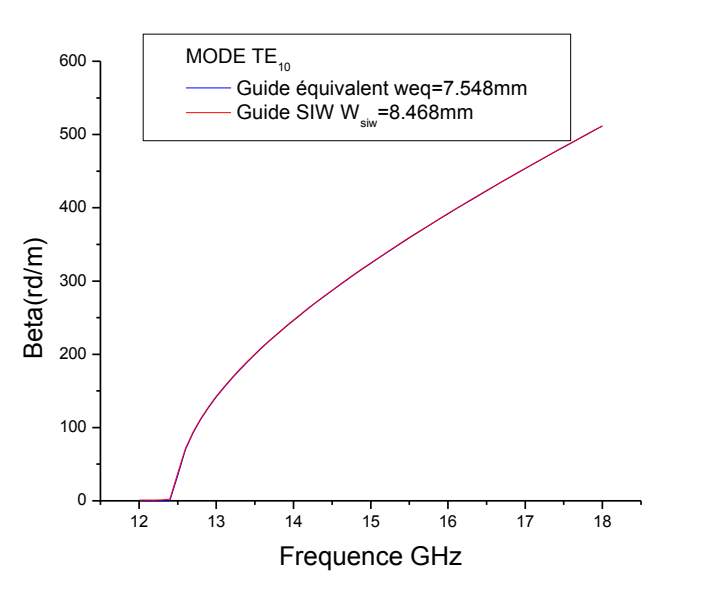

**Figure II.26:** Caractéristiques de dispersion .

La Figure II.27 relate la cartographie du champ électrique du mode  $TE_{10}$  guidé dans le RSIW adapté à 50Ω à ses deux extrémités, à la fréquence 15 GHz. Les figures II.28-29 montrent les réponses fréquentielles du RSIW avec un taper conique de dimensions optimisé  $L_T = 7.5$ mm,  $L_m = 3.5$ mm et  $W_T = 3$ mm, et la similitude des caractéristique de dispersion.

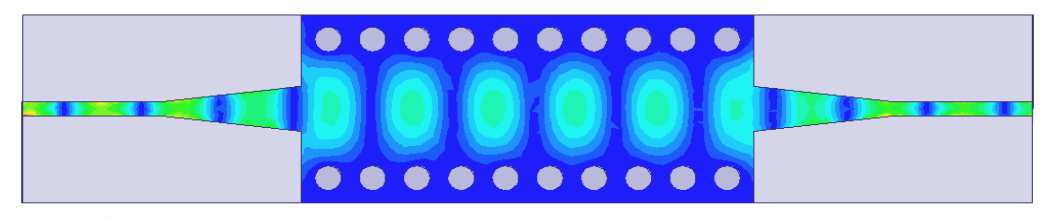

Figure II.27: Distribution du champ électrique du mode TE<sub>10</sub> à f= 15 GHz dans le guide RSIW adapté.

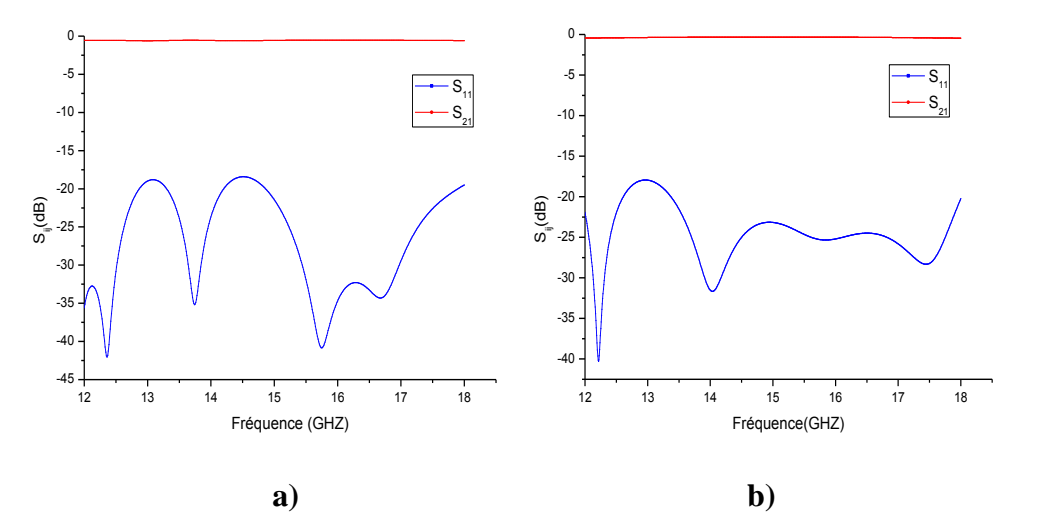

**Figure II.28:** Coefficients de transmission  $S_{21}$  et de réflexion  $S_{11}$ du RSIW avec transition dans la bande Ku [12-18] GHz. **a)** HFSS **b)** CST.

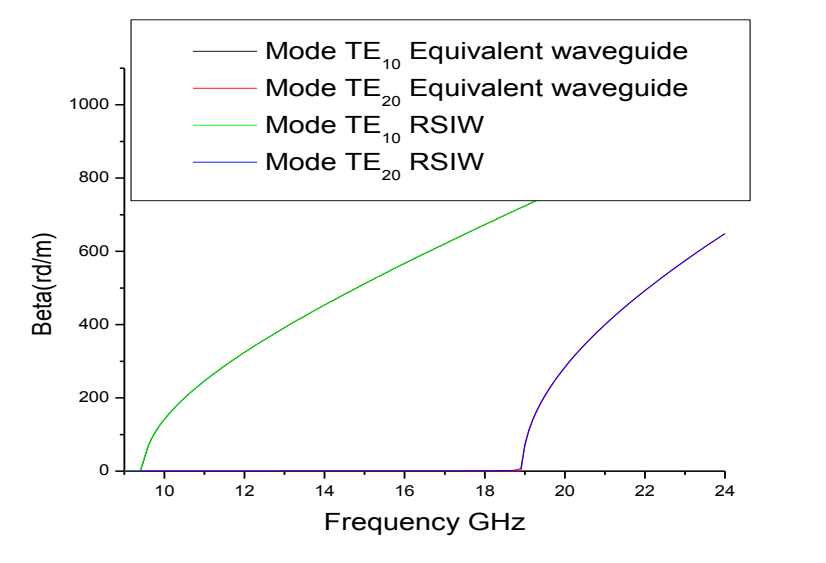

**Figure II.29 :** Caractéristiques de dispersion .

## **II.5.3.** Guide RSIW conçu dans la bande V [50-75] GHz:

La troisième application concerne l'utilisation du guide RSIW conçu dans la bande V [50-75] GHz, En exploitant le programme Maple [11] et [12], à partir de guide d'ondes rectangulaire classique WR15 ayant les dimensions a=3.759mm et b=1.88mm. Sa fréquence de coupure du mode $TE_{10}$  est :

$$
f_{c_{10}} = \frac{c}{2a} = 39.904 \text{ GHz}.
$$

Les paramètres caractéristiques du guide RSIW et de son guide équivalent Figure II.30-31 sont présentés dans le Tableau II.4 :

| Guide d'onde classique         | Guide équivalent                   | Guide RSIW                          |
|--------------------------------|------------------------------------|-------------------------------------|
| WR-62, $a=3.759$ mm,           | $\varepsilon_r = 3.15$ , h=0.15mm, | $\varepsilon_r = 3.15$ , h=0.15mm,  |
| $b=1.88$ mm, $\varepsilon_r=1$ | $f_c = 9.49$ GHz                   | P=0.4mm,d=0.2mm, $w_{siw}$ =2.237mm |
|                                | $W_{eq} = 2.118$ mm                | $W_T = 0.77$ mm, $L_T = 1.57$ mm    |

Tableau II.4 : Paramétres caractéristiques du guide RSIW WR-15.

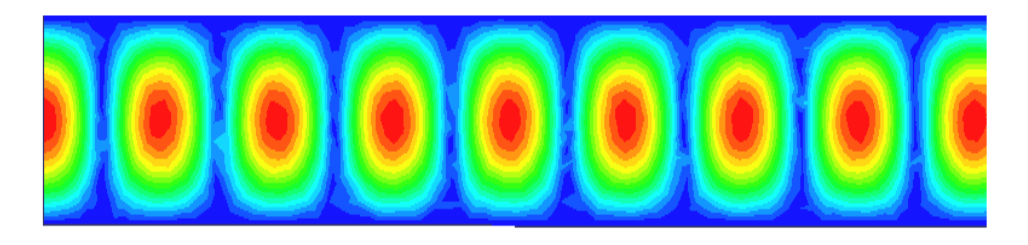

**Figure II.30 :**Distribution de champ magnétique dans le guide équivalent.

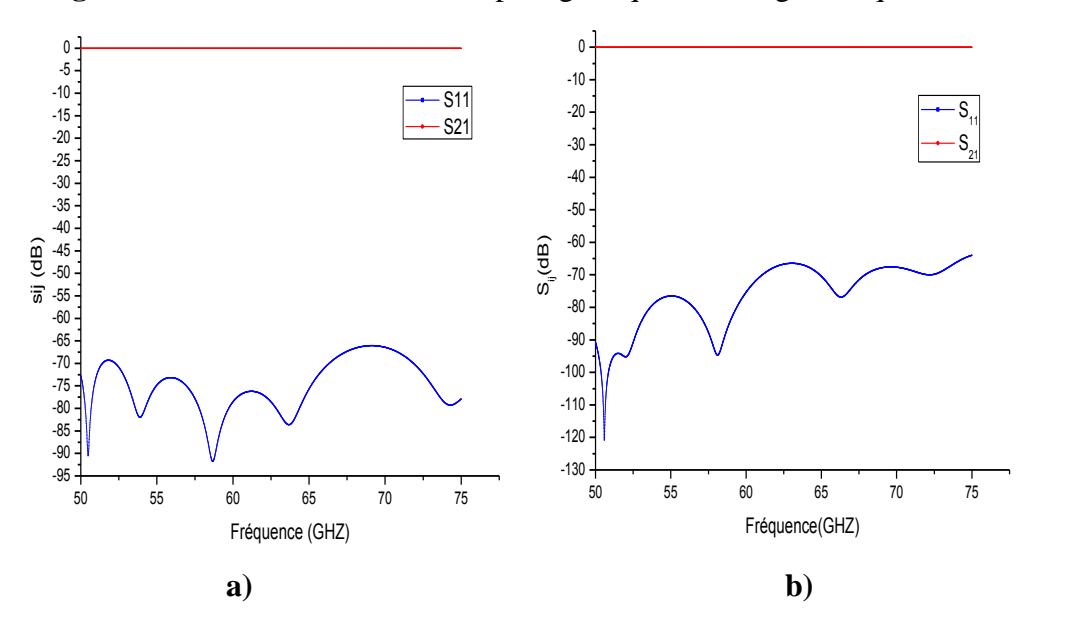

**Figure II.31 :** Coefficients de transmission S<sub>21</sub> et de réflexion S<sub>11</sub> dans le guide équivalent dans la bande V [50-75] GHz. **a)** HFSS **b)** CST.

La Figure II.32 relate la cartographie du champ électrique du mode  $TE_{10}$ guidé dans le RSIW et La figures II.33 montre les résultats d'analyse du RSIW sans transition.

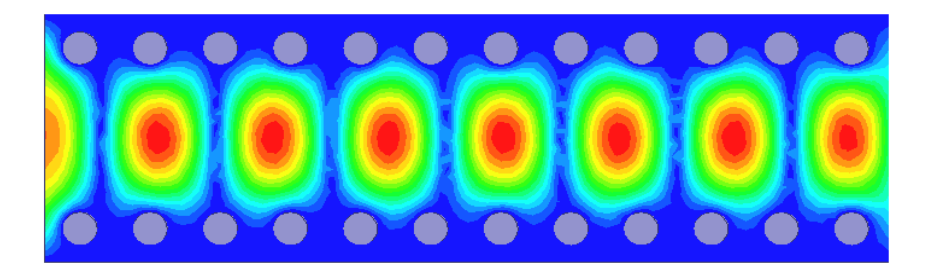

**Figure II.32 :**Distribution de champ magnétique RSIW sans transition.

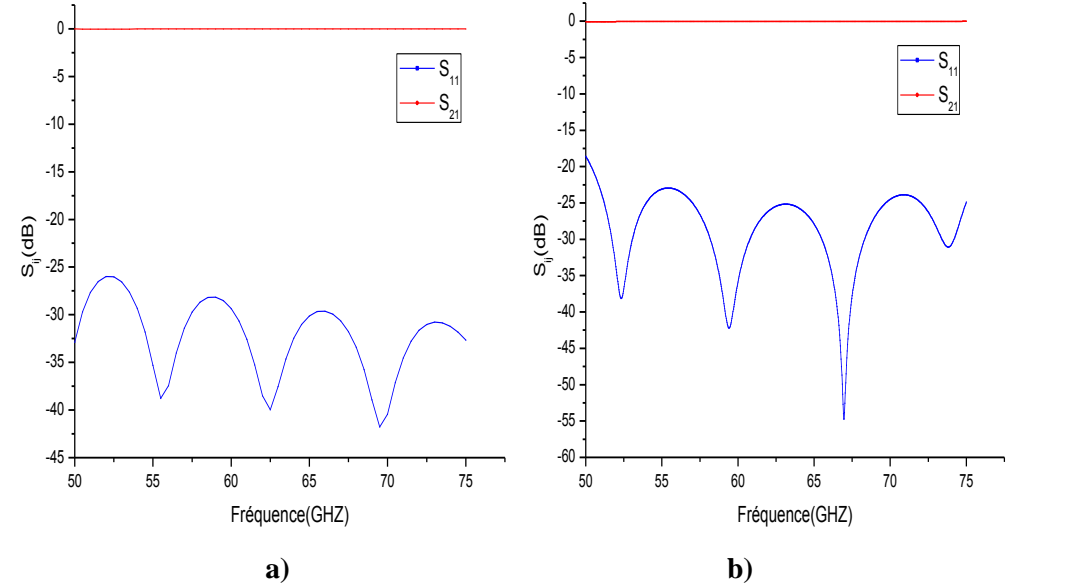

**Figure II.33:** Coefficients de transmission  $S_{21}$  et de réflexion  $S_{11}$  du RSIW sans transition dans la bande V [50-75] GHz. **a)** HFSS **b)** CST.

La Figure II.34 relate la cartographie du champ électrique du mode  $TE_{10}$  guidé dans le RSIW adapté à 50Ω à ses deux extrémités, à la fréquence 60.7 GHz. La Figures II.35 montre les résultats d'analyse du RSIW avec un taper conique de dimensions  $L_T$  et  $W_T$  en utilisant [11] [12].

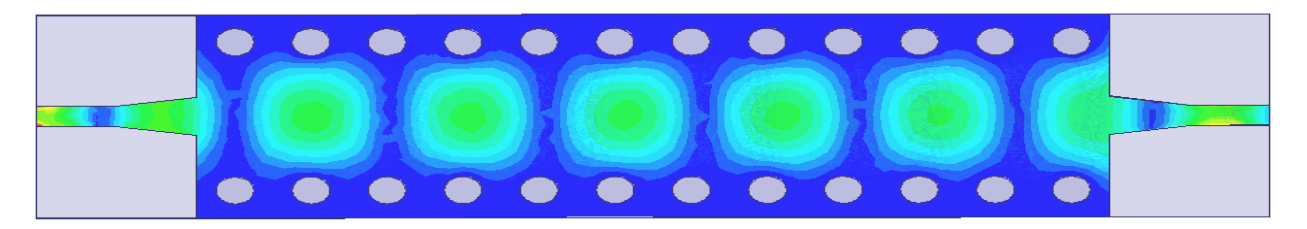

**Figure II.34** : Distribution du champ électrique du mode  $TE_{10}$  à  $f = 60.7$  GHz dans le guide RSIW adapté.

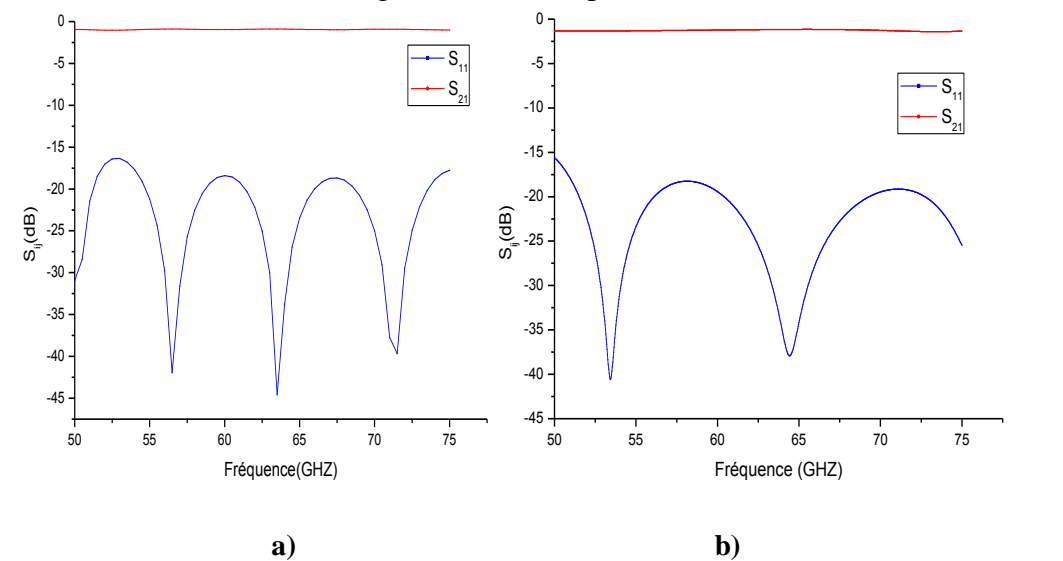

**Figure II.35:** Coefficients de transmission  $S_{21}$  et de réflexion  $S_{11}$  duRSIW avec transition dans la bande V [50-75] GHz. **a)** HFSS **b)** CST.

#### **II.6. Conclusion**

Dans ce chapitre nous avons modélisé plusieurs guides RSIW dans plusieurs bandes fréquentielles. On a déterminé les coefficients de transmission  $S_{21}$ et de réflexion  $S_{11}$  et on a tracé la cartographie du champ électrique pour le mode  $TE_{10}$ . Aussi nous avons présenté la démarche à suivre pour la conception d'un guide d'ondes en technologie SIW, adapté sur le même substrat sans assemblage mécanique.

Dans ce mémoire on s'intérresse à la modélisation des filtres et spécifiquement les filtres passe bande en téchnologie SIW .En effet lors du chapitre III on analysera la conception des filtres en utilisant les simulateurs cités precedemment.

## **Bibliographie**

**[1] Y.H.CHUN, J.Y.MOON, SW.YUN and J.K.RHEE** « microstrip line directional couplers with high directivity » Electronics Letters,vol.40 ,pp317-318,March 2014.

**[2] Xiao-Ping Chen et Ke Wu**, « Low-loss ultra-wideband transition between conductorbacked coplanar waveguide and substrate integrated waveguide », in Microwave Symposium Digest, 2009. MTT'09.IEEE MTT-S International, 2009, p.349-352.

**[3]Ke Wu, D. Deslandes, et Y. Cassivi,** « The substrate integrated circuits - a new concept for high-frequency electronics and optoelectronics », in Telecommunications Modern Satellite, Cable and Broadcasting Service, 2003. TELSIKS 2003.6th International Conference on, 2003, vol. 1, p. P-III-P-X vol.1.

**[4] D. Deslandes, K. Wu,** «Single-Substrate Integration Technique of Planar Circuits and Waveguide Filters» IEEE Transactions on Microwave Theory and Techniques Vol. 51, Issue 2, pp 593-596, février 2003.

**[5] L. Perregrini, K. Wu, M. Bozzi,** «Modeling of Conductor, Dielectric and Radiation Losses in Substrate Integrated Waveguide by the Boundary Integral-Resonant Mode Expansion Method, » IEEE Transactions on Microwave Theory and Techniques, vol. 56, no. 12, pp. 3153-3161, Dec 2008.

**[6] D.Deslandes, Y. Cassivi, K. Wu,** «The substrate integrated circuits - a new concept for high-frequency electronics and optoelectronics, » Telecommunications in Modern Satellite, Cable and Broadcasting Service Modern Satellite, Cable and Broadcasting Service," TELSIKS 2003. 6th International Conference on, Oct 2003.

**[7] D. Deslandes and K.Wu**, «Accurate Modeling Wave Mechanisms, and Design Considerations of a Substrate Integrated waveguide», IEEE Transactions on microwave theory and techniques, vol.54, no6, June 2006.

44

**[8] Y. Cassivi, I. Perregrini, P.** Arcioni, M. Bressan and K.Wu, «Dispersion characteristics of substrate integrated rectangular waveguide», IEEE Microwave and Wireless Components Letters, 12(9) : 333-335, september 2002.

**[9] N. Raveu, H. Baudrand, K**. Al-Abdullah, A. Ismail Alhzzoury, «Caractérisation decircuits SIW par méthode modale » 18èmes Journées Nationales Microondes, Mai 2013.

**[10] Asanee Suntives,** «High-Speed Data Transmission Using Substrate Integrated Waveguide-Type Interconnects», Department of Electrical & Computer Engineering McGill University Montreal, Quebec, CanadaFebruary 2009.

**[11]** User's guide – High Frequency Structure Simulator **(**HFSS), v11.0 Ansoft Corporation. **[12] CST** (Computer Science Technology).

**[13] A. A. SHAUERMAN, A. V**. BORISOV, M. S. ZHARIKOV, A. K. SHAUERMAN and F. S. KROSHIN**,** « Development and investigation of microstrip directional coupler with phase velocity compensation based on sawtooth configuration of coupled lines, » Specialists on Micro/Nanotech. and Electron Devices (EDM), 2011International Conference and Seminar of Young, pp.191–194, July 2011.

**[14**]**RAHALI.Bouchra**« contribution à la modélisation électromagnétique des structures complexes hyperfréquence en technologie SIW »Thèse de doctorat, Faculté de Technologie, Université de Tlemcen 2013.

**[15] M. Bozzi, FengXu, D**. Deslandes, et Ke Wu, « Modeling and Design Considerations for Substrate Integrated Waveguide Circuits and Components », in Telecommunications Modern Satellite, Cable and Broadcasting Services, 2007.TELSIKS 2007.8th International Conference on, 2007, p. P-VII-P-XVI.

**[16] I. WOLFF**, «Design and Technology of Microwave and Millimeter wave LTCC Circuits and Systems, » Symposium on Signals, Systems and Electronics, 2007. ISSSE '07. International, pp. 505-512, Aug. 2007.

**[17]** F. Gardiol, «Traité d'Electricité Hyperfréquences", volume XIII, Ecole Polytechnique Lausanne, Deuxième édition, 1990.

**[18] V. A. LABAY, J**. BORNEMANN and T. R. RAO**,** «Design of multilayered substrate integrated waveguide cross-slot couplers, » Microwave Conference, 2009.EuMC 2009.European, pp.409-412, 2009.

**[19] Z. C. HAO, W**. HONG, J. X. CHEN, H. X. ZHOU and K. WU**,** «Single-layer substrate integrated waveguide directional couplers, » *Microwaves*, Vol. 153, pp.426–431, 2006.

**[20**] **TeisCoenen**, «Analysis and Design of Post Wall Waveguides for Applications in SIW» , the Telecommunication Engineering group of the Faculty of Electrical Engineering,

45

Mathematics and Computer Science of the University of TwenteEnschede, The Netherlands,2010.

**[21] A. Suntives, R**. Abhari «Transition Structures for 3-D Integration of substrate Integrated Waveguide Interconnects» Microwave and Wireless Components Letters, IEEE Vol.17, No. 10, pp.697-699,2007.

**[22] Dominic Deslandes and Ke** Wu, «Integrated Micro strip and Rectangular Waveguide in Planar Form», Microwave and Wireless Components Letters, IEEE, 2001, pp.68-70.

**[23] Ji-Xin Chen**, Wei Hong, Zhang-Cheng Hao, Hao Li, and Ke Wu. «Development of a Low Cost Microwave Mixer Using a Broad-band Substrate Integrated Waveguide (SIW) coupler», Microwave and Wireless Components Letters, IEEE, Vol. 16, No.2, pp.84-86 February2006.

# *CHAPITRE III LES FILTRES PASSE-BANDE EN TECHNOLOGIE SIW*

#### **III.1 . Introduction**

Les filtres micro-ondes sont des dispositifs qui ont un rôle prépondérant dans les systèmes des télécommunications modernes. Ils permettent à de nombreuses applications (audio, vidéo, télécommunications, instrumentation, radars) de se partager et d'utiliser au mieux la ressource limitée qu'est le spectre, en permettant notamment de limiter les interférences des systèmes les uns par rapport aux autres [1].Les filtres doivent désormais répondre à des contraintes de plus en plus drastiques en termes de sélectivité (bande passante, réjection), de pertes d'encombrement et de coût de production. Les contraintes sont d'autant plus difficiles à tenir que la fréquence augmente, compte tenu des faibles longueurs d'ondes mises en jeu dans ces gammes de fréquence.

Dans ce chapitre, nous présentons une étude relative au concept des dispositifs de filtrage et spécifiquement l'étude des filtres passe-bandes.En effet on a présenté la demarche à suivre pour concevoirdes filtres en technologie SIW (Substrate Integrated Waveguide) partant de la théorie des filtres en technologie volumiquequi est basée sur l'utilisation d'un guide d'ondes traditionnel à section rectangulaire.

#### **III.2. Fonction de filtrage**

Le filtrage est l'action qui sert à éliminer ou sélectionner le signal sur une bande de fréquences. Autrement dit c'est l'action de séparer les composantes utiles (bande passante) des composantes parasites (bandes atténuées) dans le spectre d'un signal. On distingue quatre familles de filtres en fonction de la position de la bande passante et des bandes atténuées [2]:

les filtres passe-bas Figure III.1-(a) qui transmettent des signaux de fréquence inférieure à une certaine fréquence  $f_c$  (appelée fréquence de coupure).

les filtres passe-haut Figure III.1-(b) qui transmettent des signaux de fréquence supérieure à la fréquence de coupure $f_c$ .

les filtres passe bande Figure III.1-(c) qui transmettent des signaux de fréquence comprise entre deux fréquences limites  $f_1$ et $f_2$ .

les filtres coupe bande Figure III.1-(d) qui sont les circuits duaux des filtres passe bande.

L'opération de filtrage consiste donc à laisser passer une bande de fréquence vpermise et à éliminer toutes les autres bandes de fréquence. Ces différents types de filtrages peuvent être illustrés par ses gabarits idéaux où les bandes permises sont définies en fonction des pulsations de coupure [3] Figure III.1.

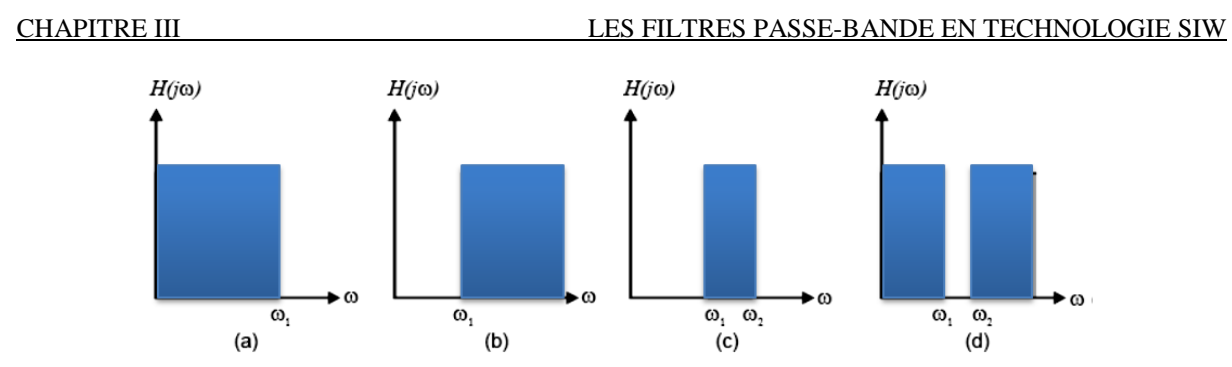

**Figure III.1** : Gabarit des filtres idéaux : passe-bas (a), passe-haut (b), passe bande (c) et coupe bande (d).

## **III.3.Filtre passe-bande**

Un filtre passe-bande est caractérisé par une fréquence centrale, une bande passante et deux bandes atténuées situées de part et d'autre de la bande passante. Les performances électriques d'un filtre sont mesurées en termes de pertes d'insertion dans la bande, de largeur de la bande passante, du niveau de rejection dans les bandes atténuées et de l'ondulation dans la bande. Les spécifications imposées sur la réponse du filtre définissent son gabarit Figure III.2. Ce gabarit peut être fixe ou non. Lorsque le gabarit n'est pas fixe, on parle de filtre accordable ou agile. Cette agilité peut être simple (en fréquence centrale ou en bande passante) ou mixte (en fréquence centrale et en bande passante de façon simultanée ou indépendante).

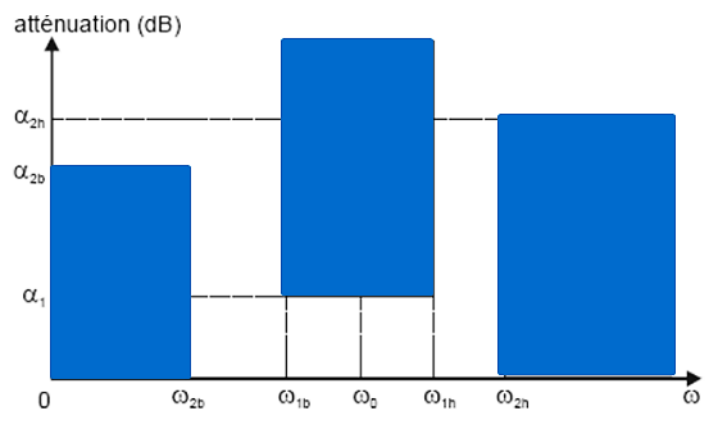

**Figure III.2** : Gabarit du filtre passe-bande prototype.

## **III.3.1 Caractéristiques :**

Les filtres passe-bande ont quelques caractéristiques additionnelles comparativement aux filtres passe-bas et passe-haut Figure III.3.

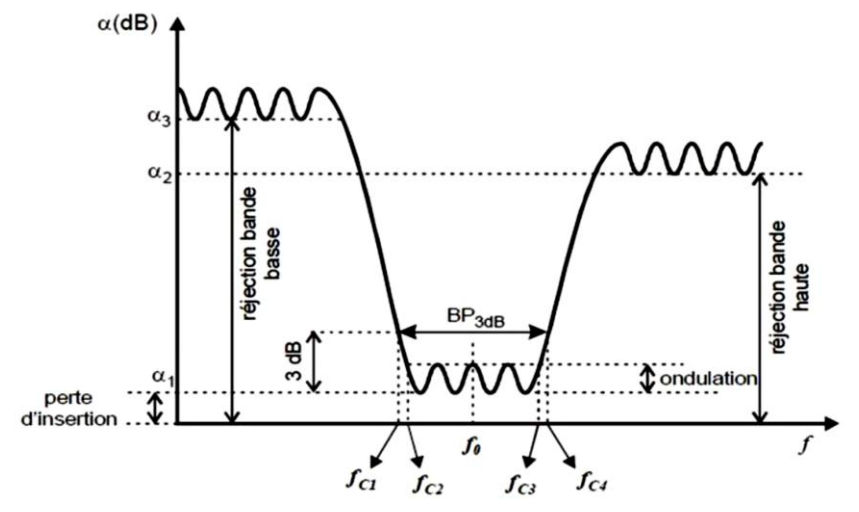

**Figure III.3**: Gabarit en amplitude d'un filtre passe –bande.

- Fréquence centrale,  $f_0$
- Bande passante à l'ondulation BW=  $(f_{c3} f_{c2})$ .
- Fréquence de coupure à 3 dB, basse *fc1* et haute *fc4*

Bande passante à 3 dB,  $(f_{c4} - f_{c1})$ , (bande passante d'intérêt lorsqu'on considère les pertes)

- Bande passante relative à 3 dB FBW= $(f_{c3} f_{c2})/f_0$
- Ondulation
- Perte d'insertion dans la bande,  $\alpha_1$
- Niveaux de rejection dans la bande atténuée ( $\alpha_2$ et  $\alpha_3$ ).

Les ondulations dans la bande passante Figure III-3 ou en anglais « band ripple », sont aussi un paramètre critique qui ne doit pas dépasser 0.5 dB [4] pour garantir un niveau de puissance quasi-homogène du signal à la sortie du filtre.

La réjection ou le niveau d'atténuation hors bande est un troisième facteur important dans la notion de filtrage qui évite les interférences entre deux canaux adjacents de communication surtout pour des cas critiques où les bandes de séparation sont faibles. En conséquence, les bandes de transition doivent être les plus étroites possibles ramenant à des facteurs de qualité élevés [5].

## **III.3.2. Prototype passe-bas :**

Le filtre passe-bas Figure III.4 est un dispositif qui démontre une réponse en fréquence relativement constante (gain fixe) aux basses fréquences et un gain décroissant aux fréquencessupérieures à la fréquence de coupure. La décroissance plus ou moins rapide dépend de l'ordre du filtre.

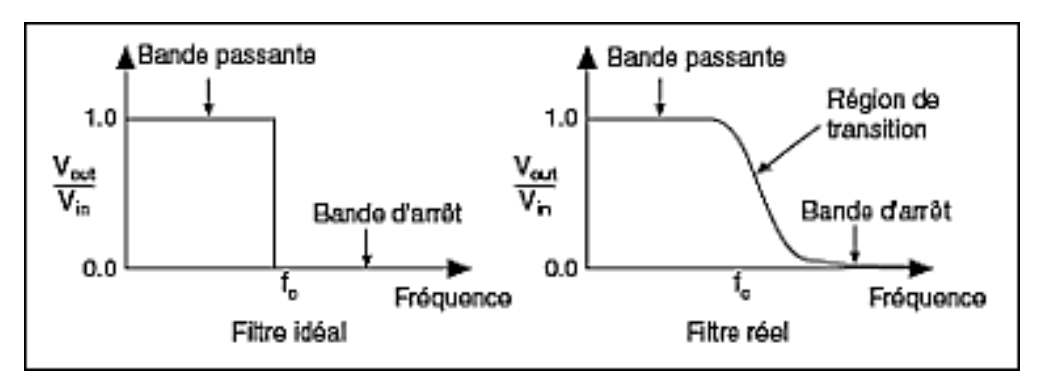

**Figure III.4 :** Filtre passe-bas réel et idéal.

- Ce filtre ne laisse passer que les basses fréquences du signal d'entrée.
- $\triangleright$  Les hautes fréquences sont donc filtrées.
- $\triangleright$  La limite entre BF et HF est appelée fréquence de coupure  $f_c$ .
- $\triangleright$  La bande passante est la gamme de fréquence non filtrée : BP = [0,f<sub>c</sub>]

La spécification peut se faire en terme de gain,  $G(f)$ , ou d'atténuation  $A(f) = 1/G(f)$  Figure III.5 **:** 

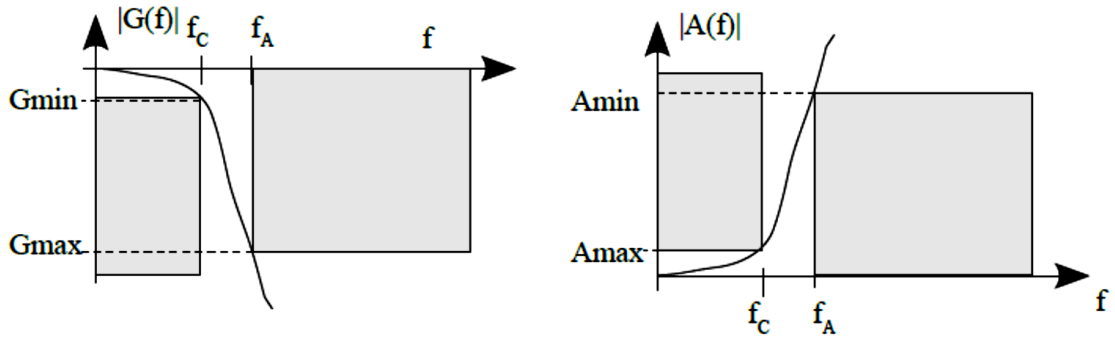

**Figure III.5 :** Filtre passe-bas prototype.

**Bande passante** (zone de fréquence dans laquelle le signal est transmis) :

 $G_{\text{min}}$ : Gain minimum admissible ou  $A_{\text{max}}$ : Atténuation maximale admise  $F_c$ : Fréquence de coupure, c'est à dire fréquence pour laquelle on définit  $G_{min}$  ou

**Bande atténuée** (zone de fréquence dans laquelle le signal est bloqué) :

 $G_{\text{max}}$ : Gain maximal admissible ou  $A_{\text{min}}$ : Atténuation minimale admise  $F_A$ : Fréquence d'atténuation, c'est à dire fréquence pour laquelle on définit  $G_{max}$ ou  $A_{min}$ 

## **III.3.3. Transformation en fréquence : passe-bas → passe-bande**

En effet, un filtre passe-bas est constitué de deux éléments : inductance et capacité. Donc, les réseaux LC des filtres (passe-haut, passe bande, coupe-bande) se déduisent du prototype passe-bas par une simple transformation de fréquence et d'impédance.

Le gabarit d'un filtre passe-bande est défini par :

- $\triangleright$  Sa pulsation centrale  $w_0$
- $\triangleright$  Sa pulsation de coupure basse  $w_{c1}$

 $\triangleright$  Sa pulsation de coupure haute  $w_{c2}$ 

Soit : √ **(III.1)** 

$$
FBW = \frac{w_{c2} - w_{c1}}{w_0} \tag{III.2}
$$

La transformation en fréquence du plan de passe-bas  $(w)$  vers le plan de passe-bande  $(w')$ est définie par [6]:

$$
W \rightarrow \frac{1}{\Delta} \left( \frac{w_0}{w'} - \frac{w'}{w_0} \right)
$$
 (III.3)

L'obtention du filtre passe-bande à partir du prototype passe-bas se fait en deux étapes : Premièrement, les inductances en série doivent être remplacées par un circuit résonant LC en série, avec les valeurs des éléments définies comme suit :

$$
c_i = \frac{\Delta}{w_0 g_i Z_0} \tag{III.4}
$$

$$
L_i = \frac{g_i Z_0}{\Delta w_0} \tag{III.5}
$$

La deuxième étape consiste à remplacer les capacités en parallèles par un circuit résonant LC en parallèle, dont les valeurs sont les suivantes :

$$
c_i = \frac{g_i}{\Delta w_0 Z_0} \tag{III.6}
$$

$$
L_i = \frac{\Delta Z_0}{w_0 g_i} \tag{III.7}
$$

Cette transformation en fréquence du filtre passe-bas vers le filtre passe-bande Figure III.6 pour le cas d'un filtre d'ordre 3.

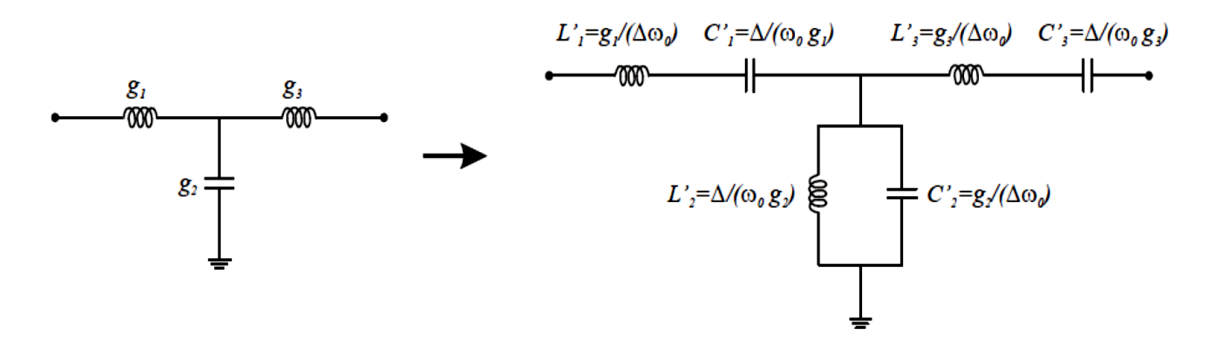

**Figure III.6**: Transformation en fréquence passe-bas →passe-bande.

La fonction de filtrage Tchebychev peut être synthétisée par un réseau en échelle passe-bas à éléments localisés composé d'éléments capacitifs et inductifs normalisés Figure III.7.

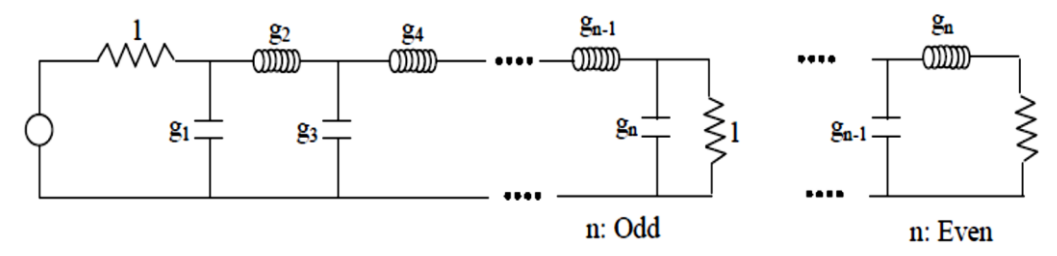

**Figure III.7 :** Schéma équivalent d'un prototype passe-bas à éléments localisés.

Connaissant les éléments du réseau passe-bas en échelle présentés en Figure III-7, l'étape suivante de la synthèse des filtres consiste à rechercher le schéma équivalent passe bande de ce réseau. L'utilisation d'une transformation passe-bas → passe-bande permet de transformer chaque élément série du réseau passe-bas en un circuit résonant série, et chaque élément parallèle en un circuit résonant parallèle, à l'aide d'un changement de variable Figure III.8

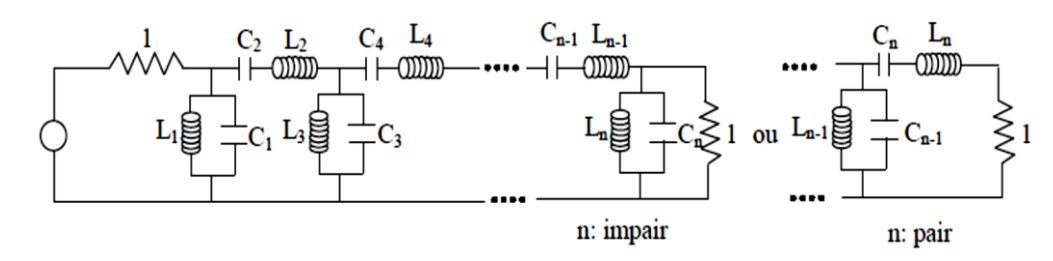

**Figure III.8 :** Schéma équivalent d'un prototype passe-bande à éléments localisés.

## **III.3.4. Fonction de transfert :**

La fonction de transfert d'un filtre ou fonction de filtrage [7], s'écrit de façon générale pour un prototype passe-bas sans pertes :

$$
|H(p)|^2 = \frac{|H(p)|^2}{|H(p)|^2 + |T(p)|^2} = \frac{1}{1 + |D(p)|^2}
$$
(III.8)

Avec 
$$
D(p) = \frac{T(p)}{H(p)}
$$
estla fonction discriminante du filter, H(p) est la fonction de

transfert et T(p) la fonction de réflexion .

Lorsque  $|D(p)|$  s'annule, la transmission  $|H(p)|$  vaut 1, lorsque  $|D(p)|$  tend vers l'infini l'atténuation du filtre est maximum.

 $T(p)$  et  $H(p)$  ont le même dénominateur que nous notons  $O(p)$  par la suite, et ceci quel que soit l'ordre du filtre. Nous noterons *P*(*p*) et *R*(*p*) les numérateurs, respectivement de la fonction de transfert et de la fonction de réflexion. On peut donc écrire :

$$
H(p) = \frac{P(p)}{Q(p)}\tag{III.9}
$$

$$
T(p) = \frac{R(p)}{Q(p)}\tag{III.10}
$$

Alors *D*(*p*) peut s'écrire généralement sous la forme suivante :

$$
D(p) = \frac{R(p)}{P(p)}\tag{III.11}
$$

La relation de conservation implique ensuite:

$$
|Q(p)|^2 = |P(p)|^2 + |R(p)|^2 \tag{III.12}
$$

Le filtre étant un système stable, les racines de *Q* sont à partie réelle positive et donc strictement définies par les polynômes *P* et *R*.

#### **III.3.5. Approximations :**

La réponse d'un filtre micro-onde doit vérifier des contraintes notamment électriques fixées par un gabarit. Cette réponse peut être assimilée à différentes fonctions d'approximation satisfaisant au gabarit, telles que les fonctions de type Butterworth, Tchebychev ou Elliptique Figure III.9, pour lesquelles les niveaux de réjection diffèrent.

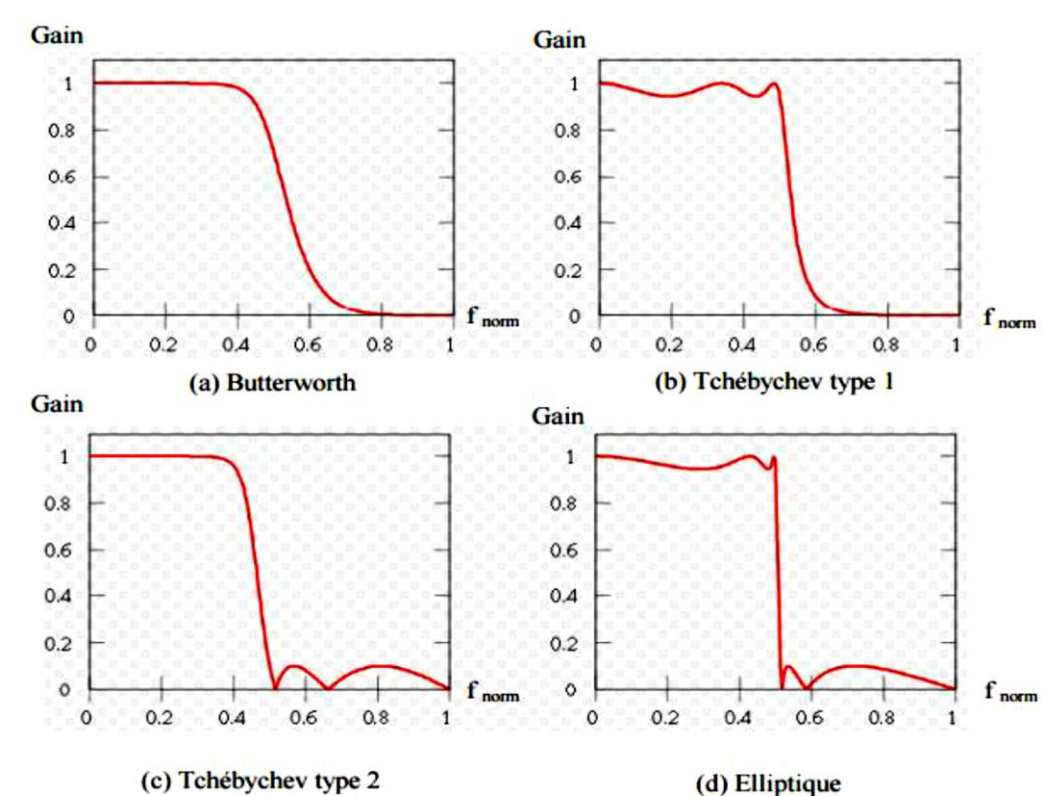

**Figure III.9 :** Diagramme de Bode des gains normalisés (a) d'un filtre de Butterworth, (b) d'un filtre de Tchebychev de type 1, (c) d'un filtre de Tchebychev de type 2et (d) d'un filtre elliptique.

Si les ondulations ne sont pas permises du tout dans la bande passante, le seul type à utiliser est Butterworth. Si les ondulations sont permises dans les deux pentes et si une pente très raide est requise le filtre elliptique est un bon choix puisqu'il présente la pente la plus raide. Par contre, si une pente raide est requise et que les ondulations sont permises sur une seule bande (bande passante ou bande stoppée) alors la solution sera d'utiliser un Tchebychev.

## **III.3.5.1. Approximation de Tchebychev :**

Dans notre travail on ne s'intéressera qu'à l'approximation Tchebychev. Cette fonction est telle que les réponses en transmission et en réflexion ne présentent pas d'ondulation hors de la bande passante, mais une ondulation constante ε dans la bande passante. Cette approximation fournit des ondulations en bande passante jusqu'à  $(w/w_c) = 1$ . Les filtres de Tchebychev ont été conçus pour tolérer une plus ou moins légère ondulation du module de leur fonction de transfert dans la bande passante et une

atténuation croissant de manière continue dans la bande atténuée. Ceci leur permet, en principe d'avoir une pente plus raide à la fréquence de coupure qu'un filtre de Butterworth du même ordre.

La réponse en amplitude est spécifiée par le coefficient de transmission [6] :

$$
|S_{21}(jw)|^2 = \frac{1}{1 + \varepsilon^2 T_n^2(w)}\tag{III.13}
$$

Où ε représente l'erreur maximale dans la bande passante (ou facteur d'ondulation)

$$
\varepsilon = \sqrt{10^{\left(\frac{L_{AT}}{10}\right)} - 1} \tag{III.14}
$$

Avec  $L_{Ar}$ l'ondulation maximale dans la bande passante exprimée en dB.

$$
L_{Ar}(dB) = 10\log_{10}(1+\varepsilon^2)
$$
 (III.15)

L'approximation de Tchebychev est définie par la fonction d'atténuation suivante (en dB) :

$$
\alpha_{dB} = 10log_{10}\left[1 + \varepsilon^2 T_n^2\left(\frac{w}{w_c}\right)\right]
$$
 (III.16)

Le polynôme de Tchebychev de degré *n*, défini par [10] :

$$
T_n(w) = \begin{cases} \cos\left(n\cos^{-1}\left(\frac{w}{w_c}\right)\right) & \text{si} \quad w \le w_c\\ \cos h\left(n\cosh^{-1}\left(\frac{w}{w_c}\right)\right) & \text{si} \quad w > w_c \end{cases}
$$
(III.17)

• Pour  $w \leq w_c$ précisément dans la bande passante,  $T_n^2(\frac{w}{w})$  $\frac{w}{w_c}$ le polynôme de Tchebychev alterne entre 1 et  $\frac{1}{\sqrt{1}}$  $\frac{1}{\sqrt{1+\epsilon^2}}$ si l'on fait le calcul en dB on trouve l'oscillation entre 0 et -10 dB log√ $1 + ε$  Figure III.10.

• Pour  $w > w_c$ dans la bande atténuée, $T_n^2(\frac{w}{w_c})$  $\frac{w}{w_c}$ ) croit vers l'infini.

 $D (jw) = j<sup>n</sup> \varepsilon$ 

• Pour  $w = 1$  :  $\frac{2}{n}$   $\left(\frac{w}{w}\right)$  $\frac{w}{w_c}$ ) = 1 $\forall$ n (III.18)

La fonction discriminante D (jw) d'un filtre de type Tchebychev est donnée par :

**(III.19)**

La Figure III.10 illustre la réponse en transmission de la fonction Tchebychev pour différentes valeurs de *n*. Sa réponse possède aussi une ondulation d'amplitude dans la bande passante.

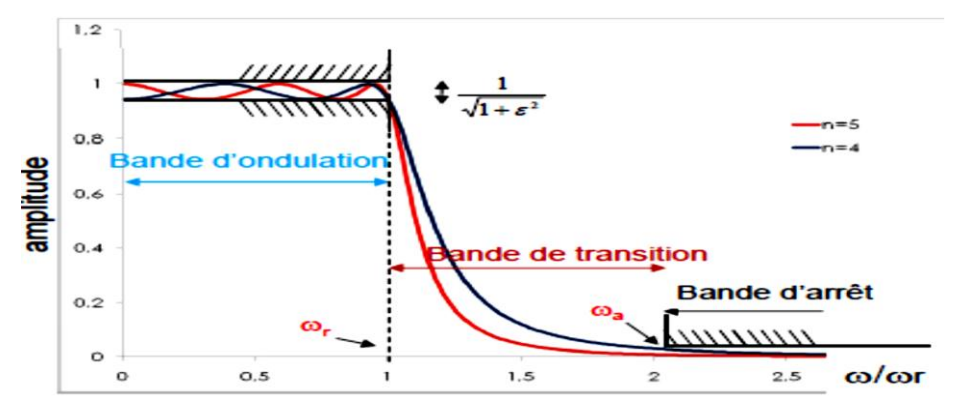

**Figure III.10** : Réponse fréquentielle des filtres Tchebychev d'ordres Différents pour  $(w/w_c) = 1$ .

Selon le niveau d'erreur toléré dans la bande passante, il est possible d'obtenir des niveaux importants de réjection dans la bande atténuée sans pour autant augmenter l'ordre du filtre Figure III.11.

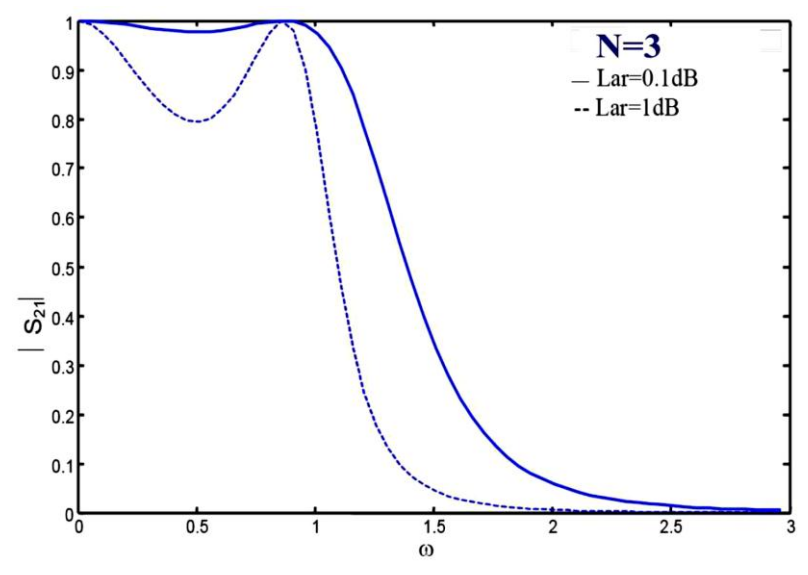

**Figure III.11** : Réponse d'un filtre de Tchebychev pour différentes valeurs d'ondulations.

Une fois l'endulation  $L_{4r}$ fixée, l'ordre *n* du filtre Tchebychev est donné par [6] :

$$
n = \frac{\cosh^{-1}\left(\frac{\frac{L_{Ar}}{10^{-10}-1}}{\varepsilon}\right)}{\cosh^{-1}\left(\frac{w}{w_c}\right)}
$$
(III.20)

Nous choisirons alors *n* le premier entier supérieur ou égal à la valeur donnée par l'équation (III.20). Pour déterminer les paramètres g<sup>i</sup> , Equations (III.21)-(III.26), il faut d'abord chercher l'ordre *n* à *k* à partir des spécifications données, avant d'utiliser les équations des paramètres du prototype passe-bas de Tchebychev suivantes [11]:

 $g_k = \frac{4}{h}$ 

$$
g_0 = 1
$$
  
\n
$$
g_1 = \frac{2a_1}{\gamma}
$$
  
\n
$$
g_1 = \frac{2a_1}{\gamma}
$$
  
\n
$$
g_2 = 1
$$
  
\n
$$
\gamma
$$
  
\n
$$
g_1 = \frac{2a_1}{\gamma}
$$
  
\n
$$
g_2 = 1
$$
  
\n
$$
g_3 = 1
$$
  
\n
$$
g_4 = \frac{2a_1}{\gamma}
$$
  
\n
$$
g_5 = 1
$$
  
\n
$$
g_6 = 1
$$
  
\n
$$
g_7 = 2a_1
$$
  
\n
$$
g_8 = 2a_2
$$
  
\n
$$
g_9 = 2a_3
$$
  
\n
$$
g_9 = 2a_1
$$
  
\n
$$
g_9 = 2a_2
$$
  
\n
$$
g_9 = 2a_3
$$
  
\n
$$
g_9 = 2a_1
$$
  
\n
$$
g_9 = 2a_2
$$
  
\n
$$
g_9 = 2a_3
$$
  
\n
$$
g_9 = 2a_1
$$
  
\n
$$
g_9 = 2a_2
$$
  
\n
$$
g_9 = 2a_3
$$
  
\n
$$
g_9 = 2a_1
$$
  
\n
$$
g_9 = 2a_2
$$
  
\n
$$
g_9 = 2a_3
$$
  
\n
$$
g_9 = 2a_3
$$
  
\n
$$
g_9 = 2a_3
$$
  
\n
$$
g_9 = 2a_3
$$
  
\n
$$
g_9 = 2a_3
$$
  
\n
$$
g_9 = 2a_3
$$
  
\n
$$
g_9 = 2a_3
$$
  
\n
$$
g_9 = 2a_3
$$
  
\n
$$
g_9 = 2a_3
$$
  
\n
$$
g_9 = 2a_3
$$
  
\n
$$
g_9 = 2a_3
$$
  
\n
$$
g_9 = 2a_3
$$

$$
g_{n+1} = \begin{cases} \coth\left(\frac{\beta}{4}\right)^2 & n \,\text{pair} \\ 1 & n \,\text{impair} \end{cases} \tag{III.22}
$$

$$
\text{Où}: \qquad \text{B=ln}\left(\coth\left(\frac{L_{Ar}}{17.372}\right)\right) \tag{III.23}
$$

$$
\gamma = \sinh\left(\frac{\beta}{2n}\right) \tag{III.24}
$$

$$
a_k = \sin\left(\frac{(2k-1)\pi}{2n}\right) \quad \text{avec } (k = 1, 2, 3, \dots, n)
$$
 (III.25)

$$
b_k = \gamma^2 + \sin^2\left(\frac{k\pi}{2n}\right) \quad \text{avec } (k = 1, 2, 3, \dots, n) \tag{III.26}
$$

Les valeurs de  $g_i$  (les coefficients normalisées des éléments de Tchebychev) sont données dans le tableau III.2 en fonction de l'ordre et le niveau d'ondulation du filtre [12].

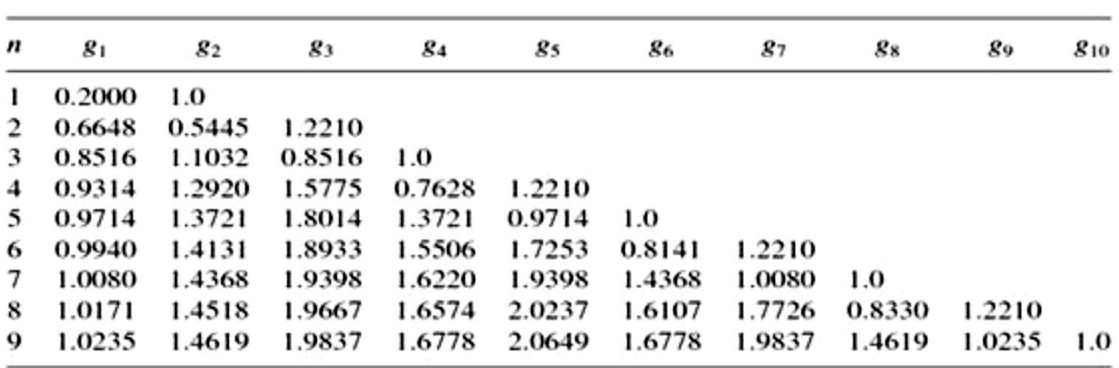

 $(g_0=1.0, L_{Ar}=0.04321dB$  pour  $W_c=1)$ :

**Tableau III.1 :** Les coefficients normalisées des éléments de Tchebychev pour  $L_{Ar}$ =0.04321dB.

## **III.3.6. Les inverseurs :**

Un inverseur idéal qu'il soit d'impédance ou d'admittance, est un quadripôle à deux ports appliquant un déphasage de  $\pm 90^{\circ}$ , qui a des propriétés uniques à toutes les fréquences. Comme son nom l'indique, un inverseur forme l'inverse de l'impédance ou de l'admittance qui le termine [8] [9].

## **III.3.6.1. Inverseurs d'impédance « K » :**

Un inverseur d'impédance K caractérisé par son impédance caractéristique est modélisé par la matrice ABCD suivante :

$$
\begin{bmatrix} A & B \\ C & D \end{bmatrix} = \begin{bmatrix} 0 & \pm jk \\ \pm \frac{1}{jk} & 0 \end{bmatrix}
$$

 $\triangleright$  Si l'impédance à l'entrée est  $Z_{in}$ l'impédance à l'autre port est :

$$
Z_{in} = \frac{K^2}{Z_L} \tag{III.27}
$$

Où "K" représente l'impédance caractéristique de l'inverseur.

 $\sum$  Si  $Z_{\ell}$  est inductif ou bien capacitif,  $Z_{\ell}$  sera qualifié comme étant l'opposer.

Comme montré sur la Figure III.12, un inverseur fermé sur une impédance Z quelconque, ramène à son entrée une impédance

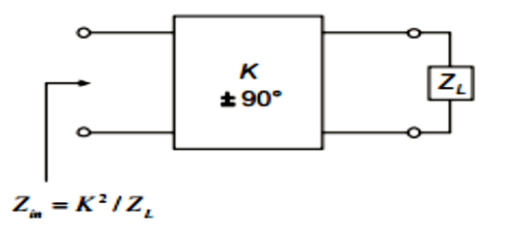

**Figure III.12 :** Inverseur d'impédance.

## **III.3.6.2. Inverseurs d'admittance « J »**

De façon équivalente, un inverseur d'admittance Figure III.13 est caractérisé par son admittance caractéristique J. Il est modélisé par la matrice ABCD suivante :

$$
\begin{bmatrix} A & B \\ C & D \end{bmatrix} = \begin{bmatrix} 0 & \pm jJ \\ \pm \frac{1}{JJ} & 0 \end{bmatrix}
$$

Si l'admittance à l'entrée est  $Y_{in}$  l'admittance à l'autre port est :  $Y_{in} = \frac{J^2}{Y_{in}}$ Y **(III.28)**

Où "J" représente l'admittance caractéristique de l'inverseur.

 $\triangleright$  Si  $Y_L$  est inductif ou bien capacitif,  $Y_{in}$  sera qualifié comme étant l'opposer.

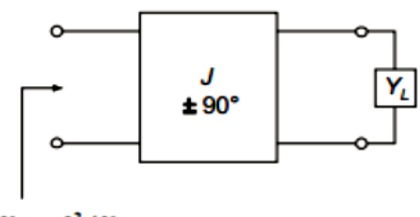

 $Y_{\mu} = J^2/Y_{\mu}$ 

**Figure III.13 :** Inverseur d'admittance.

En principe les inverseurs sont utilisés pour inverser une impédance ou une admittance, une des formes les plus simples de l'inverseur est l'utilisation d'une ligne quart d'onde [8] d'impédances caractéristique "K" ou bien d'admittance "J".

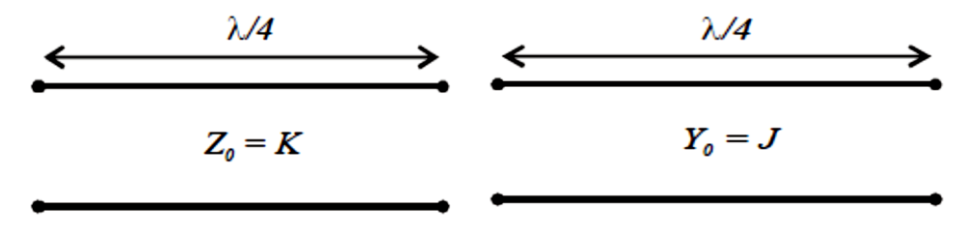

**Figure III.14 :** Inverseur en ligne quart d'onde.

Les inverseurs peuvent être utilisés pour transformer les éléments en séries en éléments parallèles et inversement Figure III.14. L'intérêt de ces inverseurs est de développer des prototypes de filtres présentant uniquement un seul type de résonateur (série ou parallèle). En effet, une capacité en parallèle peut être assimilée à une inductance en série fermée sur deux côtés par deux inverseurs d'impédance et une inductance en série peut être remplacée par une capacité en parallèle entre deux inverseurs d'admittance Figure III.15.

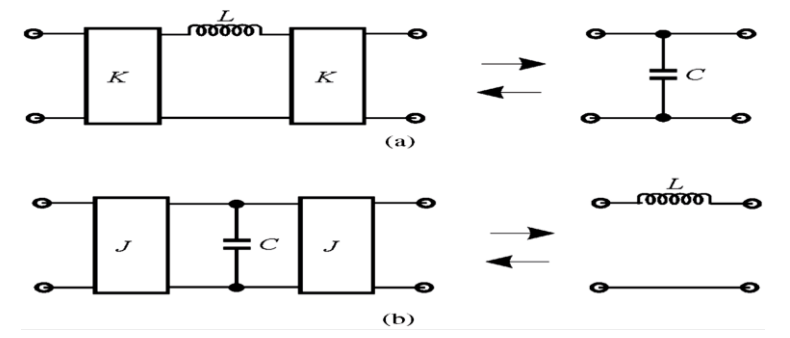

**Figure III.15 :** Propriétés des inverseurs.

Finalement ces inverseurs sont souvent utilisés dans les filtres à guide d'onde où ils servent à équilibrer les impédances entre différentes parties du guide, ce qui permet de réaliser un guide d'onde simple à dimension unique.

Le prototype passe-bande qui est montré sur la Figure III.16 est généralement utilisé pour la conception de filtres micro-ondes. Le circuit se compose d'inverseurs d'impédance au lieu de circuits résonants séries et circuits résonants parallèles.

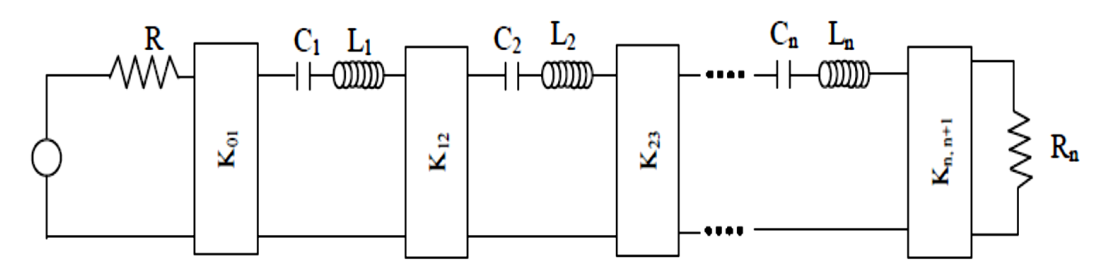

**Figure III.16 :** Schéma équivalent d'un prototype passe-bande à inverseurs d'impédance.

## **III.3.7 Notions de synthèse des filtres passe-bande à éléments distribués :**

Aux fréquences micro-ondes et millimétriques, les dimensions des circuits ne sont plus négligeables devant la longueur d'onde. Il n'est plus possible de réaliser des circuits avec des éléments localisés dont les paramètres ne varient pas avec la fréquence. Ainsi donc, dans cette gamme de fréquences, les circuits sont réalisés avec des éléments distribués dont le comportement dépend de la fréquence. La conception d'un filtre hyperfréquence est dans la plupart des cas, effectuée en termes de paramètres réactifs dynamiques $x_j(\text{ou}b_j)$ , définissant les résonateurs en éléments distribués, et de paramètres d'inversion d'impédance (ou d'admittance) $K_{j,j+1}$ , ou  $(J_{j,j+1})$  [13], reliant les résonateurs entre eux.

L'utilisation des inverseurs d'impédances ou d'admittances dans la conception de filtres micro-ondes est une approche pratique et plus facile à réaliser par rapport à l'alternance de résonateurs série et parallèle. Connaissant les valeurs des éléments gi du prototype passebas normalisé, le processus de synthèse consiste à déterminer les valeurs des paramètres de couplage  $K_{i,i+1}$ , entre résonateurs, et les longueurs des résonateurs à partir des longueurs électriques  $\Phi_{i,i+1}$ , correspondant aux longueurs des lignes qui peuvent être ajoutées ou
soustraites aux longueurs des résonateurs qui sont, en général, des lignes demi-onde ou quart-onde. Si nous considérons le cas de filtre à résonateurs série couplés par des inverseurs d'impédances Figure III.17, nous avons [6] :

$$
K_{01} = \sqrt{\frac{Z_0 X_1 \Delta}{g_0 g_1}} \quad , \quad K_{i,i+1} = \Delta \sqrt{\frac{X_i X_{i+1}}{g_i g_{i+1}}} \quad , \quad K_{n,n+1} = \sqrt{\frac{X_n Z_{n+1} \Delta}{g_0 g_{n+1}}} \quad (III.28)
$$

- Résonateurs parallèles couplés avec des inverseurs d'admittance J:

$$
J_{01} = \sqrt{\frac{Y_0 b_1 \Delta}{g_0 g_1}} \quad , \quad J_{i,i+1} = \Delta \sqrt{\frac{b_i b_{i+1}}{g_i g_{i+1}}} \quad , \quad J_{n,n+1} = \sqrt{\frac{b_n Y_{n+1} \Delta}{g_0 g_{n+1}}} \tag{III.29}
$$

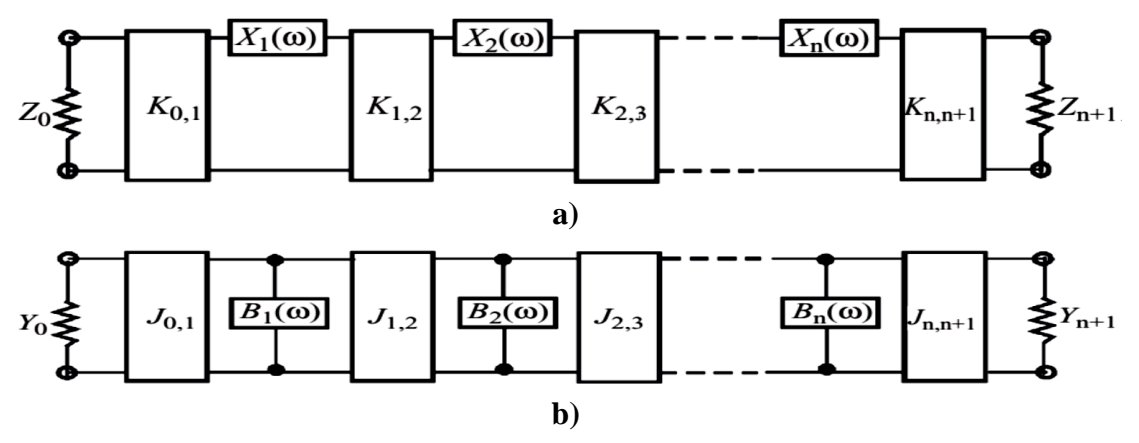

**Figure III.17**: Filtres avec inverseurs : a) d'impédance b) d'admittance.

Où :  $X_j$  Représente la réactance dynamique du résonateur série j, de réactance  $X_j(\omega)$  à la fréquence centrale  $\omega_0$ , Equations (III.30)-(III.37)[10]:

$$
x_j = \frac{\omega_0}{2} \frac{dX(\omega)}{d\omega} \bigg|_{\omega = \omega_0} \tag{III.30}
$$

$$
X_{n,n+1} = \frac{K_{n,n+1}}{(1 - (K_{n,n+1})^2)}
$$
(III.31)

Pour un résonateur LC série simple, l'équation se réduit à

$$
X_j = \omega_0 L_j = \frac{1}{\omega_0 c_j} \tag{III.32}
$$

• 
$$
Y(w)
$$
 représente la susceptible du résonateur distribué.

$$
b_i = \frac{\omega_0}{2} \frac{dY(\omega)}{d\omega} \bigg|_{\omega = \omega_0}
$$
 (III.33)

On définit les coefficients de couplage ou facteurs de qualité externes  $(Q_e)$ et  $(Q_e)$ <sub>s</sub> à l'entrée et à la sortie du filtre, Equations (III.34)-(III.37)[14]:

$$
(Q_e)_E = \frac{x_1}{\kappa_{01}^2 / z_0} \tag{III.34}
$$

$$
(Q_e)_S = \frac{x_n}{\kappa_{n,n+1}^2 / Z_0} \tag{III.35}
$$

Z<sub>0</sub> étant l'impédance d'entrée.

C'est-à-dire : 
$$
(Q_e)_E = \frac{g_0 g_1}{FBW}
$$
 (III.36)

$$
(Q_e)_S = \frac{g_n g_{n+1}}{FBW} \tag{III.37}
$$

FBW est la bande passante relative.

#### **III.4. Théorie de la conception des filtres micro-ondes III.4.1. Filtre à base d'un circuit electronique :**

La conceptoin des filtres passe bandes à base des circuits electroniques se repose sur les étapes suivantes :

 Spésifications de cahier de charge : type de filtre, l'ordre de filtre n,le niveau d'ondulation du filtre $L_{Ar}$ , la bande passante de filtre BW, la bande passente relative FBW, la fréquence de coupure  $f_c$  et la fréquence centrele  $f_0$ 

 $\triangleright$  Détermination des valeurs des éléments  $g_i$ .

 $\triangleright$  Calcul des éléments de couplage  $M_{i,i+1}$ et les facteurs de qualités externes  $(Q_{e1}et Q_{en})$  qui sont liés aux éléments  $g_i$ de la manière suivante [15]:

$$
Q_{e1} = \frac{g_0 g_1}{FBW} \tag{III.38}
$$

$$
Q_{en} = \frac{g_n g_{n+1}}{FBW} \tag{III.39}
$$

$$
M_{i,j+1} = \frac{FBW}{\sqrt{g_i g_{i+1}}} \qquad \text{pour} \quad 1 \le i \le n-1 \tag{III.40}
$$

Calcul des éléments localisés LC de résonateurs sont [16]:

$$
C_0 = \frac{Q_{e1}}{w_0 Z} \tag{III.41}
$$

$$
L_0 = \frac{Z}{w_0 Q_{e1}}\tag{III.42}
$$

Calcul des impédances en série de circuit équivalent à éléments localisés [16]:

$$
Z_{i,i+1} = \frac{Z}{M_{i,i+1}Q_{e1}}
$$
 (III.43)

Z = 50 Ω est l'impédance d'alimentation dans les ports d'entrée et de sortie et ω<sub>0</sub> =  $2\pi f_0$  (rad/s) est la fréquence angulaire à la fréquence centrale du filtre.

#### **III.4.2. Filtres volumiques :**

La technologie volumique est l'une des plus anciennes de l'histoire du filtrage hyperfréquence et reste incontournable aujourd'hui. L'utilisation principale des filtres volumiques concerne le filtrage à bande étroite. Ils sont principalement utilisés pour leurs performances électriques remarquables. Grâce à un fort coefficient de qualité à vide, leurs réponses sont très sélectives dans la bande, présentent de fortes réjections en dehors et très peu de pertes d'insertion. De plus, ils peuvent supporter de fortes puissances ce qui les rends attractifs pour des applications (par ex : dans les communications spatiales).

La conception basique de filtres micro-ondes passe-bande sans pertes repose sur les étapes suivantes [6]:

1/ Conception d'un filtre prototype passe-bas à éléments localisés en se basant sur les spécifications passe-bande désirées ou cahier de charge.

**(III.47)**

2/ Transformation du prototype passe-bas en un filtre passe-bande à éléments localisés avec les fréquences centrales et limites de bandes spécifiées.

3/ Conversion du passe bande en inverseurs d'impédance K .

$$
K_{0,1}/Z_0 = \sqrt{\frac{\pi \Delta}{2g_0 g_1}}
$$
 (III.44)

$$
\frac{K_{j,j+1}}{Z_0} = \frac{\pi \Delta}{2\sqrt{g_i g_{i+1}}} \qquad \text{pour } i = 1, \dots n-1 \tag{III.45}
$$

$$
K_{n,n+1}/Z_0 = \sqrt{\frac{\pi \Delta}{2g_n g_{n+1}}} \tag{III.46}
$$

Avec :

 $\lambda_{g0}, \lambda_{g1}, \lambda_{g2}$ : les longuers d'ondes correspondants aux fréquences  $f_0, f_1$  et  $f_2$ .

λ λ

 $4/$  Calcul de la susceptance B et les longueurs électriques  $\Phi_i$ [17], cette dernière nous permet d'arriver aux longueurs de cavités  $l_{ri}$ .

$$
\hat{B} = \frac{1 - {K^2}/{Z_0}}{K/{Z_0}}
$$
 (III.48)

$$
\varphi = -\tan^{-1}\left(\frac{2}{B}\right) \tag{III.49}
$$

$$
l_i = \frac{\lambda_{g0}}{\pi} \left( \pi + \frac{\varphi_i}{2} + \frac{\varphi_{i+1}}{2} \right) \tag{III.50}
$$

5/ Calcul des distances w à l'aide de la susceptance calculée précédemment qui dépend de type des iris (symétriques ou non-symétriques)

#### **III.4.2.1 Filtres guide d'ondes à iris inductifs symétriques :**

L'iris inductif symétrique est le type le plus commun de discontinuités réactives utilisées dans un guide d'onde rectangulaire. Dans cette configuration, les plaques métalliques sont placées sur les côtés du guide d'ondes rectangulaire en une ligne. Comme ils sont placés le long de  $H_x$  et à travers  $H_z$ , ils produisent un effet inductif. Cette configuration est représentée sur la Figure III.18.

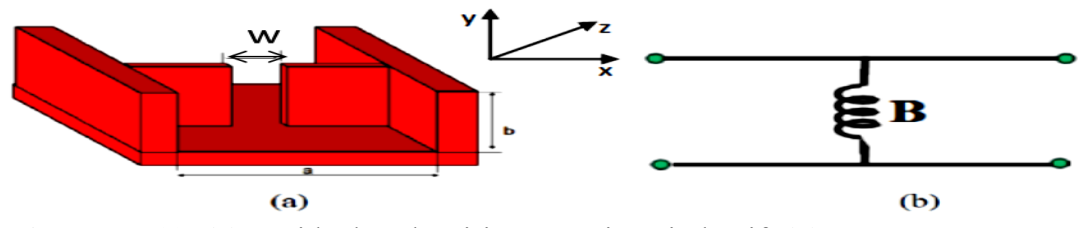

**Figure III.18: (a)**. Guide d'onde à iris Symétrique inductif, **(b)**. Circuit équivalent.

La distance w en fonction de la susceptance est donnée par [18] :

$$
\hat{B} = \frac{\lambda_z}{a} \cot^2 \left(\frac{\pi w}{2a}\right) \tag{III.51}
$$

$$
A \text{vec} \qquad \qquad \lambda_z = \frac{\pi}{\beta} \tag{III.52}
$$

La topologie du filtre passe bande à iris inductifs symétrique est montré sur la figure III.19. L'iris inductif se présente comme une ouverture à l'extrémité des cavités.

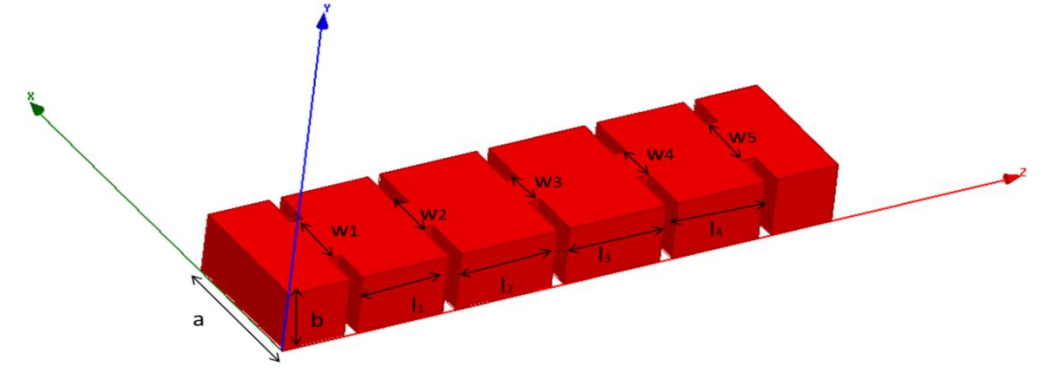

**Figure III.19 :**Filtre volumique à iris inductifs symétriques d'ordre 4.

#### **III.4.2.2 Filtres guide d'ondes à iris inductifs non-symétriques :**

L'iris inductif non-symétrique est la configuration où les plaques métalliques sont placées sur un seul côté du guide d'onde rectangulaire. Comme ils sont placés le long de  $H_x$ et  $\hat{H}_z$ , ils produisent un effet inductif. Cette configuration est représentée ci-dessous dans la Figure III.20

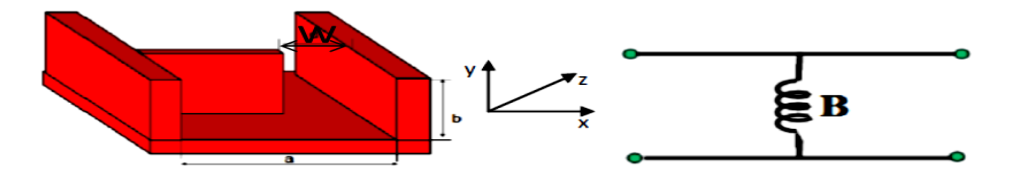

**Figure III.20**: **(a)**. Guide d'onde basé sur l'iris non-Symétrique inductif **(b)**. Circuit équivalent.

La distance w en fonction de la susceptance est donnée par [18] :

$$
\hat{B} = \frac{2\pi}{\beta a} \cot^2 \left(\frac{\pi w}{2a}\right) \left[1 + \csc^2 \left(\frac{\pi w}{a}\right)\right]
$$
 (III.53)

#### **III.4.3. Filtres planaires :**

#### **III.4.3.1.Filtre à base d'un guide à base de substrat :**

Pour la conception d'un filtre diélectrique à iris, on garde la même topologie précédente tout en changeant l'air par un diélectrique de permittivité  $\varepsilon$  donnée dans le plan H[19]. les dimensions de filtre diélectrique sont donnée par Equations (III.54)-(III.55) :

$$
L_{eq} = \frac{l_i}{\sqrt{\varepsilon_r}} \tag{III.54}
$$

$$
W_{eq} = \frac{d_i}{\sqrt{\varepsilon_r}}\tag{III.55}
$$

En effet, ces valeurs obtenues ne sont pas finales il faut les optimiser à l'aide de HFSS ou CST.

#### **III.4.3.2.Filtres SIW :**

La technologie SIW associe la fabrication et l'intégration aisée et faibles coûts des structures planaires aux performances des filtres volumiques [20] .Elle constituent donc un très bon compromis entre intégration et performance. Ces dernières dépendent cependant des pertes du substrat diélectrique utilisé.

Une de ces structures de filtre qui peut être facilement mise en application avec les circuits planaires, est le filtre inductif à trous métallisés cylindriques (symétrique ou non-symétrique). Le principal avantage de ces types de filtres est la réalisation des trous métallisés directement sur le substrat. La configuration générale de ces filtres est montrée sur la Figure III.21.

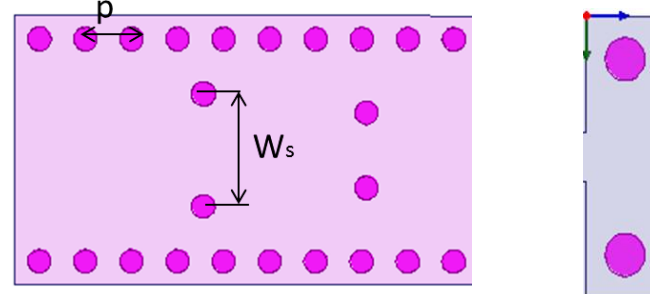

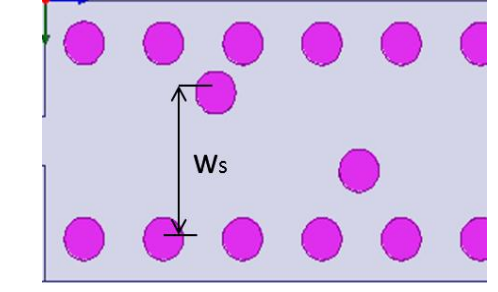

 **a) b) Figure III.21:** Filtre SIW **a)** à iris inductif symétrique **b)** à iris inductif Non-symétrique.

Pour calculer les dimensions de ce filtre, on se base sur le calcul qui a été effectué pour la conception du filtre diélectrique plan H en guides métalliques et en utilisant les équations (III.56)-(III.57) [21] :

$$
l_s = l_{eq} + \frac{d^2}{0.95p}
$$
 (III.56)  

$$
w_s = w_{eq} + \frac{d^2}{0.95p}
$$
 (III.57)

Ces dimensions sont des valeurs initiales il faut les optimiser à l'aide de HFSS ou CST. La distribution électromagnétique dans un SIW est similaire à celle d'un guide d'onde rectangulaire. Par conséquent, les filtres SIW ont les mêmes avantages que les filtres en guides d'ondes rectangulaires.

#### **III.5. Conclusion**

Dans ce troisième chapitre, nous avons dressé en premier temps l'état de l'art de filtrage ensuite on a présenté la demarche à suivre pour concevoir des filtres passe bande en technologie SIW (Substrate Integrated Waveguide) partant de la théorie des filtres en technologie volumique qui est basée sur l'utilisation d'un guide d'ondes traditionnel à section rectangulaire.L'application de conception et de modélisation de filtres passe bande en technologie SIW est étudiée dans le chapitre suivant où on simule plusieurs prototypes designés , à partir du circuit electronique, qu'on optimise en utilisant HFSS et CST.

#### **Bibliographie**

**[1] Aurélien Perigaud** « Conception de banques de filtres micro-ondes passifs compacts dans la bande 2-20 GHz à l'aide des technologies multicouches » Thèse de Doctorat en Electronique de l'Université de Limoges mars 2009

**[2]Thanh Mai VU**« Contribution à la mise en œuvre de fonctions accordables à MEMS RF en bande millimétrique sur silicium*»* Thèse de Doctorat en Micro-Ondes Electromagnétisme et Optoélectronique de l'Université Toulouse avril 2010.

**[3] Y. Clavet**, « Définition de solutions de filtrage planaires et multicouches pour les nouvelles générations de satellites de télécommunications », Thèse de Doctorat en

Electronique de l'Université de Bretagne Occidentale, Novembre 2006

**[4] D. L.Boyenga,** « Contribution à la nouvelle formulation variationnelle : application aux études des discontinuités et des filtres en guides d'ondes », Thèse de Doctorat en

Electronique, l'université Toulouse, Polytechnique, Novembre 2005.

**[5] Walaa Sahyoun**. « Modélisation et caractérisation linéaire et non linéaire des filtres RF en technologie BAW et CRF et méthode pseudo-temporelle de test industriel. Autre » Université Grenoble Alpes, 2011.pdf pp14.

**[6] DAMOU Mahdi** « Conception et optimisation des composants passifs microondes en technologie SIW : Application aux filtres passe-bandes» thèse de Doctorat en télécommunications, l'université de Tlemcen, janvier 2018

**[7] Abdallah NASSER** « Contribution au développement de méthodes de synthèse pour la conception de filtres hyperfréquences à bandes passantes multiples » thèse de Doctorat de Communications Optiques et Microondes à l'université de Limoges, 2008

**[8] Jia-Sheng Hong.** « Microstrip filters for RF/microwave applications», second edition, 2011.

**[9] DAVID M. POZAR** « Microwave engineering, 3rd Edition » John Wiley & Sons, Inc., USA, 2005.

**[10] J. S. HONG, M. J. LANCASTER**« Microstrip filters for RF/microwave applications » John Wiley & Sons, Inc., USA, 2001.

**[11] Désiré nLilonga-Boyenga,** « Contribution à la Nouvelle Formulation Variationnelle:Application aux Etudes des Discontinuités et des Filtres en Guides d'Ondes métalliques », Thèse de Doctorat INP Novembre 2005 Toulouse.

**[12] Hartmut Patzelt and Fritz Arndt** « Double-plane Steps in Rectangular Waveguides and their Application for Transformers Irises and Filters », IEEE Transactions on Microwave Theory and Techniques, May 1982, Vol. MTT-30, N° 5, pp 771-776.

**[13] B. Liu, W. Hong, L. Tian, H.-B. Zhu, W. Jiang, and K. Wu**, «Half-Mode SIW (HMSIW) Multi-Way Power Divider » in Proc. Asia-Pacific Microw conference, Dec. 2006, pp. 917-920

**[14] Li Yan et al.** « Simulation and experiment on SIW slot array antennas, » Microwave and Wireless Components Letters, IEEE, Sept 2004, vol. 14, no. 9, pp. 446-448.

**[15] D. PACAUD, C. DEBARGE** « Applications of a coupling matrix identification software for designing filters and multiplexers» International Workshop on Microwave Filters, CNES Toulouse, France, 13-15Septembre 2004

**[16] X. Shang, Y. Wang, G.L. Nicholson, and M.J. Lancaster**« Design of multiplepassband filters using coupling matrix optimisation » IET Microwave Antenna Propag 6 (2012), 24–30

**[17] J. Grajal, V. Krozer, E. Gonzalez, F. Maldonado, J. Gismero,** « Modeling and design aspects of millimeter-wave and submillimeter-wave Schottky diode varactor frequency multipliers », IEEE Transactions on Microwave Theory and Techniques, Volume 48, Issue 4, Part 2, April 2000 Page(s):700 – 711

**[18] L. THOUREL** « Calcul et conception des dispositifs en ondes centimétriques et millimétriques, Circuits passifs» Cepadues Editions, 1988.

**[19] Takenoshita, T, uchimura**, H. 30 avr« Branch Tee Dielectric Waveguide Line. Brevet des États-Unis»2002, US 6, 380, 825, pp 40.

**[20] Hartmut Patzelt and Fritz Arndt** « Double-plane Steps in Rectangular Waveguides and their Application for Transformers Irises and Filters », IEEE Transactions on Microwave Theory and Techniques, May 1982, Vol. MTT-30, N° 5, pp 771-776

**[21] D. DESLANDES and K. WU** « Millimeter-wave substrate integrated waveguide filter» Electrical and Computer Engineering, Canadian Conference*,* vol. 3, pp. 1917 -1920, May 2003.

# *CHAPITRE IV SIMULATION ET*

## *RESULTATS*

#### **IV.1 Introduction**

Dans ce chapitre, dans un premier temps, nous allons concevoir un filtre volumique à iris inductifs symétriques dans la bande Ka [26.5-40] GHz. En suivant les étapes décrites dans le troisième chapitre c'est-à-dire partant du cahier de charge, passant par le calcul de la matrice de couplage et les coefficients de qualité, on trouvera le schéma équivalent du filtre au moyen du logiciel ADS (Advanced Design System). Ceci nous permettra la conception électromagnétique de ce filtre à base de guide d'ondes plein d'air à l'aide du logiciel HFSS, suivi par l'analyse du même filtre rempli par un diélectrique d'une permittivité  $\varepsilon_r$  donnée et en dernier sa concrétisation en technologie SIM simulé et optimisé d'autres exemples des filtres en guide d'ondes volumiques pleins d'air et en technologie SIW dans différentes bandes de fréquences.

#### **IV.2 Applications**

#### **IV.2.1. Conception d'un filtre passe bande à iris inductifs symétriques dans la bande Ka [26.5-40] GHz**

L'étude que nous avons effectué sur les filtres à guide d'ondes dans le chapitre III, est exploitée pour la conception de filtre à iris en bande Ka [26.5-40] GHz. Cette topologie est très utilisée dans la littérature scientifique car elle présente une large bande de fréquence due aux iris introduits dans la structure.

Nous avons analysé un filtre en guides d'ondes à iris inductifs symétriques constitué de trois cavités métalliques rectangulaires vides couplées par quatre iris métalliques insérés dans un guide d'onde vide de type WR-28 de longueur l=22.8 mm et de section (a = 7.112 mm et b = 3.556 mm).

#### **Cahier de charge :**

Les critères cités ci-dessous définissent le filtre passe bande :

- ÷ Type de filtre : Tchebychev d'ordre 3
- ÷ Ondulation LAr=0.04321 dB
- ÷ la fréquence de coupure  $f_c$ =21.1 GHz et la fréquence centrale  $f_0$  =33.8 GHz
- ÷ Bande passante BW=0.75 GHz
- ÷ Bande passante relative FBW=2.21%

#### **IV.2.1.1. Schéma équivalent sous ADS :**

Une fois que l'ordre du filtre est déterminé, connaissant l'ondulation maximale de 0.04321 dB et les spécifications définies dans le cahier de charge, nous obtenons les coefficients  $g_i$  (i=1-4) du prototype passe-bande du filtre de type Tchebychev, la matrice de couplage et les facteurs de qualités externes pour les résonateurs couplés.

Il est possible de calculer directement les différents éléments localisés  $L_0$  et  $C_0$  du filtre passebande à iris et les impédances en série  $Z_{i,i+1}$  du circuit équivalent Figure IV.1 sachant que  $f_0 = 33.8$  GHz.

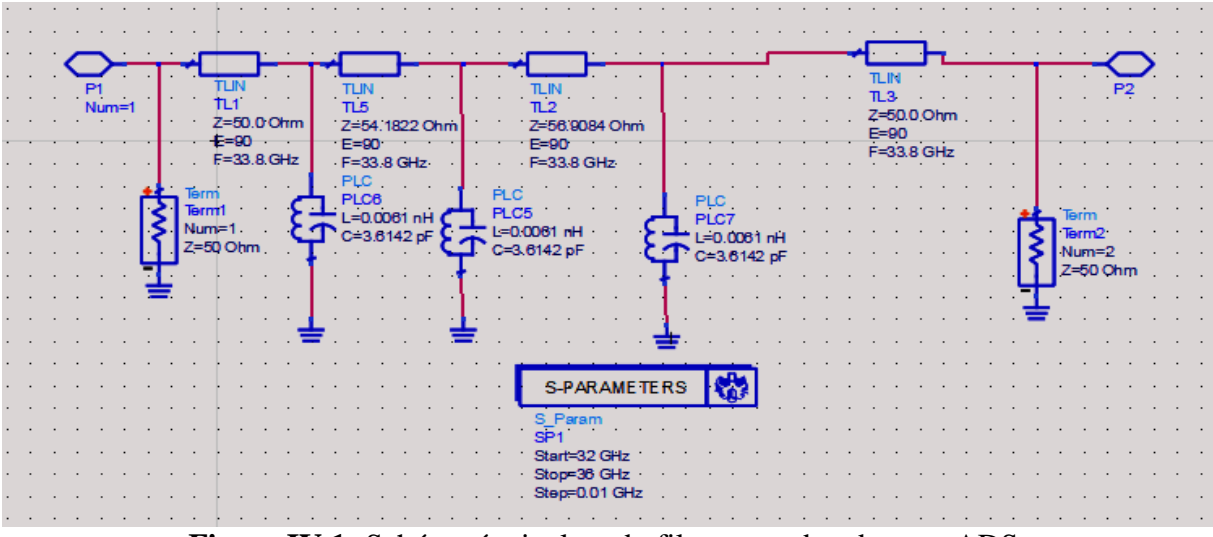

**Figure IV.1 :**Schéma équivalent du filtre passe bande avec ADS.

La réponse idéale en transmission et en réflexion du circuit équivalent en éléments localisés, analysé avec ADS est représentée sur la Figure IV.2.

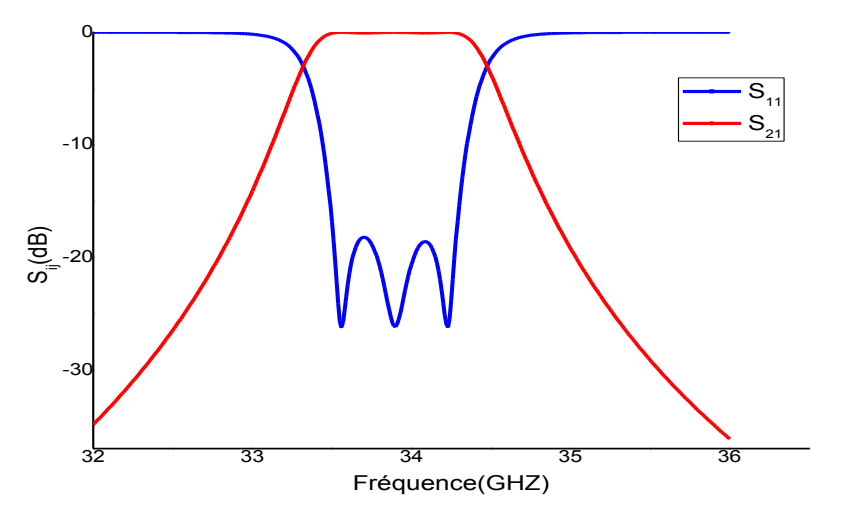

**Figure IV.2 :** Réponse fréquentielle du circuit équivalent sous ADS.

#### **IV.2.1.2. Filtre passe bande en guide d'onde metallique vide :**

La géométrie de ce filtre est schématisée sur la Figure IV.3. Les plans de références sont supposés suffisamment éloignés des discontinuités aux extrémités de la transition pour que la réflexion des modes d'ordres supérieurs à ce niveau puisse être négligée.

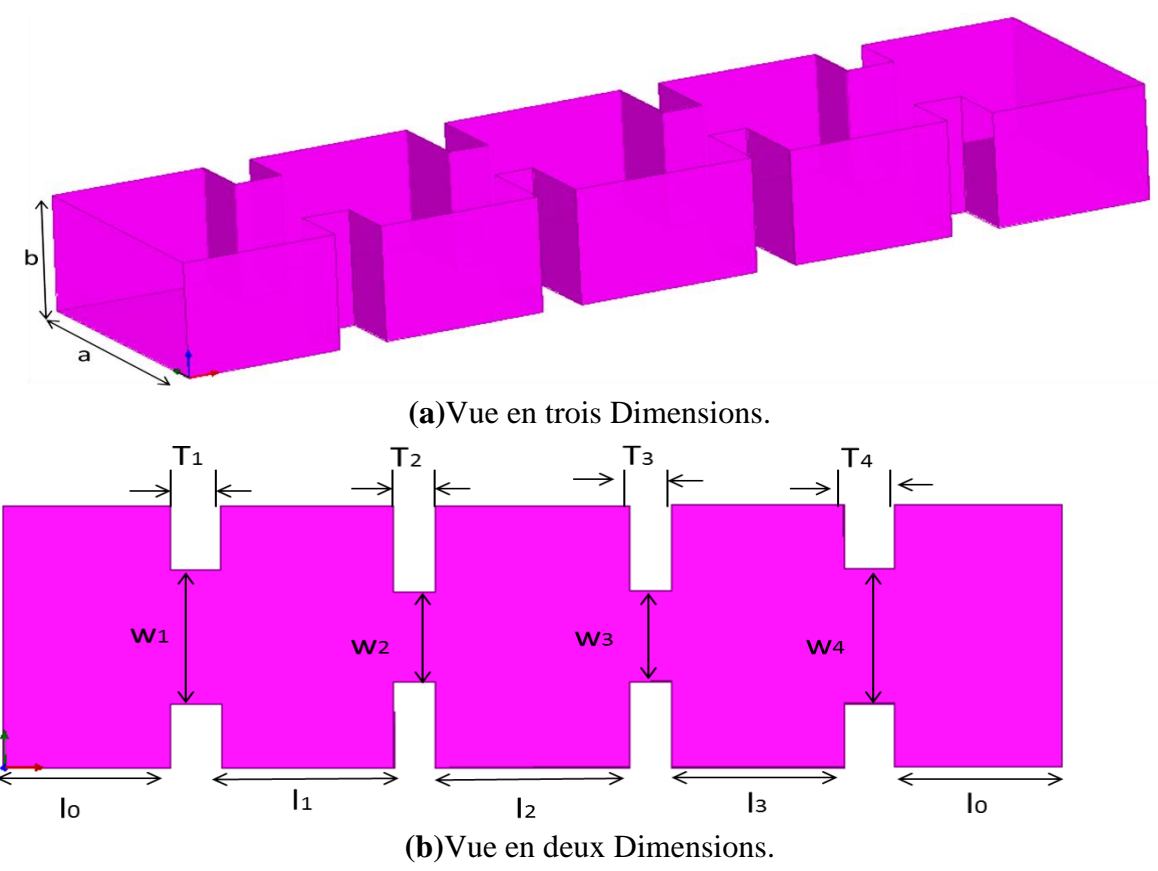

**Figure IV.3 :** Structure géométrique du filtre en guide d'onde à iris inductifs symétriques dans la bande Ka [26.5-40] GHz.

Apartir des éléments localisés on a calculé les inverseurs d'impédances  $K_{i,i+1}$ , les valeurs de la susceptance  $\hat{B}$  et les longueurs électriques $\Phi_i$ .

Ces derniers nous permettent d'arriver aux longueurs des cavités  $l_i$  et les distances  $w_i$  (ouvertures des iris) Tableau IV.1

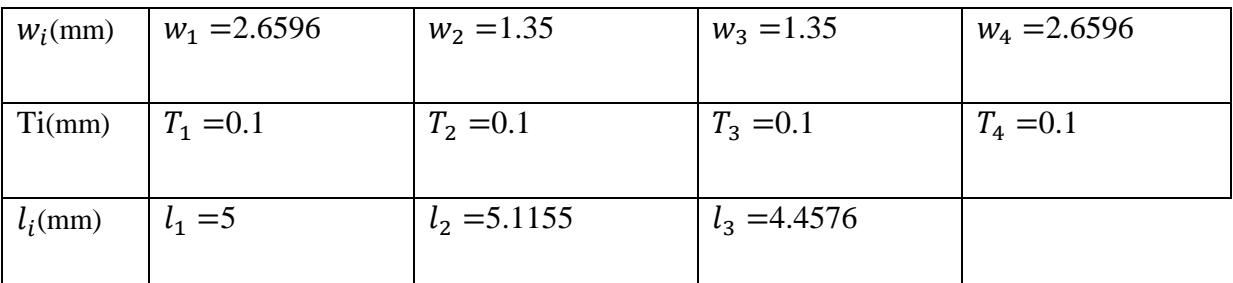

**Tableau IV.1 :** Les dimensions du filtre passe bande plein d'air à iris symétrique.

Après l'optimisation de ces dimensions, on a simulées les nouveaux paramètres sous HFSS. La réponse fréquentielle de ce filtre est donnée dans la figure IV.4.

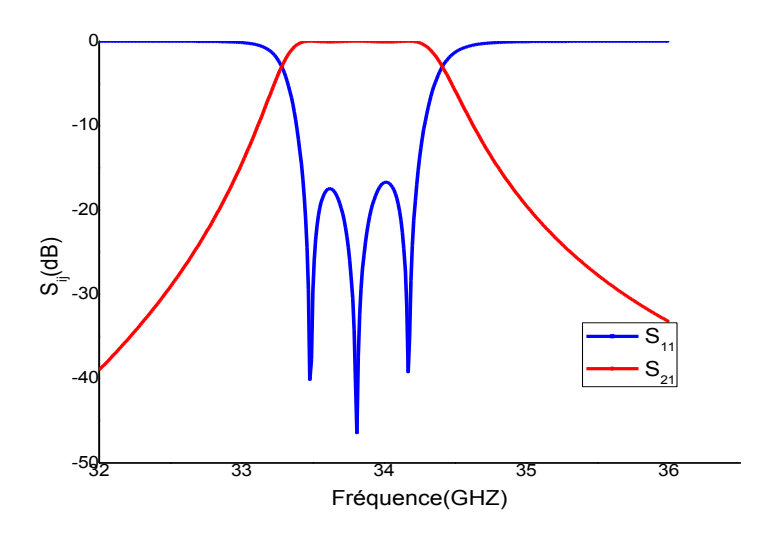

**Figure IV.4 :** La réponse fréquentielle du filtre passe bande.

La réponse en fréquence du filtre conçu sous l'environnement HFSS comme indiqué sur la Figure IV.4, montre un aspect proche des spécifications fixées dans le cahier de charge de notre filtre. Des niveaux de réflexion de 17 dB dans la bande passante sont atteints de la manière attendue. Les fréquences de coupures inférieure et supérieure sont environ 33.425 GHz et 34.175 GHz respectivement.

La Figure IV.5 présente une comparaison de résultats de simulation de la réponse fréquentielle  $S_{ij}$  du filtre obtenue par le circuit électronique simulé avec ADS et celle du filtre à base de guides d'onde par HFSS.

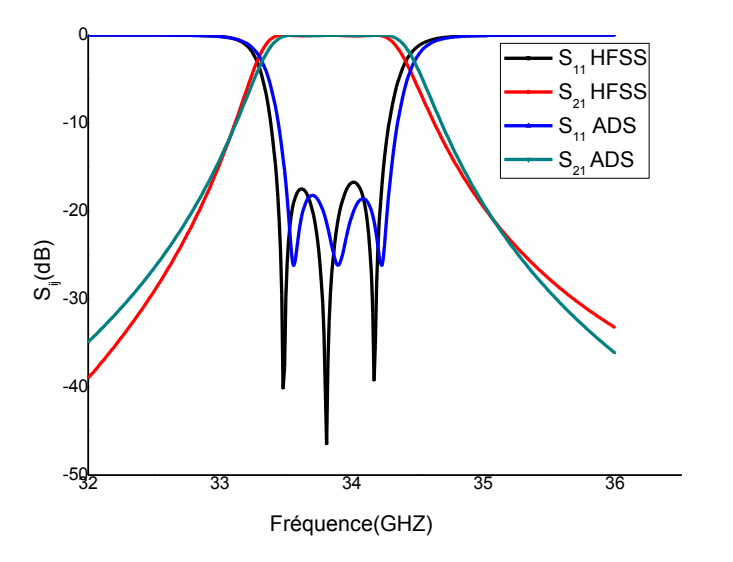

**Figure IV.5** : Comparaison des S<sub>ij</sub> entre filtre en guide d'ondes vide (HFSS) et filtre obtenu par le circuit électronique (ADS).

La Figure IV.5 observe une bonne cohérence entre les résultats de simulation pour les deux filtres sous ADS et HFSS. Une des possibilités offerte par HFSS est la cartographie des champs dans la structure. Nous donnons en Figure IV.6, la répartition de champ électrique dans cette topologie pour la fréquence centrale  $f_0 = 33.8\text{GHz}$ .

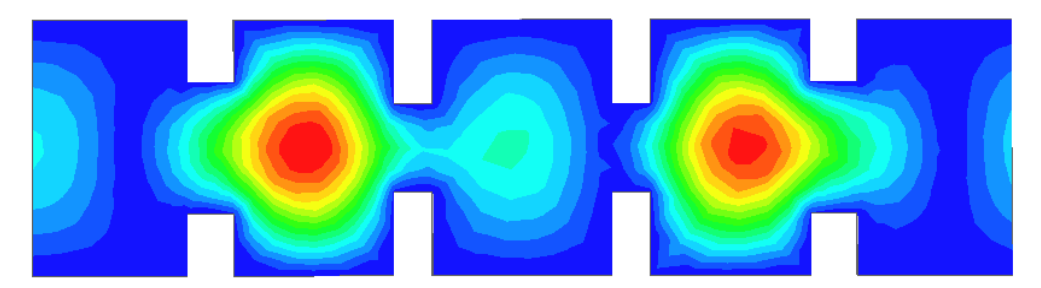

**Figure IV.6 :** La cartographie du champ électrique dans le filtre passe bande (Guide d'ondes vide) dans la bande Ka.

#### **IV.2.1.3. Filtre passe bande à iris en guides d'ondes à diélectrique plan H :**

Pour la conception d'un filtre diélectrique à iris, nous avons gardé la même topologie précédente tout en changeant l'air dans le plan H par un diélectrique de permittivité  $\varepsilon_r = 9.9$  de hauteur h = 0.254 mm et de largeur  $a_{eq} = 2.26$  mm Figure IV.7.

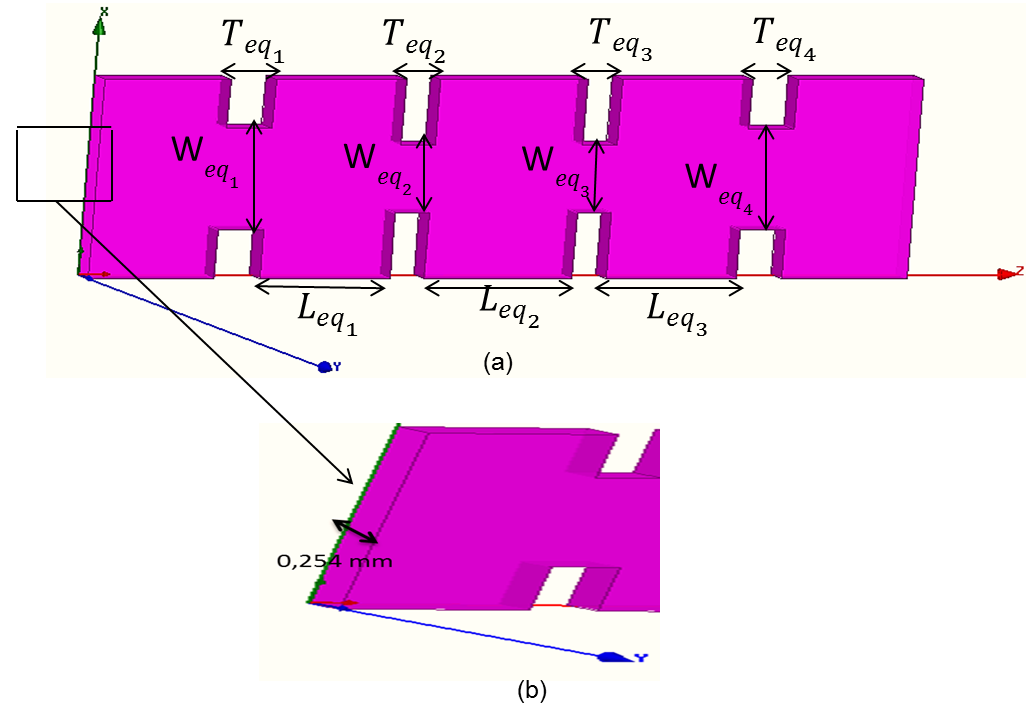

**Figure IV.7 :** Géométrie du filtre en guide d'ondes diélectrique dans le plan H. **(a)**Vue générale du guide d'onde à diélectrique obtenue avec HFSS **(b)** Epaisseur de la structure dans le plan H.

Le filtre a été conçu à l'aide du logiciel électromagnétiques HFSS. Après quelques optimisations les paramètres  $S_{ij}$  du filtre équivalent à base de substrat sont

32 33 34 35 36 -30 မြို့ -20 $\sigma$ -10 0 Fréquence(GHZ)  $\mathbf{S}_{11}$  $\overline{\mathbf{S}}$ 

présentés sur la Figure IV.8. Les pertes de retour en bande passante sont inférieures à -15dB.

**Figure IV.8 :** Réponse fréquentielle du filtre passe bande équivalent optimisé.

#### **IV.2.1.4.Filtre passe bande en technologie SIW sans adaptation :**

Nous avons étudié dans la suite de ce travail, un filtre passe bande en SIW qui a la même topologie à iris inductifs en guides d'ondes métalliques Figure IV.9. Ce filtre comporte trois cavités couplées par quatre iris. Le filtre est gravé sur le même substrat d'épaisseur h=0.254 mm, de permittivité relative  $\varepsilon_r$  = 9.9 avec une métallisation d'épaisseur 0.035 mm.

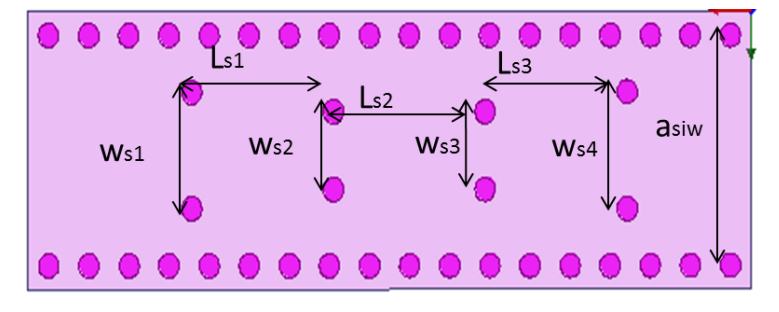

**Figure IV.9 :** Topologie du filtre passe bande SIW sans adaptation obtenue avec HFSS.

Les trous métallisés présentent un diamètre  $d = 0.25$  mm, l'espace entre ces trous est p  $= 0.495$ mm. Les dimensions  $L_{S_i}$  et  $W_{S_i}$ du filtre SIW ont été calculées à partir des équations (III.56)-(III.57).

Une analyse fréquentielle optimisée de cette structure dans la bande [32-36] GHz a été menée avec HFSS. Les résultats de cette étude montrant l'évolution des paramètres  $S_{ij}$  en fonction de la fréquence qui sont présentés sur la Figure IV.10. La réponse en fréquence du filtre montre un aspect proche des spécifications fixées dans le cahier de charge de notre filtre. Des niveaux de réflexion de -20 dB dans la bande passante sont atteints de la manière attendue. Les fréquences de coupures inférieure et supérieure sont environ 33.4 GHz et 34.18 GHz respectivement.

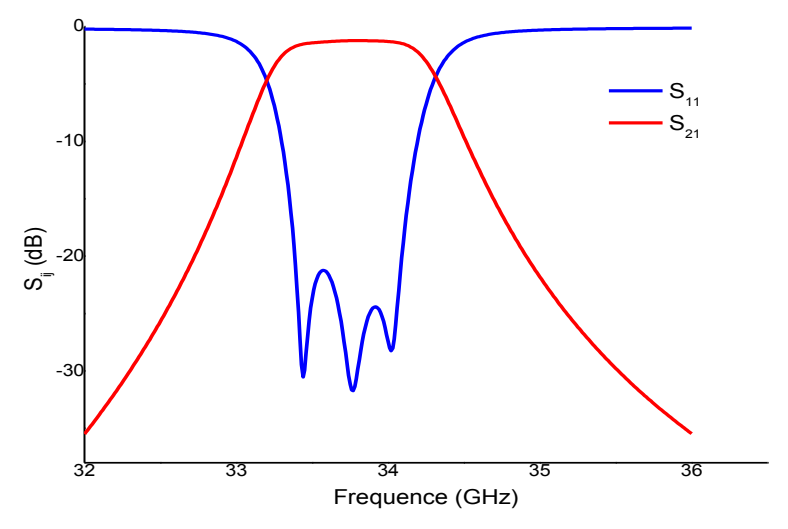

**Figure IV.10 :** Réponse fréquentielle du filtre passe bande en SIW après optimisation HFSS.

La répartition du champ électrique dans cette structure pour une fréquence  $f_0 =$ 33.8GHz est illustrée sur la Figure IV.11

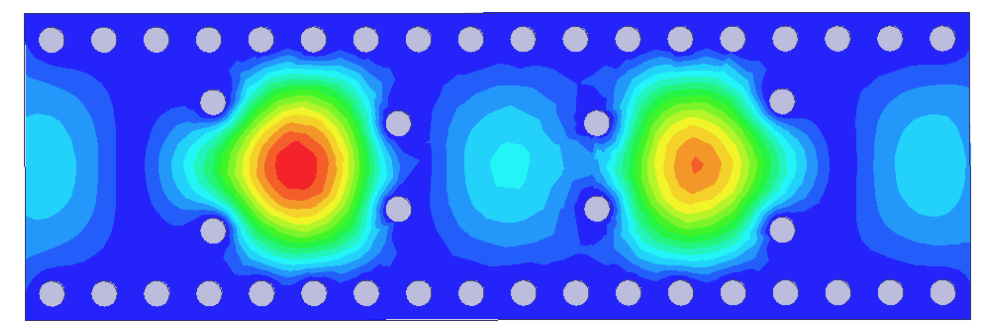

**Figure IV. 11 :** Répartition du champ électrique dans le filtre SIW obtenue avec HFSS.

#### **IV.2.1.5. Filtre SIW avec adaptation :**

Pour l'adaptation de ce filtre avec une ligne microruban on utilise une transition conique (Taper).La géométrie de ce filtre est schématisée sur la Figure IV.12

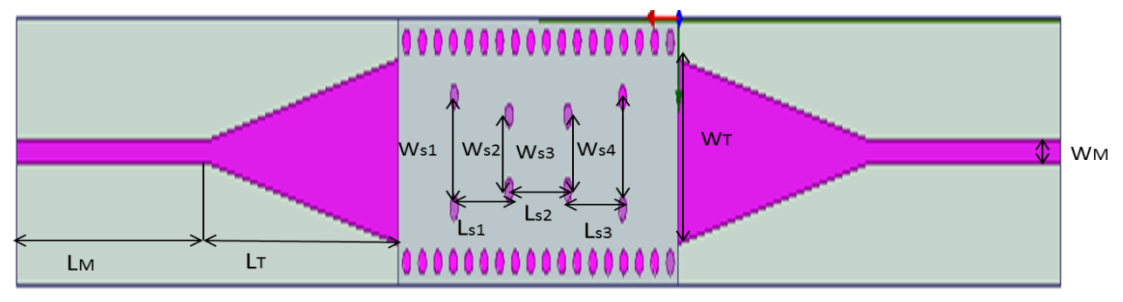

**Figure IV.12 :** Structure géométrique du filtre SIW adapté.

La Figure IV.13 présente les résultats de la simulation électromagnétique du filtre passe bande SIW adapté et optimisé obtenus au moyen du logiciel HFSS. Nous

remarquons que la réponse fréquentielle simulée avec HFSS présente des pertes d'insertion de l'ordre de -45 dB avec une adaptation inférieure de -16.7 dB sur une largeur de bande de fréquence égale environ à 0.78 GHz avec une fréquence centrale proche de f = 33.8GHz.

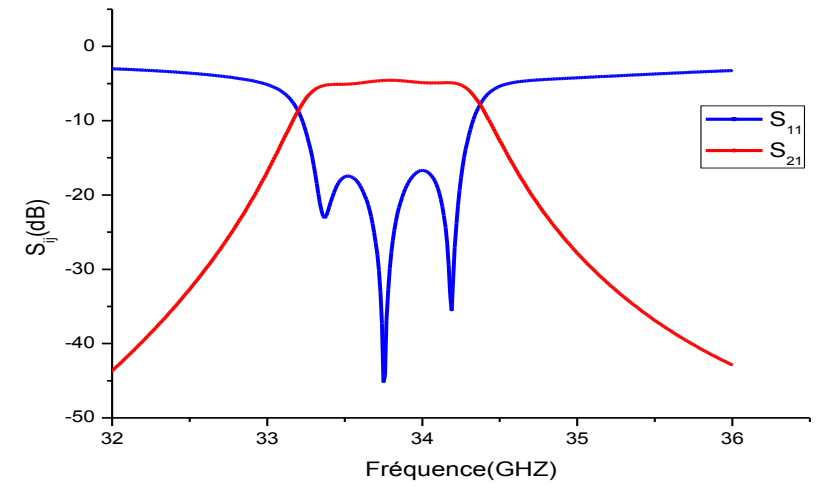

**Figure IV.13** : Réponse fréquentielle de filtre SIW adapté.

La Figure IV.14 présente une comparaison de résultats de simulation de la réponse fréquentielle  $S_{ij}$ de filtre SIW adapté obtenus avec HFSS et les résultats obtenue par CST. Pour CST  $S_{21}$  est de l'ordre de -1.72 dB sur la bande passante avec un  $S_{11}$  de -21.76 dB par contre en utilisant HFSS  $S_{21}$  est de l'ordre de -4.68 dB et  $S_{11}$  en dessous de -17.56 dB. La simulation faite sous CST donne de loin de très bons résultats.

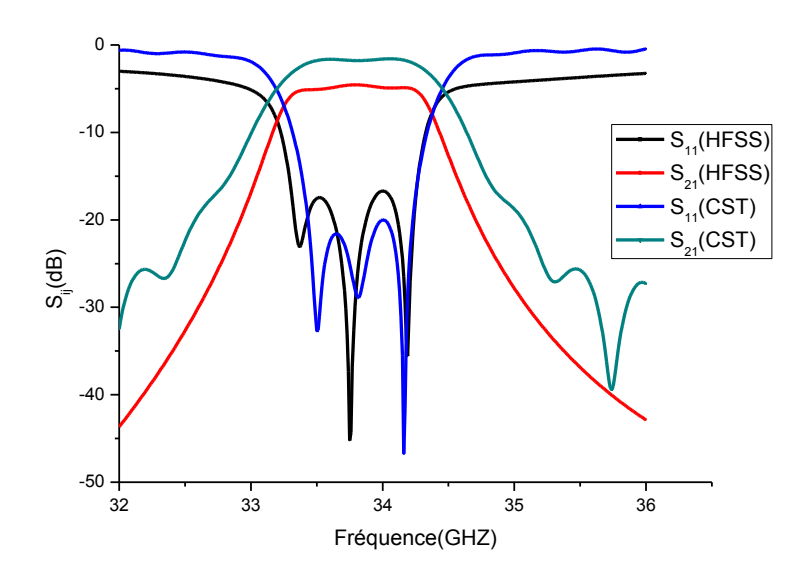

**Figure IV.14 :** Comparaison des résultats du filtre SIW adapté WR-28 HFSS-CST.

Le champ électrique est réparti dans la structure comme l'indique le schéma de la Figure IV.15 (pour la fréquence centrale  $f_0 = 33.8 \text{GHz}$ .

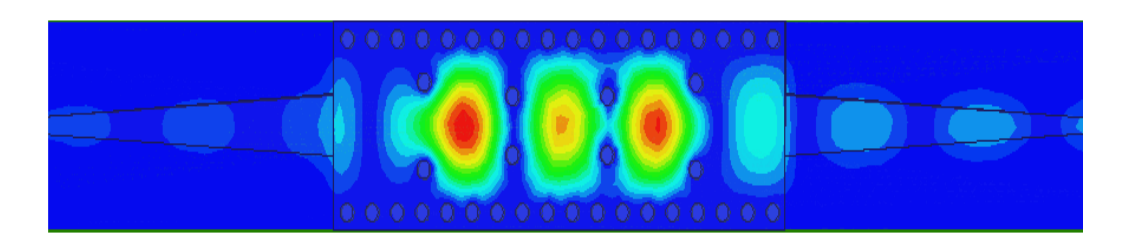

**Figure IV.15 :**Répartition du champ électrique dans le filtre SIW adapté.

On a aussi simulé et optimisé plusieurs exemples de filtres à iris inductifs symetrique en technologie volumique et SIW dans des différents bandes de fréquence parmées ces exemple des filtres dans la band X anssi que un exemple à des iris inductifs asymetrique en technologie SIW dans la band V.

#### **IV.2.2. Conception des filtres passe bande à iris inductifs symétriques dans la bande X [8-12] GHz**

#### **IV.2.2.1 filtre passe bande en technologie volumique :**

Nous avons analysé un filtre en guide d'ondes volumique à iris inductifs symétriques constitué de trois cavités métalliques rectangulaires vides couplées par quatre iris métalliques insérés dans un guide d'onde vide de type WR-90 de section (a  $=22.86$  mm et  $b = 10.16$  mm). La géométrie de ce filtre est schématisée sur la Figure IV.16

#### **Cahier de charge :**

- Type de filtre : Tchebychev d'ordre 3
- ↓ La fréquence de coupure  $f_c$ =6.56 GHz et la fréquence centrale  $f_0$ = 8.74 GHz.
- $\overline{\phantom{A}}$  La bande passante de filtre BW=0.49 GHz
- **⊥** La bande passante relative FBW=5.6

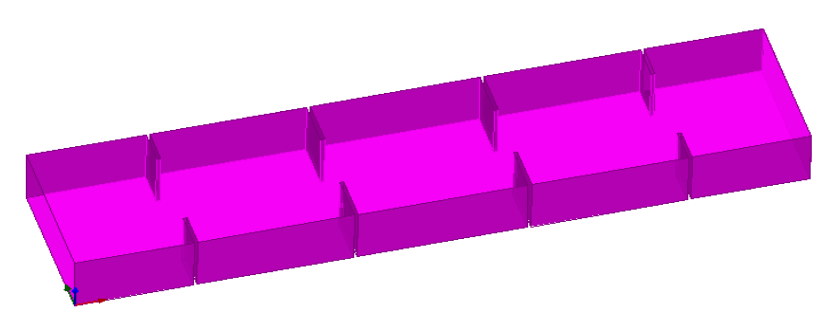

**Figure IV.16 :** Structure géométrique du filtre WR-90 cavités.

Une analyse fréquentielle optimisée de cette structure dans la bande X [8-12] GHz a été menée avec HFSS. Les résultats de cette étude montrant l'évolution des

paramètres  $S_{ij}$  en fonction de la fréquence qui sont présentés sur la Figure IV.17, en effet  $S_{21}$ est de l'ordre de  $-0.011$ dB et  $S_{11}$  en dessous de  $-15.09$  dB entre 8.46 et 8.98 GHz.

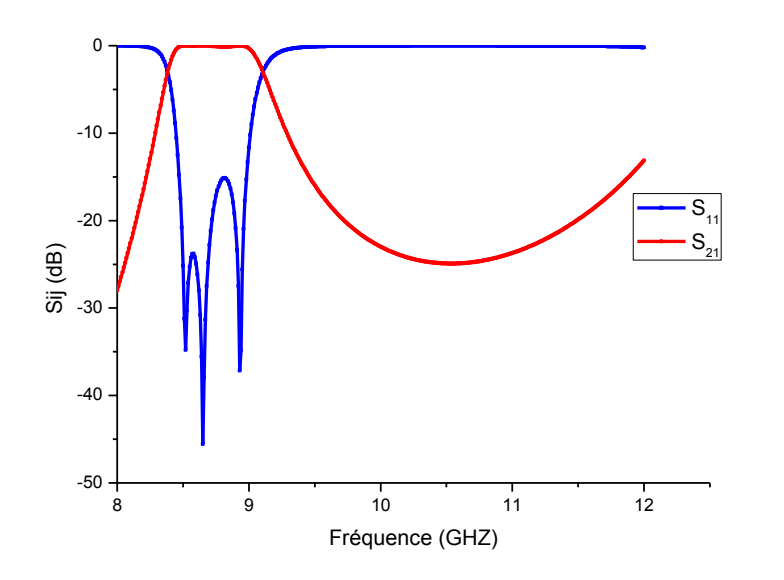

**Figure IV.17 :**Répense fréquntielle du filtre 3 cavités dans la bande X [8-12] GHz.

La répartition du champ magnétique de cette structure pour la fréquence centrale  $f_0$ =8.7GHz est montrée sur Figure IV.18

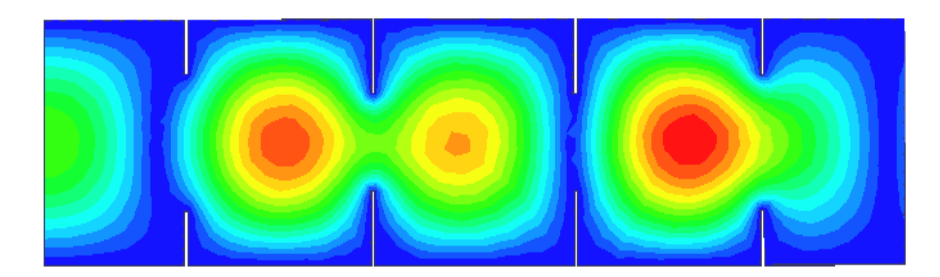

**Figure IV.18 :** La cartographie du champ électrique dans le filtre passe bande en guide d'ondes vide 3 cavités - bande X.

#### **IV.2.2.2.Filtre passe bande en technologie SIW :**

Nous avons concrétisé un filtre passe bande en technologie SIW dans la bande dans la bande X [8-12] GHz. Ce filtre comporte trois cavités couplées par quatre iris. Le filtre est gravé sur un substrat d'épaisseur h=0.254 mm, de permittivité relative  $\varepsilon_r$  = 9.9 avec une métallisation d'épaisseur 0.035mm. Le diamètre des vias (trous métallisées) d=0.55mm et l'espacement entre eux est p=2mm. L'écartement réel entre les deux rangées de vias (centre à centre) Wsiw=8.028mm. Ce filtre est schématisé dans la Figure IV.19

#### **Cahier de charge :**

- Type de filtre : Tchebychev d'ordre 3
- **⊥** La fréquence de coupure  $f_c$ =6.56 GHz et la fréquence centrale  $f_0$ = 8.86 GHz.
- $\overline{\phantom{a}}$  La bande passante de filtre BW=0.2 GHz
- ← La bande passante relative FBW=2.25 %

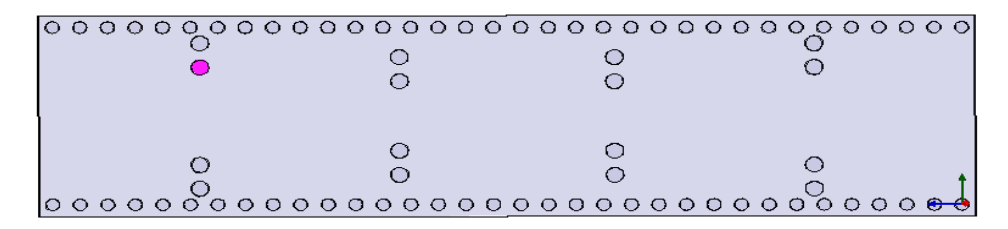

**Figure IV.19 :** Structure géométrique du filtre SIW à iris inductifs symétriques dans la bande X [8-12] GHz.

L'analyse fréquentielle optimisée de cette structure dans la bande X [8-12] GHz est donnée sur Figure IV.20

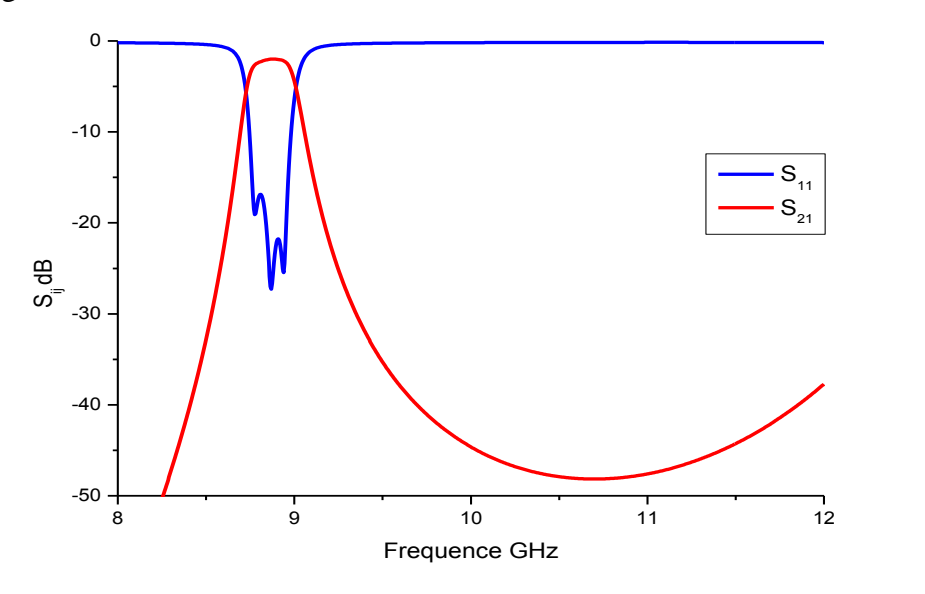

**Figure IV.20 :**Répense fréquntielle du filtre SIW dans la bande X [8-12]GHz.

Ce filtre présente une adaptation inférieure de -17 dB à la fréquence centrale  $f_0$  = 8.86 GHz, une bande passante de l'ordre de 0.2 GHz.

La Figure IV.21 relate la cartographie du champ électrique dans ce filtre pour une fréquence centrale  $f_0 = 8.86 \text{GHz}$ 

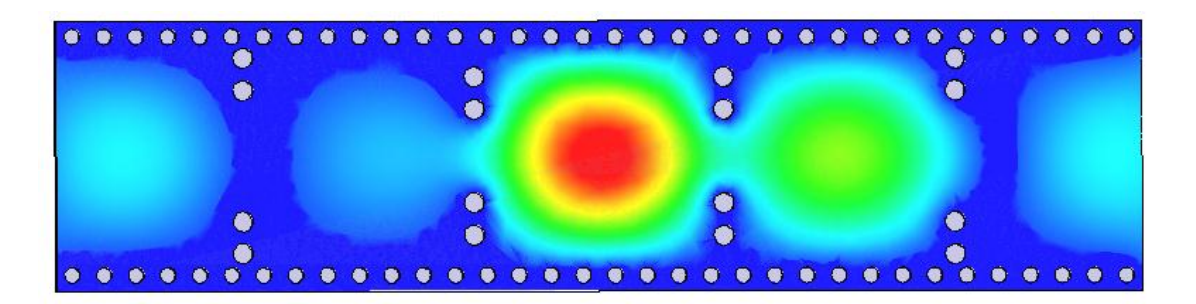

**Figure IV.21 :** La cartographie du champ électrique dans le filtre passe bande SIW 3 cavités - bande X.

#### **IV.2.3.Conception d'un filtre passe bande SIW à iris inductifs asymétriques dans la bande V [50-75] GHz**

Par la meme méthode on a conçu un filtre passe bande à iris inductifs asymétriques 4 cavités dans la bande V [50-75] GHz. Ce filtre est gravé sur un substrat d'épaisseur h=0.254 mm, de permittivité relative  $\varepsilon_r$  = 9.9. Le diamètre des vias d=0.45mm et l'espacement entre eux est p=1.2mm. L'écartement réel entre les deux rangées de vias (centre à centre)  $W_{\text{siw}}=$ 2.746mm. Ce filtre est schématisé dans la Figure IV.22

#### **Cahier de charge**

- Type de filtre : Tchebychev d'ordre 4
- ↓ La fréquence de coupure  $f_c$ =39.89 GHz et la fréquence centrale  $f_0$ =55.52GHz.
- La bande passante de filtre BW=3.88 GHz
- ← La bande passante relative FBW=6.98%

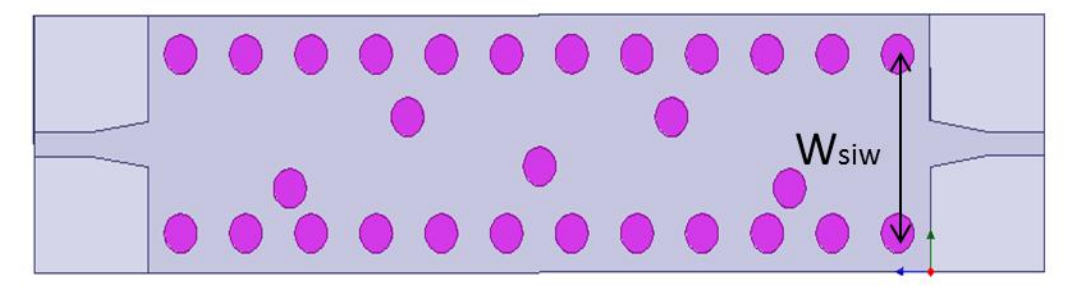

**Figure IV.22 :** Structure géométrique du filtre passe bande à base de guide WR-15 avec 4 cavités.

La réponse fréquntielle du filtre WR-15 en technologie SIW dans la bande V [50-75] GHz est donnée sur la Figure IV.23

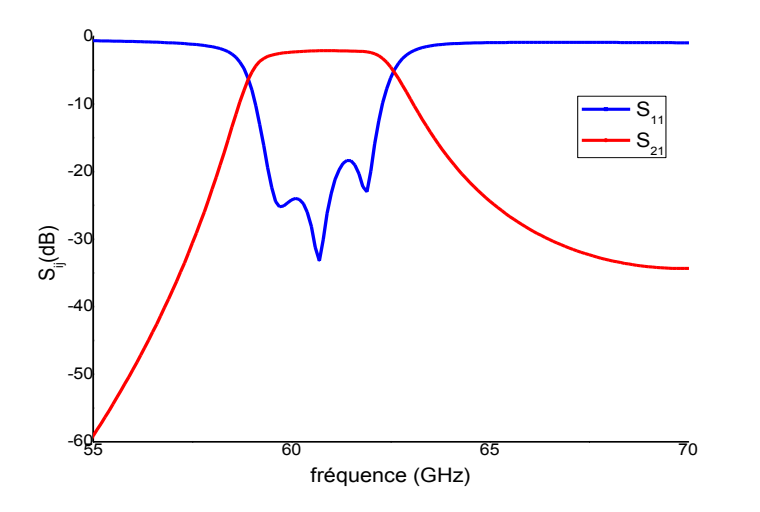

**Figure IV.23 :**Les coefficients de transmission  $S_{21}$  et de réflexion  $S_{11}$  du filtre SIW.

La réponse du filtre WR-15 obtenue avec HFSS ne verifie pas les spécifications du cahier de charge donc nous avons réalisé une optimisation sur les dimensions de ce filtre. L'évolution des paramètres S<sub>ij</sub> après l'optimisation est présentée sur la Figure IV.2

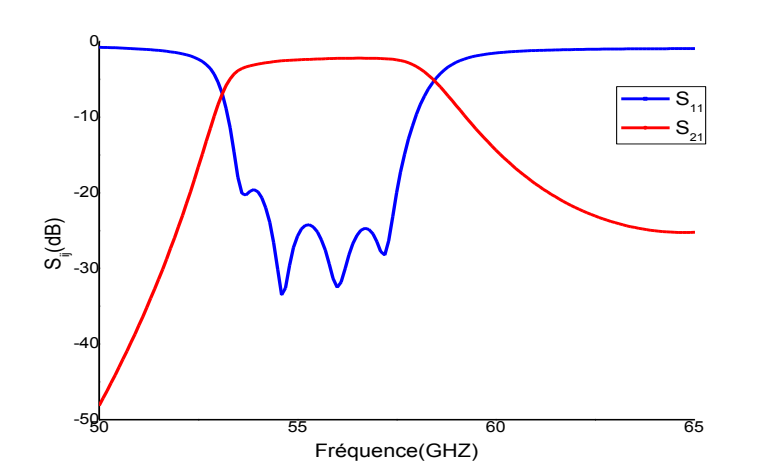

**Figure IV.24 :** Réponse fréquentielle du filtre SIW optimisé.

La répartition du champ magnétique de cette structure pour la fréquence centrale  $f_0$ =55.52 GHz est montrée sur Figure IV.25

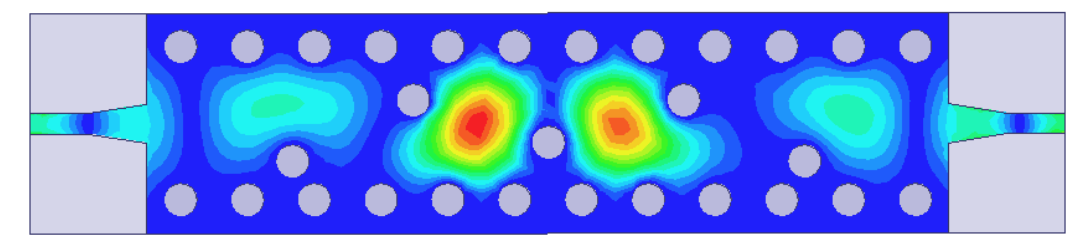

**Figure IV.25 :** La cartographie du champ électrique dans le filtre passe bande SIW dans la bande V.

#### **IV.3 Conclusion**

Dans ce chapitre nous avons présenté des applications à la conception de filtres passe bande en technologie SIW. En effet nous avons conçu le circuit équivalent à éléments localisés d'un filtre passe bande à iris inductifs symétriques en guide d'ondes métalliques dans la bande Ka, en répondant à des spécifications données par le cahier de charge. La réponse fréquentielle de ce circuit en schématique a été obtenue avec le logiciel ADS. En utilisant les outils de conception développés au troisième chapitre, nous avons pu concrétiser la conception électromagnétique de filtres en guide vide et en guide diélectrique plan H au moyen du logiciel HFSS. Ensuite à partir de la même topologie de filtre nous avons conçu et optimisé le filtre en technologie SIW dans la bande de fonctionnement Ka [26.5-40] GHz. Aussi en suivant les mêmes étapes nous avons modélisé et optimisé d'autres filtres passe bande en technologie SIW dans différentes bandes de fréquences.

Les résuLtats obtenus dans ce chapitre ont fait L'objet d'un papier qui a été soumis à une communication internationale aussi à une publication internationale dans un journal spécialisé dans le domaine des microondes.

81

### *CONCLUSION GENERALE ET PERSPCTIVES*

#### **CONCLUSION GENERALE ET PERSPECTIVES**

Les dernières années, d'importants besoins à la caractérisation électromagnétique de nouveaux composants de hautes performances et à faibles pertes de formes complexes ont suscité un vif intérêt pour la conception de circuits micro-ondes et radiofréquence. Dans ce contexte La technologie SIW (Substrate integrated waveguide) a suscité un grand intérêt pour les chercheurs et les industriels qui désirent intégrer les guides d'ondes métalliques aux circuits planaires sans pertes de performances de transmission.

Notre contribution à travers ce mémoire de fin d'études a porté sur l'étude des filtres passe bande en structures volumiques basée sur les guides d'ondes rectangulaires et leur modélisation en technologies SIW présentant de bonnes performances : faible pertes d'insertion, faible encombrement, bas coût et facilité d'intégration dans des bandes de fréquences largement utilisées dans les systèmes de télécommunications.

Dans un premier chapitre, une présentation générale des guides d'ondes rectangulaires, leur modélisation aussi leur simulation sont concrétisées dans plusieurs bandes de fréquence en utilisant les deux simulateurs HFSS (High Frequency Simulation Software) et CST (Computer Simulator Technology).

Dans le second chapitre, en utilisant les deux logiciel HFSS et CST nous avons présenté l'équivalence entre le guide d'onde rectangulaire équivalent à base de substrat et le guide rectangulaire en technologie Substrate Integrated Waveguide RSIW pour les différentes bandes de fréquence. Aussi on a utilisé les programmes MAPLE afin de déterminer les paramètres de la transition conique (taper) la plus adéquate pour l'adaptation de ces RSIW dans plusieurs bandes fréquentielles.

Le troisième chapitre est dédié aux aspects théoriques de la synthèse et de la conception de filtrage micro-onde. Nous avons décrit tout d'abord les filtres microondes, une présentation détaillée de fonction de filtrage de Tchebychev et les étapes à suivre pour concevoir un filtre passe bande en technologie SIW (Substrate Integrated Waveguide).

Le chapitre quatre a été consacré à la procédure de conception de filtres passe-bande intégré aux substrats en utilisant la technologie SIW. En premier lieu, nous avons simulé un filtre SIW à iris inductif dans la plage fréquentielle [26.5-40] GHz, à rubans symétriques utilisés pour des applications en télécommunication à ondes millimétriques. Ce filtre comporte quatre iris inductifs qui réalisent trois cavités .Notre filtre ainsi conçu fonctionne dans la bande de fréquences qui s'étale de 33.425 à 34.175 GHz et présente une très bonne adaptation qui dépasse 16.7 dB dans une grande partie de cette bande.

Ensuite, la deuxième partie de ce chapitre présente l'analyse et la conception des plusieurs exemples des filtres passe bande à iris inductifs en technologie volumique et SIW.

HFSS (High Frequency Simulation Software) nous a permis de visualiser la distribution du champ électrique, les réponses fréquentielles des filtres étudiés .On a validé ces résultats suite à la comparaison des résultats obtenus par CST.

En ce qui concerne les perspectives de ce travail, elles sont nombreuses, nous pouvons citer :

- La démarche de conception complète, basée sur des outils de synthèse et prouvée, peut être réutilisée pour la conception d'autres filtres, qu'ils soient ou non destinés à une utilisation en bande Ka.

- Elle ouvre de nouvelles perspectives pour la conception de filtres en permettant des topologies innovantes. Par exemple, Il serait possible d'imaginer un filtre dont les cavités seraient repliées ou à demi modes. Cela offrirait une réduction supplémentaire du dispositif.